# Diplomarbeit

Lars Wulff

Entwicklung eines verteilten Multimedia-Providers auf Basis von Web Services unter .NET

# Lars Wulff

Entwicklung eines verteilten Multimedia-Providers auf Basis von Web Services unter .NET

Diplomarbeit eingereicht im Rahmen der Diplomprüfung im Studiengang Informatik Studienrichtung Softwaretechnik am Fachbereich Elektrotechnik und Informatik der Hochschule für Angewandte Wissenschaften Hamburg

Betreuender Prüfer : Prof. Dr. Kai von Luck Zweitgutachter : Prof. Dr. Gunter Klemke

Abgegeben am 22. September 2005

# **Entwicklung eines verteilten Multimedia-Providers auf Basis von Web Services unter .NET**

**Stichwörter** Verteilte Anwendung, Interoperabilität, Rich Clients, Web Service, .NET, PDA

### **Zusammenfassung**

Im Rahmen dieser Arbeit wird ein Multimedia-Provider entwickelt und vorgestellt, der die Möglichkeit bietet zentral gelagerte Audio-Daten über PDAs gesteuert auf einer beliebigen Anzahl von Wiedergabegeräten abzuspielen. Der Multimedia-Provider ist als verteilte Anwendung entworfen, der die Interoperabilität zwischen den als Rich-Clients ausgelegen PDA-Anwendungen und den wiedergebenden, steuernden, verwaltenden und datenspeichernden Geräten über Web Services realisiert.

Die Realisierbarkeit des Entwurfes wird anhand eines Prototypen nachgewiesen, in dem die Schlüsseltechnologie "Web Service" zur Integration und Steuerung der verteilten Komponenten eingesetzt wird.

# **Development of a distributed Multimedia Provider based on Web Services with .NET**

**Keywords** Distributed Application, Interoperability, Rich Clients, Web Services, .NET, PDA

### **Abstract**

Within the scope of this work a multimedia provider is developed and introduced, that the possibility offers centrally stored audio-files about PDAs steered on any number of playback devices to play back. The multimedia provider is designed as a distributed application which realizes the Interoperability between as Rich clients construed PDA applications and the returning, steering, administering and data-storing devices about web services.

The feasibility of the draft is proved with the help of a prototype in which the key technology "'web service"' is used for the integration and control of the distributed components.

# **Danksagung**

Ich danke meiner Lebensgefährtin Christiane, da sie mich immer wieder dazu gebracht hat, weiter zu machen, wenn mir die Energie verloren ging. Ferner danke ich meinen Eltern, die mir zum Ende meines Studiums finanzielle Unterstützung gewährten, ohne die es mir schwer gefallen wäre, das Studium zu beenden.

Einen besonderen Dank richte ich an meinen betreuenden Professor Kai von Luck, der mir ohne zu Zögern die Zusabe gab mich in meiner Diplomarbeit zu betreuen, obgleich schon eine große Anzahl weiterer Absolventen von ihm betreut wurden.

# **Inhaltsverzeichnis**

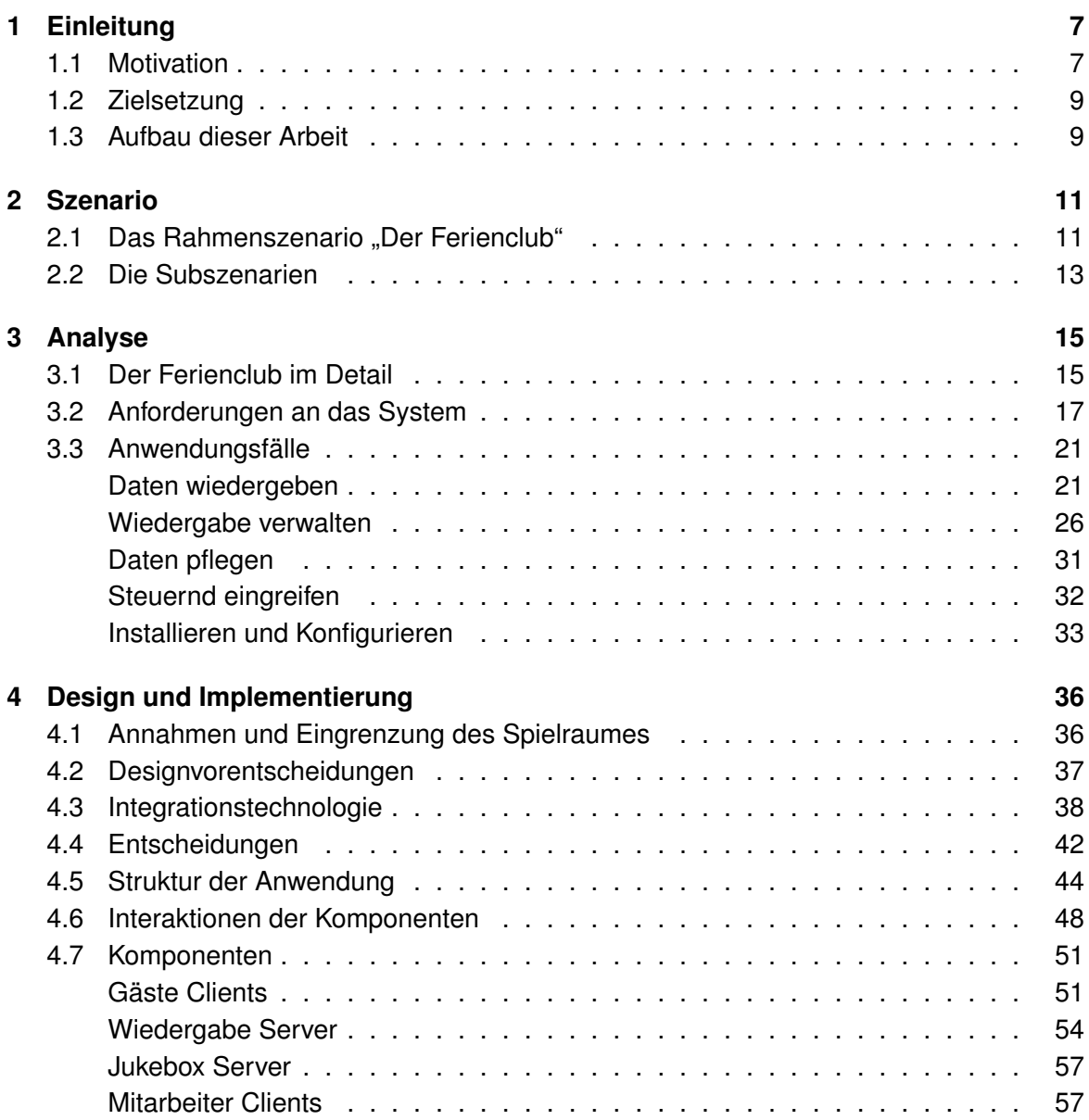

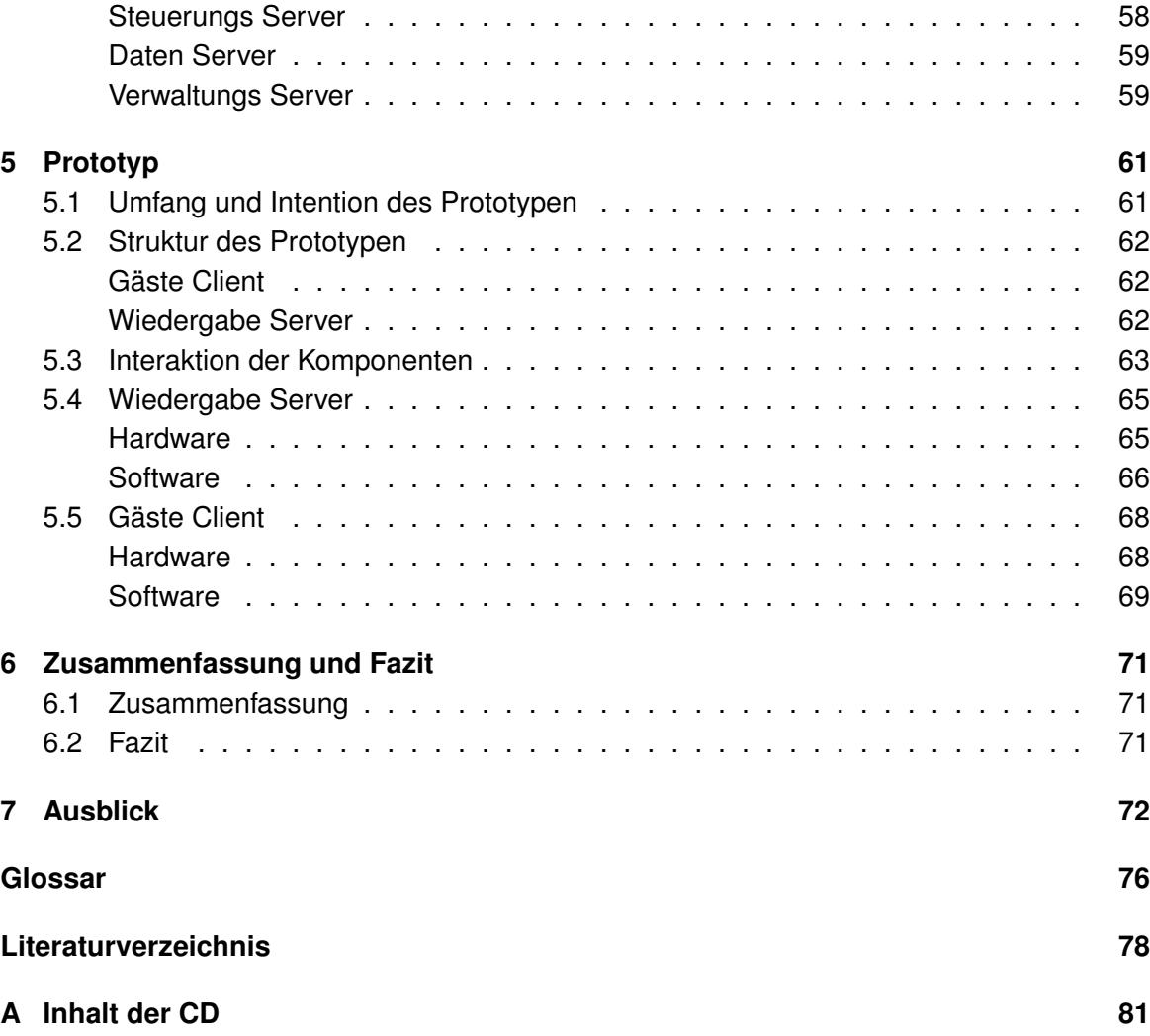

# <span id="page-6-0"></span>**1 Einleitung**

## <span id="page-6-1"></span>**1.1 Motivation**

Musik ist für mich ein täglicher Begleiter. Ich höre Musik zum Wecken und Aufstehen (Radio-Wecker), im Auto (CD-Player oder Radio), am Arbeitsplatz (MP3-Player auf dem Computer), unterwegs zu Fuß (MP3-Player auf dem PDA) und abends im Bett zum Einschlafen höre ich Hörspiele (MP3-Player auf dem Computer). Wenn ich die Menschen um mich herum betrachte, kann ich ein ähnliches Audio-Konsumverhalten beobachten. Meine Kollegen am Arbeitsplatz hören ebenfalls oft Musik, wippende Köpfe in den Fahrzeugen neben mir auf der Straße, Menschen mit Kopfhörern an der Bushaltestelle und auf den Fußwegen, Musik schallt auch aus den Wohnungen in meiner Nachbarschaft. Musik scheint für viele Menschen genauso zum Wohlfühlen dazu zu gehören wie für mich. Zum Wohlfühlen reicht es aber nicht aus, mich mit irgendeiner Musik zu beschallen. Ich wähle Musik oder allgemeiner akkustische Reize bewußt aus! Dazu habe ich eine schöne Aussage von Marten Böttcher gefunden, der als Moderator bei einem Radiosender arbeitet:

...kaum jemand wird gleichzeitig so verschiedene Stile wie Rock, HipHop, Techno und Volksmusik mögen. Wir wählen also aus, wenn wir bewusst Musik hören. In der Regel entscheidet über die Wahl der Musik unser eigener Geschmack. Was wir letztendlich innerhalb unserer Geschmacksgrenzen auswählen, wird dann noch einmal durch unsere jeweilige Situation, in der wir uns befinden, beeinflusst. Sind wir guter Laune und wollen beispielsweise feiern, wählen wir üblicherweise schnellere und vom Klangbild her eher fröhliche Stücke aus. In trauriger Stimmung allerdings kann man durchaus schon verschiedene Strategien beobachten: Die Musik wird passend zur gedrückten Stimmung ausgesucht, also ruhige bzw. langsame, getragene Musik wird gespielt oder aber der Stimmung wird durch den Charakter der Musik gezielt entgegen gewirkt und es werden dementsprechend positiv klingende, rhythmische Stücke gespielt. Entscheidend bei der Wahl bleibt aber immer der persönliche Geschmack. [Böttcher](#page-77-1) [\(2003\)](#page-77-1)

Dem gegenüber möchte ich die Ziele eines typischen Ferienclubs betrachten. Welche Möglichkeiten will ein solcher Ferienclub seinen Gästen bieten. Dazu betrachte ich einen Ausschnitt aus einem Interview mit dem Geschäftsführer der Robinson Club GmbH, einer der bekannteren Firmen, die Ferienclubs betreiben:

ROBINSON ist eine sehr emotionale Marke - schließlich ist kaum ein anderes Thema emotional so aufgeladen wie die ersehnte Urlaubsreise. Darum ist jeder Robinson Club ein "Marktplatz vieler Möglichkeiten", der dem anspruchsvollen Gast einen Raum bietet, seinen individuellen Lebensstil zu pflegen. Unsere Devise lautet: "Jeder kann, keiner muss", damit jeder Gast seine ganz persönliche "Zeit für Gefühle" erleben kann. Diese einzigartige Verbindung aus professioneller Hotellerie, herzlicher Gastfreundschaft und der Erfüllung individueller Wünsche steht dafür, dass unsere Gäste einen Erholungsurlaub in einzigartiger Atmosphäre mit großem Erlebniswert verleben können. ... [Reisezentrum-](#page-78-0)[BeckerGmbH](#page-78-0) [\(2004\)](#page-78-0)

Dieser Ausschnitt vermittelt mir den Eindruck, dass dem Kunden in den Ferienanlagen immer das geboten werden soll, was er gerade wünscht. Immer und zu jeder Zeit.

#### **Der Widerspruch**

Vor dem Hintergrund, dass Musik für viele Menschen zum Wohlbefinden dazu zu gehören scheint, sollte ein Ferienclub in der Lage sein, seinen Gästen überall und jederzeit den Zugriff auf eine große Auswahl an Audio-Daten zur Verfügung zu stellen.

Dass diese Forderung heute nicht erfüllt wird, läßt schon die Austattung der Zimmer in vielen Ferienclubs vermuten. Als Beispiel greife ich an dieser Stelle die Ausstattungsbeschreibung des deutschen Standortes der Robinson Club GmbH, den Robinson Club Fleesensee auf:

Zimmerbeschreibung Die Zimmer sind ausgestattet mit Dusche/WC, **TV (mit Radio)**, Direktwahltelefon, Föhn, Schminkspiegel, Bademänteln, Kühlschrank und Safe. Wellness-Zimmer vor Ort buchbar (entgeltl.)[.NetAmbiente](#page-78-1) [\(2005\)](#page-78-1)

Die Musikbereitstellung durch TV und Radio erfüllt nicht den Anspruch an die große Auswahl. Es kann immer nur auf das zugegriffen werden, was gerade gesendet wird. Es wird eher die Ausnahme sein, dass ein Gast genau das geboten bekommt, was er gerade wünscht.

Die Lösung dieses Widerspruches liegt in der Frage: **Wie kann ein Ferienclub seinen Gästen jederzeit und überall die Möglichkeit bieten, die Musik zu hören, die die Gäste gerade hören wollen?**<sup>1</sup>

<sup>1</sup>Diese Motivation und die Feststellung des Widerspruches sind Zitate aus meiner Studienarbeit [\[Wulff](#page-79-0) [\(2005\)](#page-79-0)]. Die Studienarbeit entstand als Vorstudie zu der hier vorliegenden Arbeit. Beide Arbeiten begründen sich auf der gleichen Motivation, können jedoch unabhängig voneinander gelesen werden. Erkenntnisse der Studienarbeit, die für diese Arbeit von Bedeutung sind, werden an entsprechender Stelle kurz erläutert.

#### **Der Lösungsansatz**

In meiner Studienarbeit bin ich zu dem Schluß gekommen, dass eine Antwort auf diese Frage die Bereitstellung von digitalisierten multimedialen Daten über ein Funknetzwerk sein kann. Die Gäste erhalten geeignete Abspielgeräte für die Zimmer und den mobilen Einsatz. Diesen Lösungsansatz habe ich in der Studienarbeit betrachtet und werde ihn in dieser Arbeit weiter vertiefen.

## <span id="page-8-0"></span>**1.2 Zielsetzung**

Im Rahmen dieser Arbeit möchte ich das Konzept für eine Anwendung entwickeln, die es dem Gast eines Ferienclubs ermöglicht, zentral gespeicherte Audio-Daten über einen PDA gesteuert auf ihm zur Verfügung stehenden, unterschiedlichen Wiedergabegeräten abspielen zu lassen. Das Konzept werde ich anhand eines Prototypen, in dem ich die wesentlichen Design-Entscheidungen implementiere, auf die Durchführbarkeit überprüfen.

### <span id="page-8-1"></span>**1.3 Aufbau dieser Arbeit**

Im ersten Kapitel erhält der Leser Informationen darüber, was die Motivation zu dieser Arbeit ist und welches Ziel diese Arbeit verfolgt. Darüber hinaus wird dem Leser der inhaltliche und strukturelle Aufbau dieser Arbeit vermittelt.

Im zweiten Kapitel wird das Szenario vorgestellt, das die Grundlage für diese Arbeit sein wird. Das Szenario basiert auf dem von André Lüpke in seiner Diplomarbeit [Lüpke](#page-78-2) [\(2004\)](#page-78-2) erdachten Ferienclub und auf meiner, auf Andre´s Diplomarbeit aufbauenden, eigenen Studienarbeit [Wulff](#page-79-0) [\(2005\)](#page-79-0).

Das dritte Kapitel bildet die Analyse, welche die analytische Betrachtung des Szenarios durchführt. Ziel dieses Kapitels ist es, auf einem hohen Abstraktionsniveau die Anforderungen an das zu entwickelnde System zu bestimmen. Es soll bestimmt werden, was das System genau leisten kann.

Im vierten Kapitel stelle ich das Design und den Implementierungsentwurfes des Systems vor. Aus den Anforderungen und den darauf aufbauenden Analyseergebnissen, die im dritten Kapitel gewonnen wurden, wird nun das zentrale informatische Problem extrahiert und die nebenläufigen Detailprobleme werden aufgewiesen. Aufbauend auf diesen Erkenntnissen treffe ich die notwendigen Design-Entscheidungen und erstelle einen Entwurf für die Implementierung des Systems.

Im fünften Kapitel wird der Prototyp vorgestellt. Der Prototyp dient dem Nachweis der Tragfähigkeit des Designs und des Implementierungsentwurf aus dem vierten Kapitel. In ihm habe ich die Kerntechnologie "Web Service" zur Realisierung der Interoperabilität zwischen dem steuernden PDA und dem wiedergebenden Gerät implementiert.

Das sechste Kapitel gibt einen zusammenfassenden Überblick über die Arbeit. Ich stelle die Ziele den Ergebnissen der Arbeit gegenüber und ziehe ein Fazit über den Inhalt und den Ablauf des Projektes.

Im siebten Kapitel erstelle ich abschließend noch einen Ausblick auf die möglichen Weiterentwicklungen dieses Projektes.

# <span id="page-10-0"></span>**2 Szenario**

# <span id="page-10-1"></span>**2.1 Das Rahmenszenario "Der Ferienclub"**

Der fiktive Ferienclub, in dem diese Arbeit eingebettet ist, macht sich die Gedankenansätzen des "Ubiquitous Computing" zu Eigen. Hinter dem "Ubiquitous Computing" steckt die Idee, dass in der Zukunft unserer Welt Computer allgegenwärtig sein werden. Anders als es heute aber noch der Fall ist, werden die Computer in der Zukunft von uns nicht mehr ohne Weiteres als solche wahrgenommen. Sie verbergen sich durch die fortschreitende Miniaturisierung in Gegenständen des alltäglichen Gebrauches und verleihen ihnen damit die Fähigkeit, aktiv mit ihrem, gleichermaßen aufgewertetem Umfeld zu interagieren. Der Nutznießer dieser Fähigkeiten soll letztendlich der Mensch sein, der durch diese Gegenstände in seinem täglichen Tun unterstützt wird.

Als ein Beispiel für die Interaktion eines "intelligenten" Gegenstandes mit anderen "intelligenten" Gegenständen im Sinne des "Ubiquitous Computing" sei hier die Möglichkeit einer Zusammenarbeit eines am Körper des Gastes getragenen Gegenstandes mit dem Türschloß an der Zimmertür des Gastes genannt. Es wäre zum Beispiel möglich, dass sich die Zimmertür des Gastes automatisch entriegelt, wenn der Gast sich mit seinem ihn authentifizierenden Gegenstand nähert. Dabei muß natürlich unter Anderem die Problematik eines eventuell entwendeten Gegenstandes berücksichtigt werden.

In dem fiktiven Ferienclub wird dieser Ansatz verfolgt, indem jedem Gast beim Einchecken in den Club für die Dauer seines Aufenthaltes ein personalisierter PDA zur Nutzung ausgehändigt wird. Der PDA stellt in diesem gedanklichem Umfeld ein Gegenstand des täglichen Gebrauches dar, der für das Gesamtkonzept drei entscheidende Eigenschaften aufweist:

- Ein PDA der heutigen Generation ist in der Lage per WLAN oder Bluetooth mit anderen Computern in seinem Umfeld kommunizieren zu können.
- PDAs verfügen über große drucksensitive Displays (Touchscreens), die Geräte der allerneuesten Generation bieten sogar schon eine Auflösung von 480\*640 Bildpunkten (VGA-Auflösung). Diese Touchscreens ermöglichen die Implementierung von leistungsfähigen Interaktionsschnittstellen zum Anwender.

• Die Geräte verfügen über eine hohe Mobilität, sie sind so kompakt, dass sie ständig mitgeführt werden können. Die Leistungsfähigkeit der Engergiespeicher ist so hoch, dass die Geräte einen ganzen Tag genutzt werden können, ohne zwischendurch aufgeladen werden zu müssen.

Eine wichtige Voraussetzung für die Entscheidung PDAs als universelle Schnittstelle zwischen den Ferienclubgästen und dem computergestützten Umfeld einzusetzen, war die zunehmende Verbreitung von PDAs. Diese läßt vermuten, dass die Akzeptanz und vor Allem auch die Fähigkeit zur Nutzung solcher Geräte bei vielen Menschen vorhanden ist und PDAs als Gegenstände des täglichen Gebrauches wahrgenommen werden. Durch die kontinuierliche, auch ergonomische Weiterentwicklung der PDAs durch die Hersteller finden heute auch Benutzer, die bisher noch keine Erfahrungen mit diesen Geräten sammeln konnten, einen schnellen Einstieg in die Bedienung dieser Geräte.

PDAs haben neben den schon genannten Eigenschaften auch noch die Eigenheit, vollwertige Computer zu sein. Es liegt also nahe, sie auch im Sinne eines herkömmlichen Computers zu verwenden. Sie verfügen über eine Rechenleistung, wie sie vor einigen Jahren erst ab der Klasse der Personal Computer zu finden waren. Dies prädestiniert sie dazu, nicht nur einfache tragbare Benutzerschnittstellen zu anderen Systemen darzustellen, sondern ihrerseits eine Reihe von Diensten anzubieten. Einige der möglichen Dienste sind schon durch die Standardinstallation des Betriebssystems verfügbar, wie zum Beispiel ein Terminkalender, eine Notizfunktion, eine Diktiergerät-Funktionalität, ein Internet-Browser und bei einigen PDAs auch eine eingebaute Digitalkamera, die zumindest für Schnappschüsse ausreichend ist. Diese bei einer Standardinstallation von Microsoft Pocket PC prinzipiell schon vorhandenen Dienste lassen sich durch eine Reihe weitere Dienste erweitern. Denkbar sind hier Informations- und Buchungssysteme, die es dem Ferienclubgast erlauben, sich zum Beispiel über aktuelle Kursangebote zu informieren und sich dazu anzumelden oder in dem Fall kostenpflichtiger Kursangebote den Kurs zu buchen. Anstelle eines Kurses können auch Mietfahrzeuge, Vorstellungen, Räumlichkeiten oder die Essensvorbesstellung für das Dinner am Abend stehen.

An der Hochschule für Angewandte Wissenschaften in Hamburg wurde in diesem Rahmenszenario eine Reihe von Studien-, Bachelor-, Diplom- und Master-Arbeiten erstellt. Dem geneigtem Leser empfehle ich daher einen Blick auf die Seiten des UbiComp-Lab [\[Behnke u. a.](#page-77-2) [\(2005\)](#page-77-2)] an der HAW-Hamburg.

## <span id="page-12-0"></span>**2.2 Die Subszenarien**

Die Subszenarien, die ich in diesem Abschnitt vorstelle, sollen vermitteln, was das System im Groben leisten wird. Es werden Anwendungsfälle vorgestellt, die sich bei der näheren Betrachtung in eine Vielzahl weiterer Anwendungsfälle aufteilen. Die nähere Betrachtung der Anwendungsfälle wird im Kapitel Analyse vorgenommen.

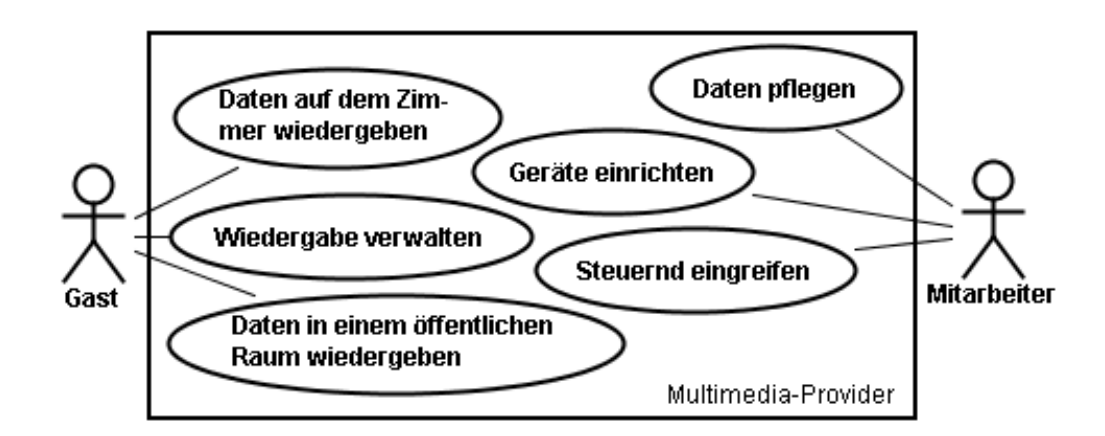

Abbildung 2.1: Subszenarien Übersicht

### **Daten auf dem Zimmer wiedergeben**

Der Gast wählt über seinen PDA eine Audiodatei, ein Album oder eine eigene Zusammenstellung von Audiodateien aus und läßt diese ausgewählten Daten über die Stereoanlage in seinem Zimmer wiedergeben.

### **Wiedergabe verwalten**

Der Gast erstellt an einem beliebigen Ort innerhalb des Ferienclubs auf seinem PDA eine Wiedergabeliste, die er dann später auf seinem Zimmer wiedergeben lassen will. Die Wiedergabeliste soll für evtl. spätere Besuche des Ferienclubs gespeichert bleiben.

### **Daten in einem öffentlichen Raum wiedergeben**

Der Gast befindet sich in einem Raum, der über eine Einrichtung verfügt, über die Audiodateien wiedergegeben werden können. Diese Einrichtung funktioniert im Sinne einer Jukebox.

Der Gast kann über seinen PDA die zur Wiedergabe zur Verfügung stehenden Audiodateien einsehen und diese in die Wiedergabeliste der Jukebox einreihen. Die Wiedergabe erfolgt in der Reihenfolge der Einstellung in die Jukebox.

### **Daten Pflegen**

Die Mitarbeiter des Ferienclubs haben die Möglichkeit, alle wiedergebbaren Daten zu pflegen. Datenbestände müssen ergänzt und ggf. auch gelöscht werden.

### **Steuernd in die Wiedergabe eingreifen**

Die Mitarbeiter des Ferienclubs haben die Möglichkeit steuernd in die Wiedergabe auf den Wiedergabegeräten der Feriengäste einzugreifen.

### **Geräte einrichten**

Ein Mitarbeiter des Ferienclubs nimmt Einrichtungen an ausgegebener oder auszugebender Hardware vor. Dabei kann es sich um Anpassungen oder auch Neuinstallationen an und auf den PDAs oder wiedergebenden Endgeräten handeln.

# <span id="page-14-0"></span>**3 Analyse**

In diesem Kapitel werde ich die sich aus dem Szenario ergebenden, allgemeinen Anforderungen analysieren und die daraus resultierenden technischen Anforderungen aufzeigen. Dabei differenziere ich zwischen den Anforderungen der Gäste und denen des Ferienclubbetreibers.

# <span id="page-14-1"></span>**3.1 Der Ferienclub im Detail**

Um die Grundlagen für eine Analyse zu schaffen, ist es zunächst nötig, einen vertieften Blick in die Arbeiten von Lars Mählmann und Andre Lüpke zu werfen, um die technische und organisatorische Struktur, die als gegeben angesehen werden soll, vorzustellen. Das grundsätzliche Netzwerk, wie es im fiktiven Ferienclub vorhanden ist, soll nicht umgestaltet sondern ergänzt werden. Diese Arbeit soll auf den Arbeiten von Lars und Andre aufbauen und sich in diese integrieren.

### **Die Netzwerkstruktur**

Zunächst einmal stelle ich die von Lars Mählmann in seiner Studienarbeit unter Sicherheitsaspekten entworfene Netzwerkstruktur vor (siehe Abbildung [3.1\)](#page-15-0).

In dieser Netzwerkstruktur ist eine Trennung in drei Teil-Netzwerke vorgesehen. Das Ferienclub-WLAN, das Ferienclub interne (Verwaltungs-) LAN und das externe Netz (Internet). Das Ferienclub-WLAN ist über ein [VPN](#page-76-0) mit dem Ferienclubinternen-LAN verbunden. Auf diese Weise wird der Datenaustausch zwischen diesen Netzen abhörsicher verschlüsselt. Teilbereiche des Ferienclubinternen-LANs sind durch eine Firewall geschützt, um kritische Daten vor unbefugtem Zugriff zu schützen. Der Zugriff auf das weltweite Internet ist ebenfalls über eine Firewall abgesichert.

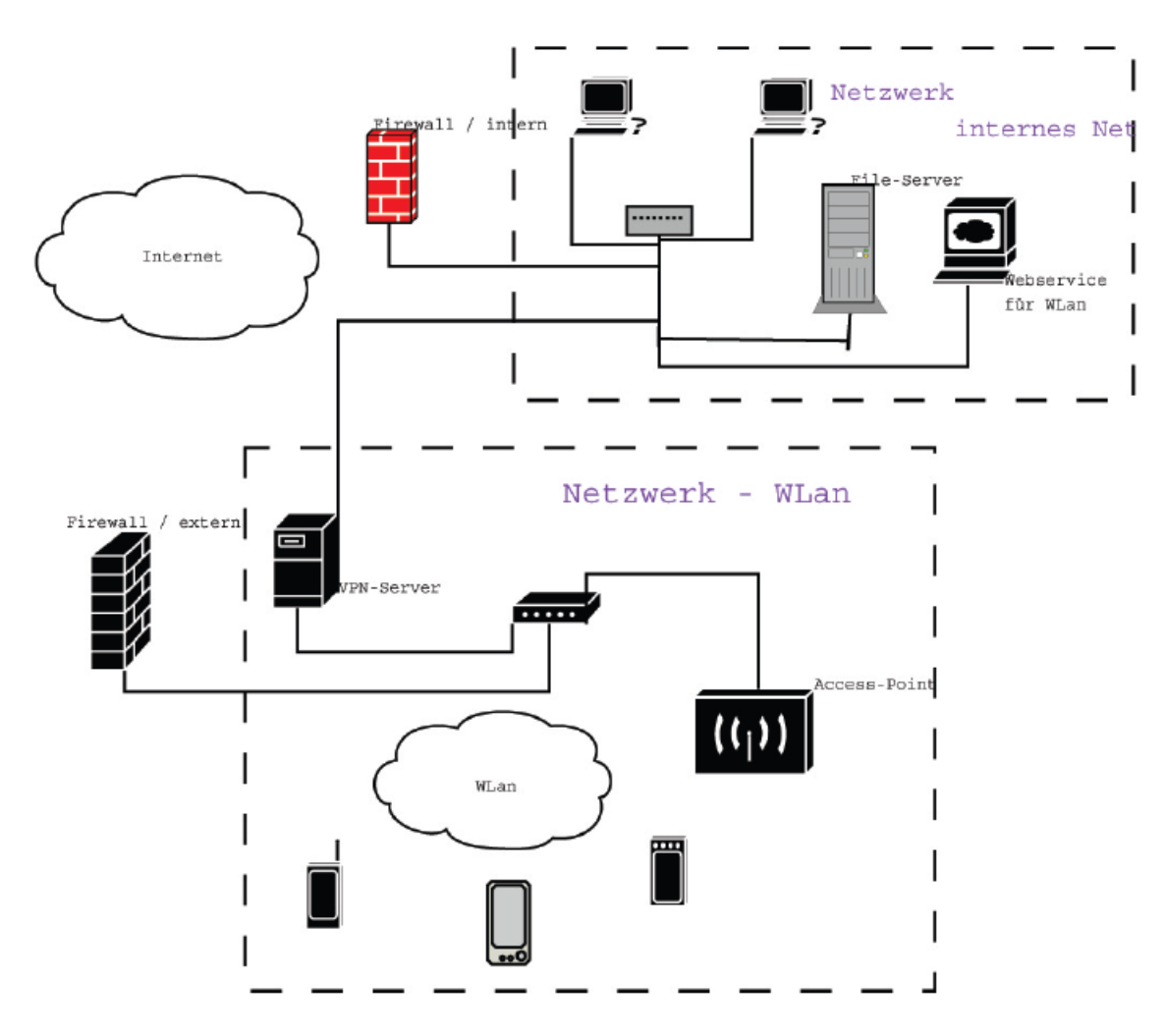

<span id="page-15-0"></span>Abbildung 3.1: Netzwerkübersicht nach Lars Mählmann

### **Organisation**

Der Feriengast erhält beim Einchecken in den Ferienclub einen PDA zur Nutzung verschiedener Dienstleistungen ausgehändigt (siehe Abbildung [3.2](#page-16-1) [Lüpke](#page-78-2) [\(2004\)](#page-78-2)). Dieser wird, nachdem sich der Feriengast authentifiziert hat und ein Konto für ihn im System erzeugt oder aktiviert wurde, für den Gast konfiguriert und ihm, nach einer kurzen Einführung in die Bedienung des Gerätes, ausgehändigt. Der PDA bleibt für die Dauer seines Aufenthaltes in seinen Händen. Bedingt durch die zeitlich in der Regel eher kurze Aufenthaltsdauer des einzelnen Feriengästes ist für die PDAs und die auf den PDAs installierten Anwendungen kein aufwendiges Konfigurations- und Änderungsmanagement erforderlich, da der Ferienclub nach kurzer Zeit immer wieder Zugriff auf diese Geräte bekommt. Akute Konfigurationsund Änderungsanforderungen können zur Not im Beisein der Gäste erledigt werden oder

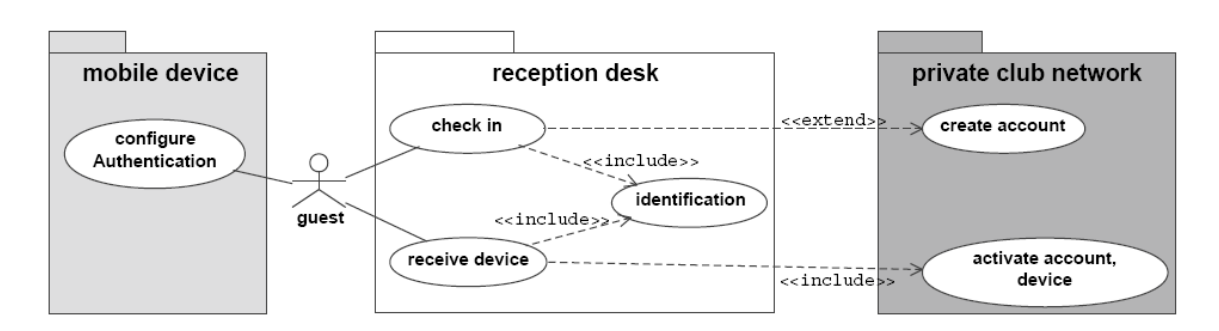

<span id="page-16-1"></span>Abbildung 3.2: Check-In Prozedur nach Andre Lüpke

durch den Austausch des kompletten Endgeräts durch ein vorkonfiguriertes Austauschgerät realisiert werden.

# <span id="page-16-0"></span>**3.2 Anforderungen an das System**

### **Anforderungen der Gäste**

**Audio-Wiedergabe** Der Gast erwartet die Möglichkeit, sich mit Musik, Hörspielen oder sonstigen Audiodaten unterhalten zu können. Dazu möchte er zum Einen die Möglichkeit haben, seine eigene Musik, die er sich in den Urlaub mitgenommen hat, anzuhören und zum Anderen auch das Audioangebot des Ferienclubs nutzen zu können.

**Intuitive Bedienbarkeit** Um die Wiedergabe-Einrichtungen des Ferienclubs zu nutzen, möchte der Gast nicht erst eine Einführung in die Technik erhalten müssen. Die Wiedergabe Einrichtungen müssen intuitiv bedienbar sein, auch für technisch weniger versierte Gäste. In diesem Zusammenhang ist zu berücksichtigen, dass zumindest die technisch versierten Gäste durch die Kenntnis von Programmen wie Winamp und Windows Media Player oder von Geräten wie mobilen MP3-Playern eine Erwartungshaltung an die Funktion und Bedienbarkeit dieser Anwendung haben.

**Aktive Wiedergabeliste** Aus Programmen wie Winamp und Windows Media Player ist das Konzept der aktiven Wiedergabeliste bekannt. Es handelt sich hierbei um die Liste der aktuell in der Wiedergabeschlange stehenden Daten. Diese Liste kann zur Laufzeit der Anwendung bearbeitet werden. Dateien können umsortiert, hinzugefügt, gelöscht und zur unmittelbaren Wiedergabe ausgewählt werden. Dieses Konzept soll auch in der zu entwickelnden Anwendung Verwendung finden.

**Wiedergabelisten** Ein weiteres bekanntes Konzept ist das der Wiedergabelisten. Wiedergabelisten sind gespeicherte Abfolgen von wiederzugebenden Dateien. Durch das Aufrufen und Wiedergeben solcher Wiedergabeliste wird die Wiedergabeliste in eine aktive Wiedergabeliste überführt. Auch dieses Konzept soll in der Anwendung verwirklicht werden.

**Favoritenliste** Das Konzept der Favoritenliste ist aus Internet Browsern bekannt. Übertragen auf den Multimedia-Provider ist hierunter eine dynamische Wiedergabeliste zu verstehen. Die bereits eingeführten Wiedergabelisten müssen zur Editierung explizit geladen und hinterher wieder gespeichert werden, aktive Wiedergabelisten sind flüchtig, nach Beendigung des Programms gehen sie, wenn sie nicht zuvor explizit gespeichert werden, verloren. Der Gast soll die Möglichkeit erhalten, eine einzelne dynamische, kompfortabel zu bedienende und persistente Favoritenliste zu führen. In jeder Ansicht soll eine angezeigte oder abgespielte Datei per Kommando in diese Liste aufgenommen werden können.

Hörtip Gäste wollen untereinander "Hörtips" austauschen. Ein Gast der in den Datenbeständen des Ferienclubs einen einzelnen Song oder auch ein vollständiges Album findet und eine andere Person darauf aufmerksam machen will, kann dieser Person einen Hörtip zusenden.

**Wiedergabelisten-Tausch** Gäste wollen untereinander Wiedergabelisten austauschen können. Besonders gelungene Zusammenstellungen von Songs oder auch einfach nur Abfolgen von Songs die mit einem besonderen Augenblick verbunden werden, wollen von dem Autor der Liste eventuell an andere Gäste, die diese Einschätzung der Wiedergabeliste teilen, weitergegeben werden. Auch dieses Konzept soll in der Anwendung Verwendung finden.

**Daten des letzten Besuchs wiederverwenden** Ein Gast, der die Ferienclubanlage wiederholt besucht, möchte die Möglichkeit haben, Daten wie Wiedergabe- und Favoritenlisten, die er bei vorherigen Besuchen erstellt hat, wiederzuverwenden. Dazu müssen die Daten zentral und nicht lokal auf dem PDA gespeichert werden.

#### **Anforderungen des Ferienclubs**

**Steigerung des Serviceangebotes** Die Gäste sollen das Angebot als Komfortsteigerung wahrnehmen. Der Ferienclub will sich mit diesem Angebot von anderen Ferienclubs absetzen, die ein solchen Service nicht leisten.

**Geringe Betriebskosten** Um die laufenden Kosten für diese Anwendung gering zu halten, soll die Anwendung wartungsarm sein. Es sollen zum Betrieb dieser Anwendung auch keine zusätzlichen Arbeitskräfte nötig sein. Möglichst alle Arbeiten sollen von dem schon vorhandenen Personal mitbearbeitet werden können.

**Zugriffssicherheit** Die zur Verfügung gestellten multimedialen Daten sollen nur von Gästen des Ferienclubs genutzt werden können. Außenstehende, evtl. in der Reichweite des Ferienclubnetzwerkes lebende Personen sollen keinen Zugriff auf die Daten erlangen können.

**Berechtigungsverwaltung** Die Gäste dürfen nur auf die ihnen von den Mitarbeitern zugewiesenen Wiedergabegeräten Zugriff haben. Es darf nicht sein, dass Gäste Daten auf den Wiedergabegeräten anderer Gäste in anderen Zimmern als ihren eigenen Daten wiedergeben können.

**Zugriffskontrolle** Wenn der Ferienclub auch nicht jugendfreie Medien anbieten will, muß sichergestellt werden, dass solche Daten nur authorisierten Personen zugänglich gemacht werden.

**Abrechenbare Datenbereitstellung** Wenn der Ferienclub auch kostenpflichtige Medien anbieten will, muß sichergestellt werden, dass der Zugriff auf solche Daten den Gästen auch in Rechnung gestellt werden kann. Dazu muß eine funktionierende dynamische Zugriffskontrolle implementiert werden.

**Integrierbarkeit** Die für diese Anwendung eingesetzten Systeme müssen sich nahtlos in das virtuell bestehende Netz des Ferienclubs integrieren lassen, ohne daran Änderungen vornehmen zu müssen.

**Optische Wahrnehmung** Die zu dieser Anwendung gehörenden Komponenten, die sich sichtbar auf dem Clubgelände oder den Zimmern der Gäste befinden, sollen nicht das Ambiente des Clubs stören oder durch den Gast als Fremdkörper wahrgenommen werden.

**Robustheit** Die Systeme dieser Anwendung sollen gegen versehentliche oder mutwillige Beschädigungen so weit wie möglich resisdent sein.

**Wartbarkeit** Die eingesetzten Systeme müssen im Falle eines Defektes schnell und problemlos austauschbar sein. Es ist dem Gast des Ferienclubs nicht zuzumuten, dass sich ein Techniker längere Zeit in seinem Zimmer aufhält, wenn ein System in diesem Zimmer defekt ist. Im Idealfall sollen einfach nur die Geräte ausgetauscht werden. Der Zugriff auf Systeme, die in den Raumen des Gastes installiert werden, müssen auch per Fernzugriff wartbar sein.

**Aufstellung von Jukeboxen** Den Feriengästen soll in ausgewählten öffentlichen Räumen auch Musik als Hintergrundbeschallung angeboten werden. Zu diesem Zweck sollen in diesen Räumen "virtuelle Jukeboxen" installiert werden. Das Ziel ist es, diese Räume zu jeder Zeit mit Musik zu beschallen, die Gäste sollen jedoch Einfluß auf die Musikauswahl bekommen. Um keinen Gast zu stören, soll die zur Wiedergabe zur Verfügung stehende Auswahl an Audio-Daten durch den Ferienclub selektiert und begrenzt sein. In dieser Auswahl sollen nur dem Ambiente und des erwarteten Gäste-Clientel entsprechende Daten aufgenommen werden. Um eine einseitige Musikauswahl zu verhindern, soll der Zugriff der Gäste auch auf eine bestimmte Zahl von Auswahlen für ein bestimmtes Zeitintervall begrenzt sein. Wenn keine aktuellen Musikwünsche von Gästen vorliegen, soll eine zufällige Wiedergabe aus der Menge der zur Verfügung stehenden Auswahl erfolgen.

## <span id="page-20-0"></span>**3.3 Anwendungsfälle**

#### <span id="page-20-1"></span>**Daten wiedergeben**

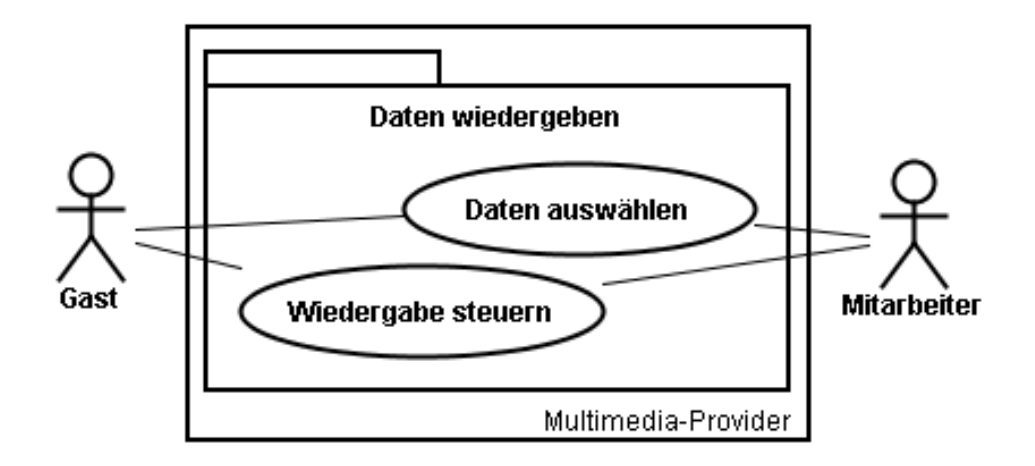

<span id="page-20-2"></span>Abbildung 3.3: Daten wiedergeben

Die nähere Betrachtung hat ergeben, dass die beiden im Szenario aufgeführten Anwendungsfälle "Daten auf dem Zimmer wiedergeben" und "Daten in einem öffentlichen Raum wiedergeben" eine große Schnittmenge an gemeinsammen, elementaren Anwendungsfällen enthalten, so dass ich sie in diesem Anwendungsfallpaket "Daten wiedergeben" (siehe Abbildung [3.3\)](#page-20-2) zusammenfassen werde. Um die Analyse übersichtlich zu halten, teile ich das Anwendungsfallpaket nicht gleich in die beinhalteten elementaren Anwendungsfälle auf, sondern verfeinere zunächst in die zwei Anwendungsfälle oder auch Anwendungsfallpakete "Wiedergabe steuern" (siehe Abbildung [3.5\)](#page-23-0) und "Daten auswählen" (siehe Abbildung [3.4\)](#page-21-0). Im Rahmen der steuernd eingreifenden Tätigkeit hat auch der Mitarbeiter des Ferienclubs Zugriff auf diese Anwendungsfallpakete, die ich im folgenden auf die elementaren Anwendungsfälle hin untersuche.

#### **Daten auswählen**

Das Anwendungsfallpaket "Daten auswählen" (siehe Abbildung [3.4\)](#page-21-0) beinhaltet alle Anwendungsfälle, die mit der Auswahl und Wiedergabeinitiierung von wiedergebenden und wiederzugebenden Objekten in Verbindung stehen. Alle Anwendungsfälle starten aus der Ausgangssituation heraus, in der die Client-Anwendung zur Bedienung der wiedergebenden Geräte gestartet ist.

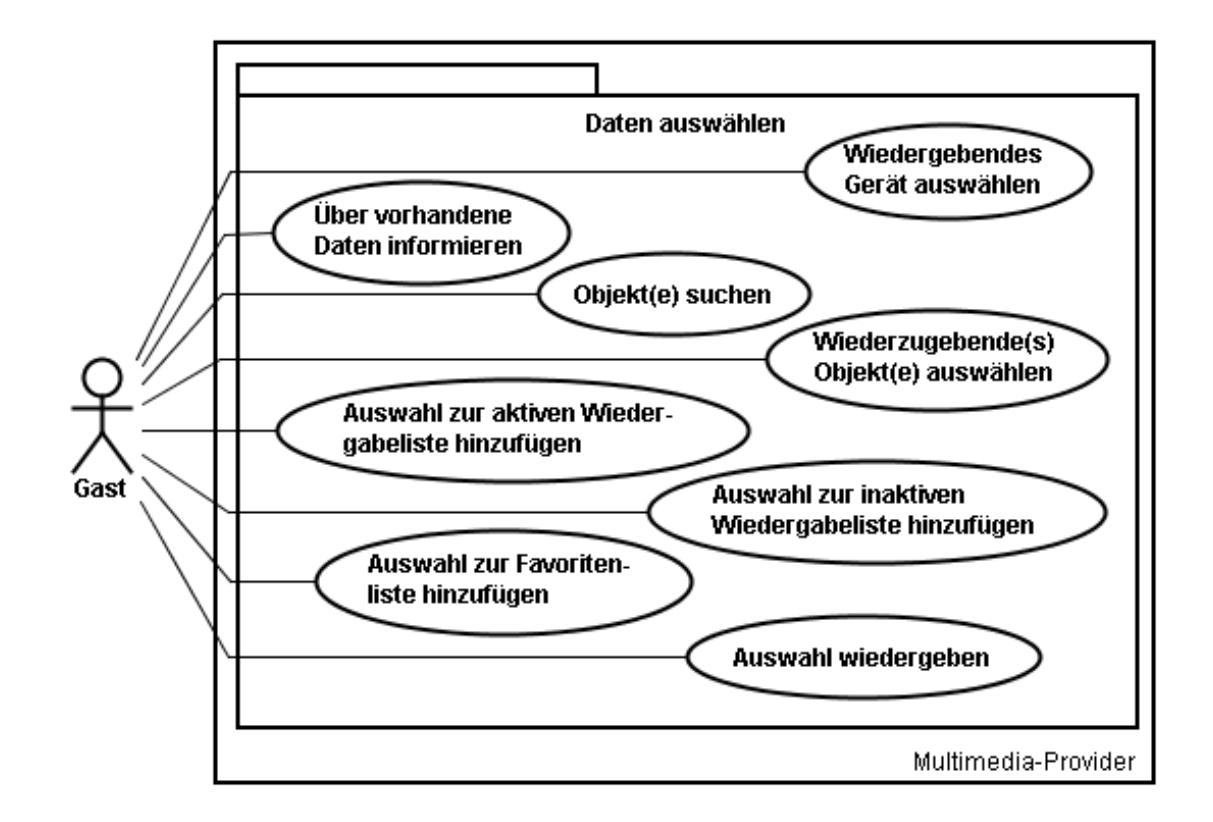

<span id="page-21-0"></span>Abbildung 3.4: Daten auswählen

Wiedergebendes Gerät auswählen Der Anwender geht in das Formular "Wiedergabegerät auswählen". Dort werden alle für den Gast verfügbaren Wiedergabegeräte verzeichnet. Der Gast wählt ein Wiedergabegerät durch Selektion aus und betätigt den Button "auswählen". Das Ergebnis ist, dass mit der Anwendung nun das ausgewählte Gerät der Berechtigung des Anwenders entsprechend gesteuert werden kann.

**Über vorhandene Daten informieren** Über verschiedene auswählbare Ansichten kann sich der Gast alle vorhandenen wiedergebbaren Daten des ausgewählten Wiedergabegerätes anzeigen lassen. Es wird eine Übersicht nach Interpreten, Genre, gespeicherten Wiedergabelisten und einer Favoritenliste angeboten. Die Ansichten lassen sich durch die Selektion der aufgeführten Objekte bis auf Titel-Ebene verfeinern. Die Interpretenübersicht verfeinert sich über Alben zu Titeln. Die Genreübersicht verfeinert sich über Interpreten zu Alben und schließlich zu Titeln. Gespeicherte Wiedergabelisten verfeinern sich genauso wie die Favoritenliste direkt zu Titeln.

**Objekt(e) suchen** Der Gast öffnet ein Suchformular, über das er nach verschiedenen Kriterien nach wiederzugebenden Objekten suchen kann. Nach Angabe der vom Gast gewünschten Auswahlkriterien und dem Start der Suche erhält der Gast eine Ergebnisliste mit gefundenen Objekten zurück. Diese Ergebnisliste kann Interpreten, Alben, einzelne Titel oder auch Wiedergabelisten enthalten. Die Objekte dieser Ergebnisliste sind als ausgewählt markierbar.

**Wiederzugebende(s) Objekt(e) auswählen** Der Gast hat eine Liste mit selektier- und wiedergebbaren Objekten auf dem Display seines PDAs. Der Gast markiert eines oder mehrere Objekte in dieser Liste als ausgewählt. Der Gast hat auch die Möglichkeit, bereits ausgewählte Objekte wieder zu demarkieren und die Auswahl damit wieder zurück zu nehmen.

**Auswahl zur aktiven Wiedergabeliste hinzufügen** Der Gast hat eine Auswahl getroffen und erhält die Möglichkeit, diese Auswahl der aktiven leeren oder schon gefüllten Wiedergabeliste am Ende eingereiht hinzuzufügen. Die Wiedergabe wird nicht automatisch angespielt, wenn die Wiedergabeliste leer war oder alle Titel der darauf befindlichen Audiodateien gespielt worden sind.

**Auswahl zur inaktiven Wiedergabeliste hinzufügen** Der Gast hat eine Auswahl getroffen und erhält die Möglichkeit, diese Auswahl einer inaktiven leeren oder schon gefüllten Wiedergabeliste am Ende eingereiht hinzuzufügen. Wenn keine inaktive Wiedergabeliste existiert, wird diese angelegt und die Daten hinzugefügt.

**Auswahl zur Favoritenliste hinzufügen** Der Gast hat eine Auswahl getroffen und erhält die Möglichkeit, diese Auswahl in seine Favoritenliste zu speichern.

**Auswahl wiedergeben** Der Gast hat eine Auswahl getroffen. Mit dem Kommando diese Auswahl wiederzugeben, werden die ausgewählten Objekte in die aktuelle Wiedergabeliste eingetragen und abgespielt. Objekte, die vorher in der aktuellen Wiedergabeliste standen, werden daraus entfernt.

#### **Wiedergabe steuern**

Das Anwendungsfallpaket "Wiedergabe steuern" (siehe Abbildung [3.5\)](#page-23-0) beinhaltet alle Anwendungsfälle, die mit der direkten Steuerung der Wiedergabe in Verbindung stehen. Dazu gehört neben der eigentlichen Steuerung auch das Feedback der Anwendung im Sinne der

Information über den aktuellen Zustand der Wiedergabe. Alle diese Anwendungsfälle gehen von der Ausgangssituation aus, dass die Client-Anwendung gestartet ist. Die Wiedergabesteuerung wird zu jeder Zeit angezeigt und muß nicht erst aufgerufen werden.

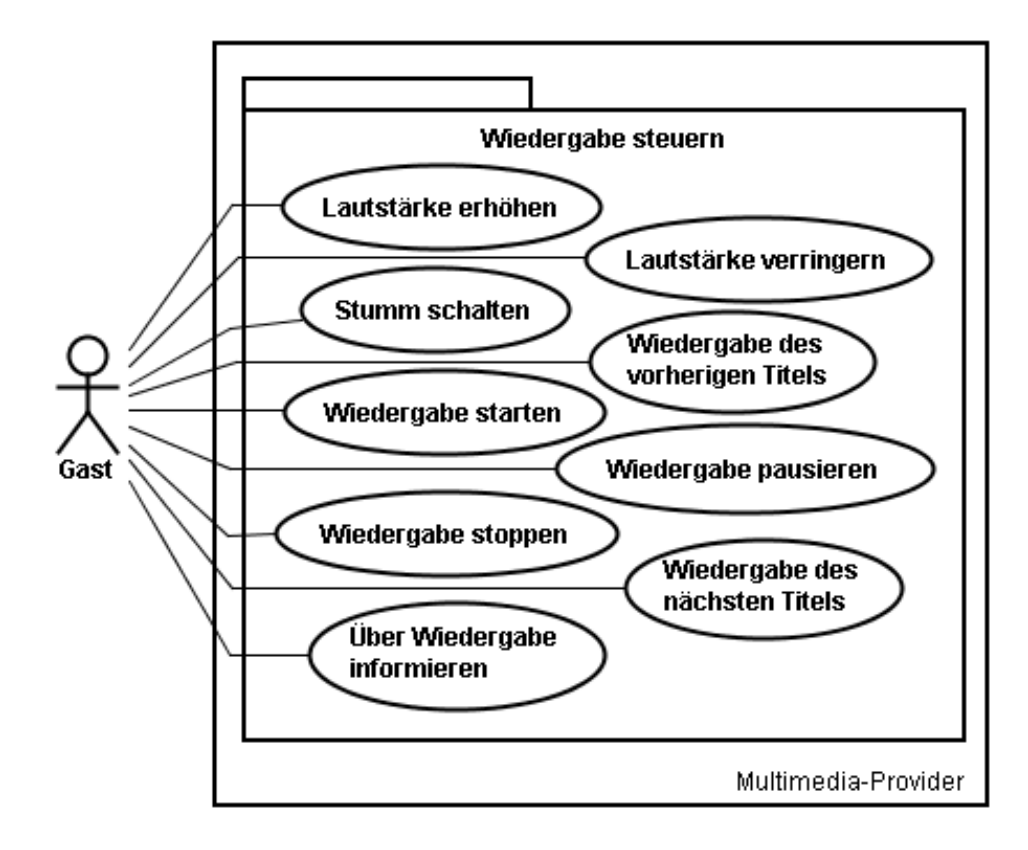

<span id="page-23-0"></span>Abbildung 3.5: Wiedergabe steuern

**Lautstärke erhöhen** Der Gast bekommt auf der GUI seines PDAs ein Steuerelement angeboten, über das er die Wiedergabelautstärke erhöhen kann. Wenn die Lautstäre nicht schon auf dem höchsten Niveau steht, wird die Lautstärke des wiedergebenden Gerätes durch die Aktivierung des Steuerelementes erhöht. Wenn die Lautstärke bereits auf höchstem Niveau steht, bleibt die Aktivierung des Steuerelementes ohne Auswirkung. Wenn die wiedergebende Anwendung stumm geschaltet ist, wird die Anwendung durch die Aktivierung des Steuerelementes wieder laut geschaltet.

**Lautstärke verringern** Der Gast bekommt auf der GUI seines PDAs ein Steuerelement angeboten, über das er die Wiedergabelautstärke verringern kann. Wenn die Lautstäre nicht schon auf dem niedrigstem Niveau steht, wird die Lautstärke des Wiedergebenden Gerätes

durch die Aktivierung des Steuerelementes verringert. Wenn die Lautstärke bereits auf niedrigstem Niveau steht, bleibt die Aktivierung des Steuerelementes ohne Auswirkung. Wenn die wiedergebende Anwendung stumm geschaltet ist, wird die Anwendung durch die Aktivierung des Steuerelementes wieder laut geschaltet.

**Stumm schalten** Der Gast bekommt auf der GUI seines PDAs ein Steuerelement angeboten, über das er die Wiedergabe verstummen lassen kann. Wenn die Wiedergabe nicht schon stumm geschaltet ist, wird die Wiedergabe auf dem wiedergebenden Gerät durch die Betätigung des Steuerelementes stumm geschaltet. Wenn die Anwendung bereits stumm geschaltet ist, wird die Wiedergabe durch die Betätigung des Steuerelementes wieder auf laut geschaltet.

**Wiedergabe des vorherigen Titels** Der Gast bekommt auf der GUI seines PDAs eine Steuerungsmaske angeboten, über die er das Abspielen des zuletzt gespielten Audio-Datei auslösen kann. Wenn keine Datei in der Wiedergabeliste eingetragen ist, hat das Kommando keine Auswirkung, wenn gerade die erste Datei einer Wiedergabeliste abgespielt wird, bleibt das Kommando ebenfalls ohne Auswirkung. Wenn alle Dateien der Wiedergabeliste abgespielt wurden, wird bei diesem Kommando die letzte Datei noch einmal abgespielt und wenn aktuell eine Datei abgespielt wird, die eine Vorgängerdatei hat, wird diese Vorgängerdatei abgespielt.

**Wiedergabe starten** Der Gast bekommt auf der GUI seines PDAs eine Steuerungsmaske angeboten, über die er das Abspielen der Datei, die gerade im Fokus des wiedergebenden Programms steht, auslösen kann. Wenn diese Datei bereits wiedergegeben wird, dann wird die Wiedergabe der Datei vom Anfang an wiederholt. Wenn die Wiedergabe der entsprechenden Datei pausiert, wird die Wiedergabe an der Stelle fortgeführt, an der sich die Wiedergabe befindet.

**Wiedergabe pausieren** Der Gast bekommt auf der GUI seines PDAs eine Steuerungsmaske angeboten, über die er das Abspielen der Datei. die gerade im Fokus des wiedergebenden Programms steht, pausieren kann. Wenn keine Datei im Fokus der Wiedergabe des Programms steht, bleibt das Kommando ohne Auswirkungen.

**Wiedergabe stoppen** Der Gast bekommt auf der GUI seines PDAs eine Steuerungsmaske angeboten, über die er das Abspielen der Datei, die gerade im Fokus des wiedergebenden Programms steht, stoppen kann. Der Fokus der Wiedergabe wird an den Anfang der beim

Eintreffen des Kommando wiedergegebenen Datei gesetzt. Wenn keine Datei im Fokus der Wiedergabe des Programms steht, bleibt das Kommando ohne Auswirkungen.

**Wiedergabe des nächsten Titels** Der Gast bekommt auf der GUI seines PDAs eine Steuerungsmaske angeboten, über die er das Abspielen der nächsten Audio-Datei auslösen kann. Wenn keine Datei in der Wiedergabeliste eingetragen ist, hat das Kommando keine Auswirkung, wenn gerade die letzte Datei einer Wiedergabeliste abgespielt wird, bleibt das Kommando ebenfalls ohne Auswirkung. Wenn aktuell eine Datei abgespielt wird, die eine Nachgängerdatei hat, wird diese nachfolgende Datei abgespielt.

**Über aktuelle Wiedergabe informieren** Der Anwender erhält fortlaufend Informationen über den aktuellen Stand der Anwendung. Er wird darüber informiert, welche Datei zur Zeit im Fokus der Wiedergabe steht, an welchem Zeitpunkt der Datei der Fokus steht, welcher Titel als nächstes gespielt wird, welcher Titel zuvor gespielt wurde, ob die Anwendung stumm geschaltet wurde oder nicht, ob die Wiedergabe pausiert oder nicht und welche Lautstärke am wiedergebenden Gerät eingestellt ist.

#### <span id="page-25-0"></span>**Wiedergabe verwalten**

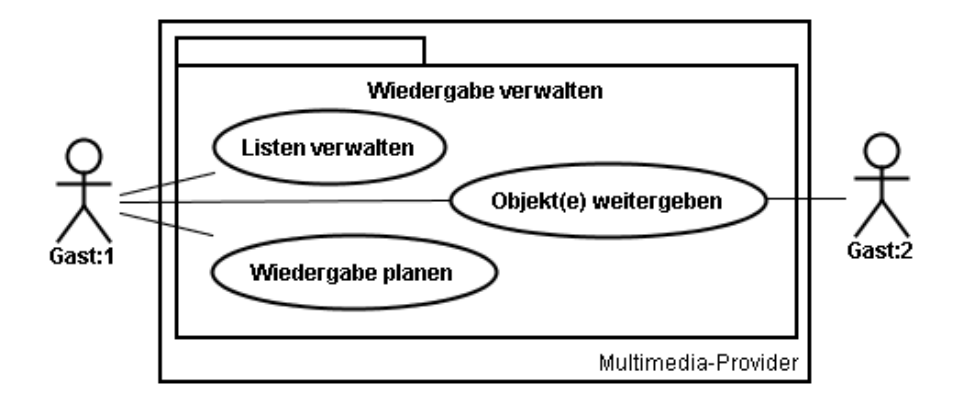

<span id="page-25-1"></span>Abbildung 3.6: Wiedergabe verwalten

Der Anwendungsfall "Wiedergabe verwalten" (siehe Abbildung [3.6\)](#page-25-1) setzt sich genau wie der Anwendungsfall "Daten auf dem Zimmer wiedergeben" aus mehreren Anwendungsfällen zusammen und ist somit ebenfalls ein Anwendungspaket. Um auch hier die Übersicht zu erleichtern, verfeinere ich das Anwendungsfallpaket zunächst in die Anwendungsfälle "Listen

verwalten" (siehe Abbildung [3.7\)](#page-26-0), "Objekt(e) weitergeben" (siehe Abbildung [3.8\)](#page-28-0) und "Wiedergabe planen" (siehe Abbildung [3.9\)](#page-29-0), die ich im weiteren Verlauf dieses Abschnittes näher untersuchen werde.

#### **Listen verwalten**

Dieses Anwendungsfallpaket (siehe Abbildung [3.7\)](#page-26-0) vereinigt alle elementaren Anwendungsfälle, die im Zusammenhang mit den vorhandenen Listen-Arten "Aktive Wiedergabeliste", "Wiedergabeliste" und "Favoritenliste" stehen. Ausgenommen sind hier die Anwendungsfälle, die bereits durch die oben vorgestellten Anwendungsfallpakete abgedeckt sind.

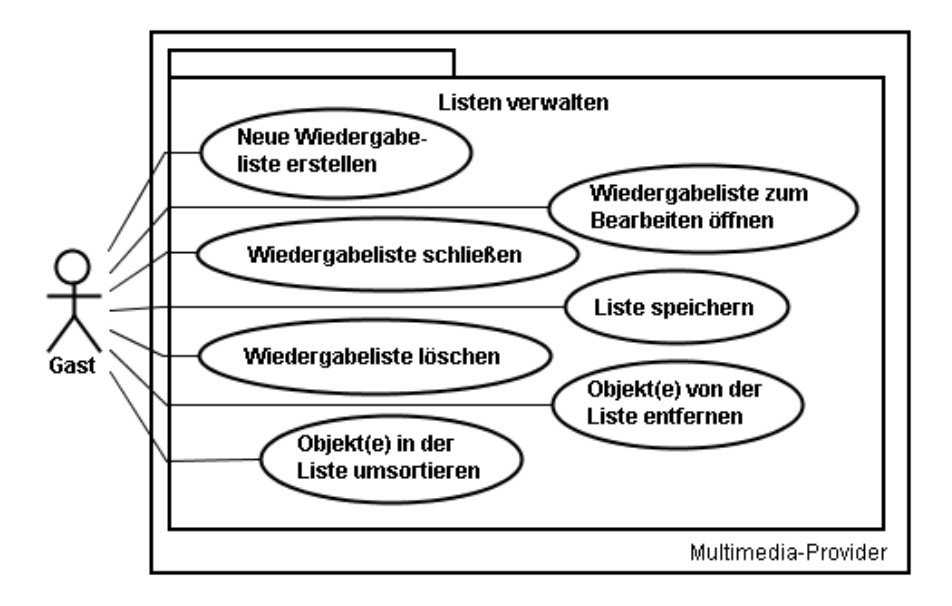

<span id="page-26-0"></span>Abbildung 3.7: Listen verwalten

**Neue Wiedergabeliste erstellen** Der Gast hat die Client-Anwendung zum Steuern des Wiedergabegerätes gestartet. Er öffnet die Maske zur Verwaltung der Wiedergabelisten und aktiviert den Befehl "Wiedergabeliste erstellen". In der Anwendung wird dem Gast daraufhin eine leere und ungespeicherte Wiedergabeliste zur Bearbeitung bereitgestellt.

**Wiedergabeliste zum Bearbeiten öffnen** Der Gast hat die Client-Anwendung zum Steuern des Wiedergabegerätes gestartet und bekommt auf dem Display eine Liste angezeigt, die, unter Anderem, gespeicherte Wiedergabelisten enthält. Der Gast selektiert eine angezeigte Wiedergabeliste und aktiviert den Befehl "Wiedergabeliste bearbeiten". Als Ergebnis erhält der Gast die selektierte Wiedergabeliste in der Bearbeitungsansicht und kann Änderungen an dieser Liste vornehmen.

**Wiedergabeliste schließen** Der Gast hat die Client-Anwendung zum Steuern des Wiedergabegerätes gestartet und hat eine Wiedergabeliste im Bearbeitungsmodus auf dem Display. Wenn die Wiedergabeliste ungespeicherte Änderungen enthält, wird durch die Aktivierung des Befehles "Wiedergabeliste schließen" ein Hinweis generiert, der den Gast fragt, ob die Änderungen gespeichert werden sollen. Wenn der Gast dies bejaht, wird ein Speicherdialog gestartet, wenn der Gast dies verneint, wird die Wiedergabeliste verworfen und vom Display gelöscht. Wenn die Wiedergabeliste keine Änderungen enthält, wird die Liste einfach vom Display entfernt.

**Liste speichern** Der Gast hat die Client-Anwendung zum Steuern des Wiedergabegerätes gestartet und hat eine bearbeitete und ungespeicherte Wiedergabeliste oder aktive Wiedergabeliste auf dem Display. Durch die Aktivierung des Befehles "Wiedergabeliste speichern", öffnet sich ein Speicherdialog. In diesem Speicherdialog entscheidet der Gast ob die Liste lokal auf dem PDA oder zentral in seinen persönlichen Daten auf dem Ferienclubserver gespeichert werden sollen. In diesem Speicherdialog hat der Gast zusätzlich die Möglichkeit, die Wiedergabeliste nach Genre zu spezifizieren. Durch den Befehl "Speichern" wird die Wiedergabeliste in angegebener Weise gespeichert. Der Gast kann den Speicherdialog auch durch den Befehl "Abbrechen" beenden. In diesem Fall wird die Liste nicht gespeichert und der Gast befindet sich wieder im Bearbeitungsmodus der Wiedergabeliste

**Wiedergabeliste löschen** Der Gast hat die Client-Anwendung zum Steuern des Wiedergabegerätes gestartet und bekommt auf dem Display eine Liste angezeigt, die ,unter Anderem, gespeicherte Wiedergabelisten enthält. Der Gast selektiert eine oder mehrere angezeigte Wiedergabeliste und aktiviert den Befahl "Wiedergabeliste löschen". Dem Gast wird daraufhin eine Sicherheitsabfrage angezeigt, die abfragt, ob die Objekte wirklich gelöscht werden sollen. Wenn der Gast dies bejaht, werden die Objekte pysikalisch gelöscht und die aktuelle Ansicht aktualisiert, so dass die gelöschten Objekte nicht mehr angezeigt werden. Wenn der Gast die Sicherheitsabfrage verneint, wird der Löschvorgang abgebrochen.

**Objekt(e) von der Liste entfernen** Der Gast hat die Client-Anwendung zum Steuern des Wiedergabegerätes gestartet und hat eine (aktive) Wiedergabeliste oder seine Favoritenliste auf dem Display seines PDAs. Der Gast markiert eines oder mehrere Objekte in dieser Liste als ausgewählt. Durch die Aktivierung des Kommandos "Eintrag entfernen" werden die markierten Objekte aus der Liste entfernt.

**Objekt(e) in der Liste umsortieren** Der Gast hat die Client-Anwendung zum Steuern des Wiedergabegerätes gestartet und hat eine aktive oder nicht aktive Wiedergabeliste auf dem Display seines PDAs. Der Gast markiert ein Objekte in dieser Liste als ausgewählt. Durch die Aktivierung des Kommandos "Up" oder "Down" wird der Eintrag in der Liste im Verhältnis zu seinen direkten Nachbarobjekten nach vorne oder hinten verschoben.

#### **Objekt(e) weitergeben**

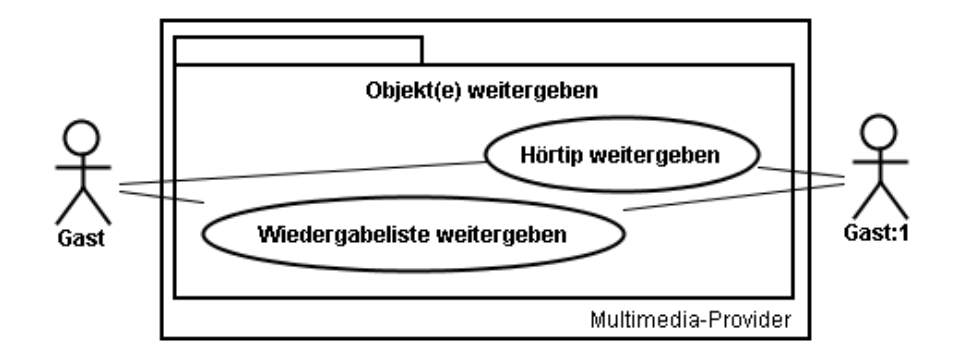

<span id="page-28-0"></span>Abbildung 3.8: Objekt(e) weitergeben

**Hörtip weitergeben** Der Gast der einen Hörtip weitergeben will hat die Client-Anwendung zum Steuern des Wiedergabegerätes gestartet und bekommt auf dem Display in einem beliebigen Kontext einen Audio-Titel oder ein Album angezeigt. Über die Aktivierung des Kontextmenües zu diesem Objekt erhält der Gast Zugriff auf das Kommando "Hörtip weitergeben". Durch die Auswahl dieses Kommandos wird ein Dialog gestartet, der den Hörtip-Empfänger abfragt. Der Gast gibt die Gästenummer des empfangenden Gastes ein und sendet den Tip ab.

Der Gast an den der Hörtip gerichtet ist, erhält bei eingeschaltetem Client und geladener Anwendung einen Hinweis auf den eingegangenen Hörtip und kann die Wiedergabe des Hörtips durch das Kommando "Hörtip wiedergeben" starten.

**Wiedergabeliste weitergeben** Der Gast der eine Wiedergabeliste an einen anderen Gast weitergeben will, hat die Client-Anwendung zum Steuern des Wiedergabegerätes gestartet und befindet sich in der Übersicht seiner gespeicherten Wiedergabelisten. Durch die Aktivierung des Kommandos "Wiedergabeliste weitergeben" wird ein Dialog gestartet, der den Empfänger der Wiedergabeliste abfragt. Der Gast gibt die Gästenummer des empfangenden Gastes ein und sendet die Wiedergabeliste ab.

Der Gast an den die Wiedergabeliste gerichtet ist, erhält bei eingeschaltetem Client und geladener Anwendung einen Hinweis auf die eingegangene Wiedergabeliste und kann durch das Kommando "Liste speichern" die empfangene Wiedergabeliste seinen eigenen Wiedergabelisten hinzufügen.

#### **Wiedergabe planen**

Das Anwendungsfallpaket "Wiedergabe planen" (Abbildung [3.9\)](#page-29-0) enthält alle Anwendungsfälle, die mit der zeitlichen Planung der Wiedergabe von Audio-Daten zusammenhängen. Alle diese Anwendungsfälle gehen von der Ausgangssituation aus, dass die Client-Anwendung gestartet ist und der Gast das Formular "Wiedergabe Events" geöffnet hat.

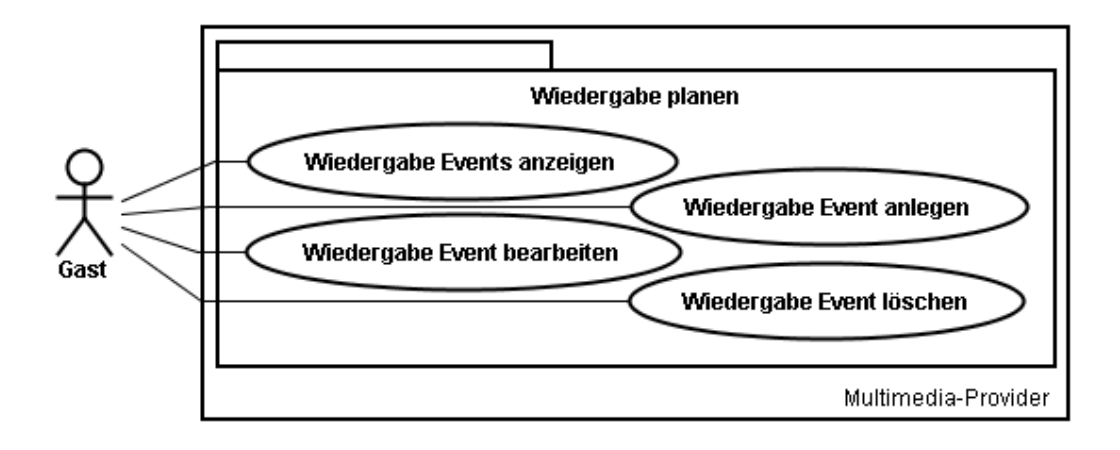

<span id="page-29-0"></span>Abbildung 3.9: Wiedergabe planen

**Wiedergabe Events anzeigen** Dem Gast werden initial alle geplanten Wiedergabe Events angezeigt. Durch das Selektieren einzelner Events werden dem Gast weitere Informationen zu dem selektierten Event angezeigt.

**Wiedergabe Event anlegen** Der Gast führt das Kommando "Event anlegen" aus. Es öffnet sich ein Dialog, in dem der Gast angibt, was wiedergegeben werden soll und wann es wiedergegeben werden soll. Als wiederzugebendes Objekt kommen einzelne Titel, Alben, Wiedergabelisten oder die Favoritenliste in Frage. Der Termin zu dem das Wiedergabe Event stattfinden soll, besteht aus einem Datum und einer Uhrzeit. Der Termin kann sich auch periodisch wiederholen. Durch die Betätigung des Befehles "Speichern" wird das Event in die Liste der Wiedergabe Events eingetragen.

**Wiedergabe Event bearbeiten** Der Gast markiert ein vorhandenes Event und aktiviert das Kommando "Event bearbeiten". Es öffnet sich ein Dialog, in dem der Gast die Angaben zu dem Wiedergabe Event ändern kann. Durch die Betätigung des Befehles "Speichern" wird das geänderte Event in der Liste aktualisiert. Der Gast hat auch die Möglichkeit in diesem Dialog das Kommando "Abbrechen" zu aktivieren, dadurch verbleibt das Event ungeändert in der Event Liste und die eventuell gemachten Änderungen werden verworfen.

**Wiedergabe Event löschen** Der Gast markiert ein vorhandenes Event und aktiviert das Kommando "Event löschen". Es öffnet sich eine Sicherheitsabfrage, über die der Gast die Absicht, das Event zu löschen, bestätigen muß. Durch die Betätigung des Befehles "löschen" wird das ausgewählte Event aus der Liste gelöscht. Wenn der Gast den Vorgang mit dem Befehl "Abbrechen" unterbricht, wird die Löschung verworfen und das Event bleibt unverändert in der Event Liste stehen.

### **Daten pflegen**

<span id="page-30-0"></span>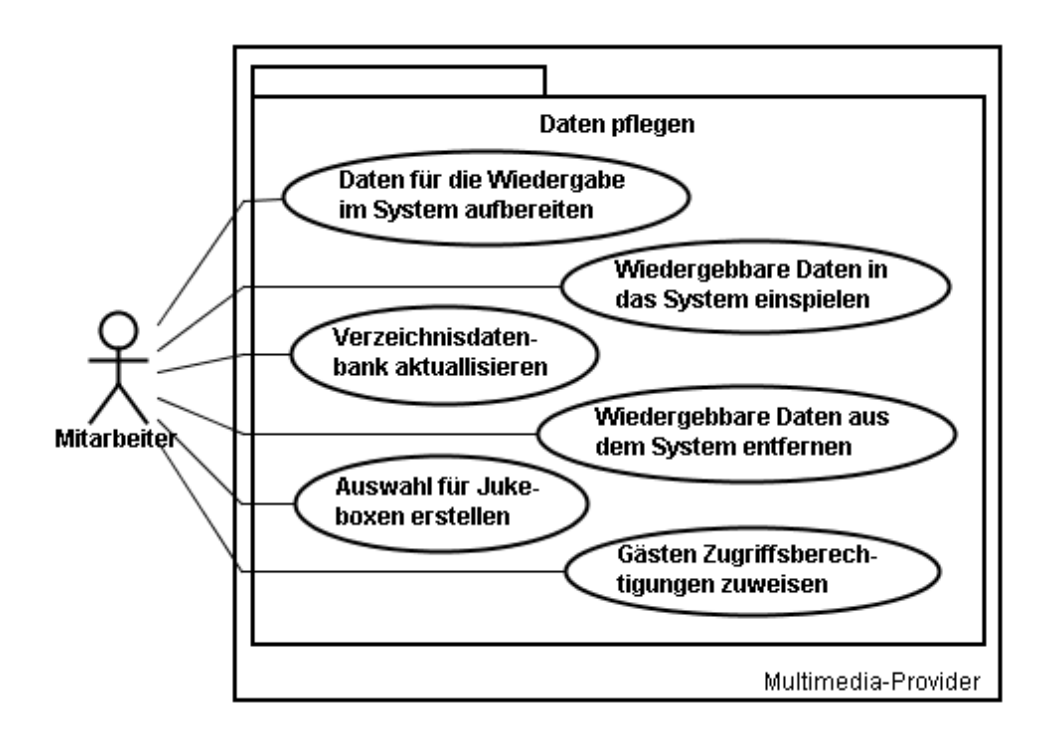

Abbildung 3.10: Daten pflegen

**Daten für die Wiedergabe im System aufbereiten** Mitarbeiter des Ferienclubs konvertieren Audio-CDs in das weniger speicherintensive MP3-Format. Dabei werden die erzeugten Dateien auf eine vorgegebene Weise benannt, um eine einheitliche Verwaltung der Dateien zu erleichtern. Bei der Konvertierung werden die Dateien vollständig mit "Tags" versehen. "Tags" beinhalten Informationen über die Audio-Datei und sind in der Datei selbst gespeichert.

**Wiedergebbare Daten in das System einspielen** Ein Mitarbeiter kopiert die für die Wiedergabe aufbereiteten Dateien an den für den zentralen Zugriff vorgesehenen Speicherort. Dabei richtet er sich nach einem vorgegebenen Verzeichnis-Schema, um die automatische Verwaltung der Dateien zu erleichtern.

**Wiedergebbare Daten aus dem System entfernen** Ein Mitarbeiter löscht Daten von dem für den zentralen Zugriff vorgesehenen Speicherort. Die gelöschten Daten werden zuvor auf einem anderen Medium für die Archivierung gesichert.

**Verzeichnisdatenbank aktualisieren** Ein Mitarbeiter scannt die in dem für den zentralen Zugriff vorgesehenen Speicherort befindlichen Dateien und speichert die gewonnenen Daten in einer Datenbank ab. Der Vorgang geschieht vollautomatisch, nachdem er von dem Mitarbeiter initiiert wurde.

**Auswahl für Jukeboxen erstellen** Ein Mitarbeiter erstellt eine Auswahl von Audio-Dateien, die für die Wiedergabe in öffentlichen Räumen vorgesehen sind. Dabei achtet der Mitarbeiter darauf, dass die ausgewählten Dateien den Musikgeschmack der breiten Masse erfüllten.

**Gästen Zugriffsberechtigungen zuweisen** Ein Mitarbeiter weist den Gästen beim Einchecken in den Ferienclub Zugriffsberechtigungen für Wiedergabegeräte zu. Zugriff erhält der Gast auf das Wiedergabegerät in seinem Gästezimmer und für die Jukeboxen in den öffentlichen Räumen des Ferienclubs.

#### **Steuernd eingreifen**

<span id="page-31-0"></span>**Wiedergabe stoppen** Ein Mitarbeiter wählt in seiner Anwendung das Wiedergabegerät, dessen Wiedergabe gestoppt werden soll, zur Steuerung aus. Über seine Steuerunganwendung kann die Wiedergabe auf dem Wiedergabegerät gestoppt werden.

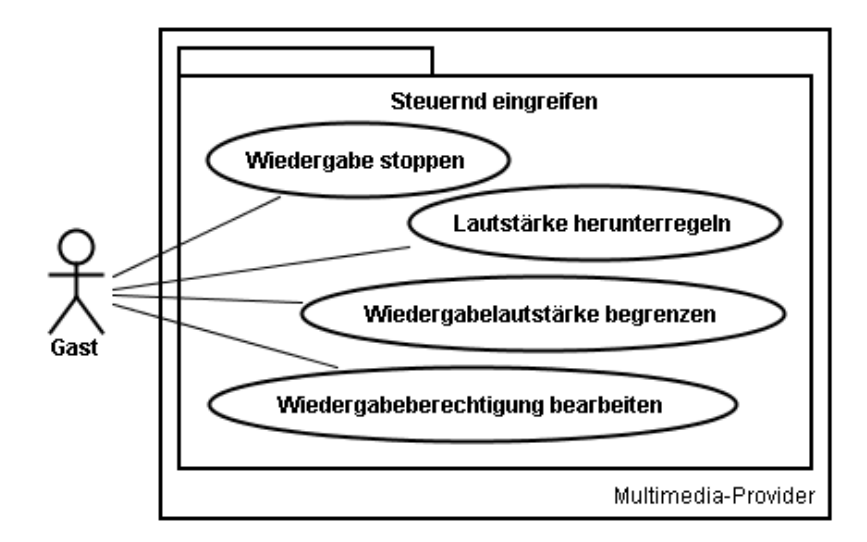

Abbildung 3.11: Steuernd eingreifen

**Lautstärke herunterregeln** Ein Mitarbeiter wählt in seiner Anwendung das Wiedergabegerät, dessen Lautstärke heruntergeregelt werden soll, zur Steuerung aus. Über seine Steuerungsanwendung kann die Wiedergabelautstärke auf dem Wiedergabegerät heruntergeregelt werden.

**Wiedergabelautstärke begrenzen** Ein Mitarbeiter wählt in seiner Anwendung das Wiedergabegerät, dessen Wiedergabelautstärke begrenzt werden soll, zur Steuerung aus. Über seine Steuerungsanwendung kann er nun die maximal einstellbare Wiedergabelautstärke von diesem Wiedergabgegerät einstellen.

**Wiedergabeberechtigung bearbeiten** Ein Mitarbeiter wählt in seiner Anwendung das Wiedergabegerät, dessen Zugriffsberechtigungen geändert werden sollen, zur Steuerung aus. Über seine Steuerungsanwendung kann er nun die Zugriffsberechtigungen auf dieses Wiedergabgegerät bearbeiten.

### **Installieren und Konfigurieren**

<span id="page-32-0"></span>**PDA Installieren** Der Mitarbeiter des Ferienclubs hat einen PDA, auf dem die steuernde Anwendung für den Multimedia-Provider nicht installiert ist. An seinem Arbeitsplatz überträgt der Mitarbeiter die Anwendung auf den PDA und nimmt die für die Installation nötigen Einstellungen vor. Das Ergebnis dieser Tätigkeit ist eine funktionierende Steuerungsanwendung auf dem PDA

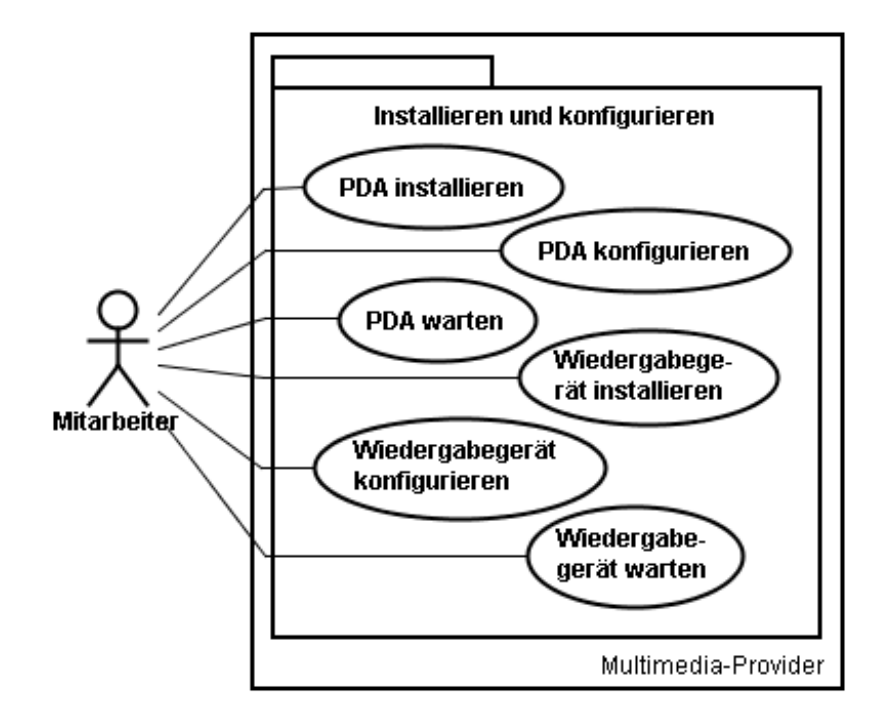

Abbildung 3.12: Installieren und konfigurieren

**PDA konfigurieren** Der Mitarbeiter des Ferienclubs hat einen PDA, auf dem Konfigurationen vorzunehmen sind. Diese Konfigurationen können aufgrund von Änderungen am Gesamtsystem notwendig geworden sein. Der Mitarbeiter nimmt die Konfigurationen vor und händigt den PDA gegebenenfalls wieder an den Feriengast aus, der ihn zur Konfiguration abgegeben hat.

**PDA warten** Durch einen Soft- oder auch Hardwarefehler kann Lauffähigkeit von installierten Anwendungen auf dem PDA verloren gegangen sein. Auch die Funktionsfähigkeit des gesammten PDAs kann verloren gehen. Der Mitarbeiter des Ferienclub analysiert den Fehler und versetzt den PDA wieder in einen lauffähigen Zustand.

**Wiedergabegerät installieren** Der Mitarbeiter versetzt ein neues Wiedergabegerät in einen einsatzfähigen Zustand. Er nimmt notwendige Installationen von Hard- und Software vor und testet das System auf Funktionsfähigkeit.

**Wiedergabegerät konfigurieren** Der Mitarbeiter nimmt durch eventuell vorgenommene Änderungen am Gesamtsystem, notwendig gewordene Konfigurationen am Wiedergabege-

rät vor. Diese Konfigurationen können per Fernzugriff oder wenn ein Fernzugriff nicht möglich ist am Arbeitsplatz des Mitarbeiters vorgenommen werden.

**Wiedergabegerät warten** Der Mitarbeiter nimmt notwendig gewordene Änderungen am System vor. Diese Änderungen können je nach Ausprägung der Änderung per Fernwartung oder am Arbeitsplatz des Mitarbeiters vorgenommen werden. Wartungen an der Hardware erfordern immer den persönlichen Zugriff des Mitarbeiters auf das Wiedergabegerät

# <span id="page-35-0"></span>**4 Design und Implementierung**

Design sind Entscheidungen. Hier betrachte ich ganz explizit Lösungsmöglichkeiten und treffe auf Basis der Analyse die Entscheidung, welche Lösungsmöglichkeiten die Sinnvollsten sind. Diese Lösungsmöglichkeiten greife ich dann auf und bündele alle Entscheidungen in ein Design. Dieses Design wird die Grundlage für die Implementierung.

# <span id="page-35-1"></span>**4.1 Annahmen und Eingrenzung des Spielraumes**

### **PDA-Ausgabe an jeden Gast**

Die Vorgaben aus den Arbeiten von André Lübke und Lars Mählmann treffen keine klare Aussage darüber, ob jeder Gast oder nur jede Zimmerbelegung einen PDA erhalten. Die Anwendung als Bedienungsclient für den Multimedia-Provider stellen in dieser Frage auch keine klaren Anforderungen für das Eine oder das Andere. Wenn ich aber einen Vorgriff auf den Ausblick vornehme, führt die Überlegung, Daten auch mobil außerhalb des Zimmers auf den Gästeclients wiedergeben zu wollen zu der Notwendigkeit, JEDEN Gast mit einem PDA auszurüsten.

Diese Entscheidung ist auch in Hinblick auf die Funktionalität als Gästeausweis sinnvoll, da sich ja auch jeder Gast als Gast ausweisen können muß. Ich treffe für das Design der Anwendung also die Entscheidung, das jeder Gast einen PDA erhält.

### **Einschränkung der geforderten Funktionalitäten**

**Einschränkung des Zugriffs auf Daten** Die Anforderung den Zugriff auf nicht jugendfreie Daten auf autorisierte Benutzer zu beschränken, werde ich dadurch umgehen, dass ich die Bereitstellung solcher Daten an sich ausschließe. Es entspricht aus meiner Sicht nicht dem Ansehen eines renomierten Ferienclubs, der auch auf das Clientel "Familie" ausgerichtet ist, solche Daten anzubieten. Da die dahinter liegende Aufgabenstellung jedoch an sich interessant ist und diese Anforderung in einem anderen Kontext als dem Ferienclub durchaus berechtigt ist, werde ich im Ausblick noch einmal auf diese Anforderung eingehen.
**Abrechnung von kostenpflichtigen Datenzugriffen** Die Ferienclub-Anforderung abrechenbare Bereitstellungen von multimedialen Daten zur Verfügung zu stellen, werde ich ebenfalls aus dem Design für diese Anwendung ausklammern und in den Ausblick verschieben. Da die zu erwartende Kernproblematik, die Interoperabilität zwischen Komponenten in einer verteilten Anwendung sein wird, würde das Design und der Implementierungsentwurf eines Abrechnungssystems in einer verteilten Anwendung den Rahmen dieser Arbeit vermutlich sprengen.

# **4.2 Designvorentscheidungen**

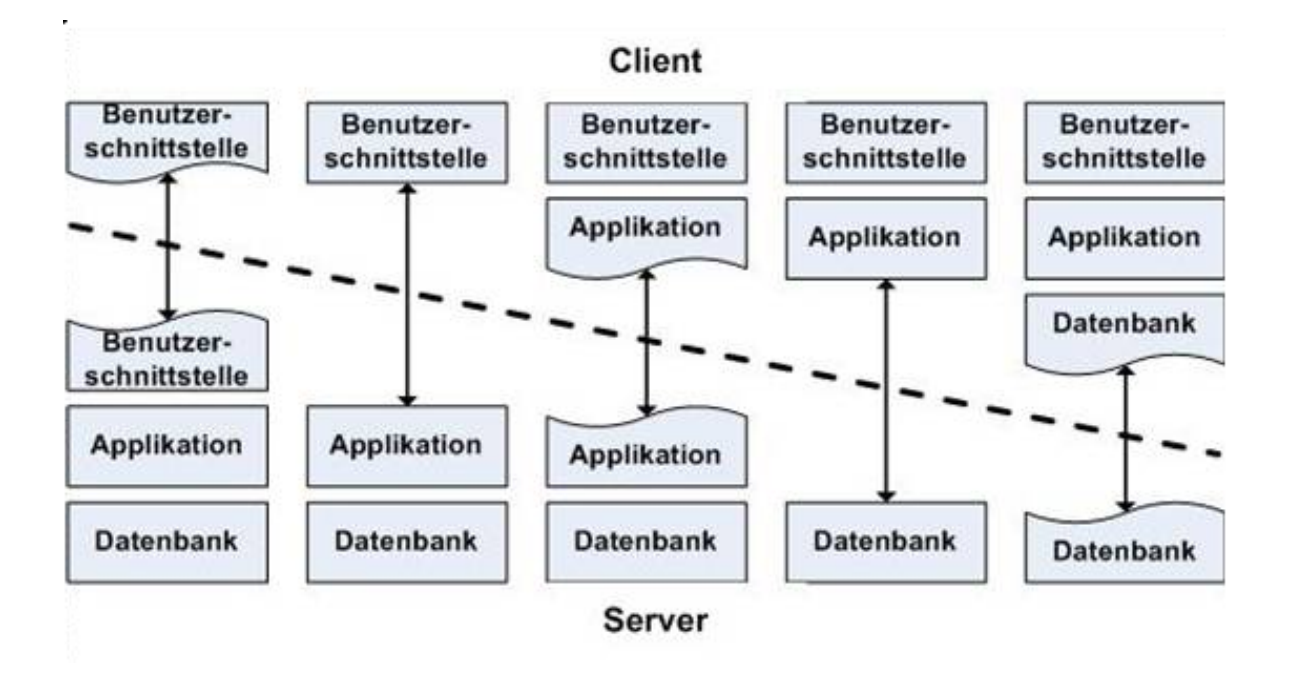

# **Thin-, Rich- oder Fat-Client**

<span id="page-36-0"></span>Abbildung 4.1: Vom Thin-Client zum Fat-Client

Eine elementare Auswirkung auf die Entscheidung welches Konzept für die Umsetzung der Funktionalitäten gewählt wird, liegt in der Frage, in welcher funktionalen Ausprägung die an der zu entwickelnden verteilten Anwendung beteiligten Clients implementiert werden sollen. Die Abbildung [4.1](#page-36-0) zeigt im Groben die Möglichkeiten die zur Verfügung stehen.

Um hier eine Entscheidung zu treffen, muß ich betrachten, welche Funktionen die bereits bekannten Komponenten der Anwendung bereit zu stellen haben. Bisher steht fest, dass die

Ferienclub-Gäste einen PDA haben, über den sie die Datenwiedergabe auf einem Wiedergabegerät steuern. Das Wiedergabegerät enthält in irgendeiner Form einen Computer. Es ist davon auszugehen, dass das Wiedergabegerät, um Audio-Datein wiederzugeben, einen nicht unerheblichen Teil an Applikation benötigt. Welche Anforderungen muß jedoch der PDA erfüllen? Zur Steuerung und Auswahl wird sicherlich keine umfangreiche Applikation benötigt, diese Aufgaben lassen sich über eine Benutzerschnittstelle, welche die entsprechenden Parameter über eine beliebige Verbindung an die ausführende Applikation weitereicht, bewerkstelligen. Die Anforderung, Wiedergabelisten zu erstellen, Wiedergabezeitpunkte zu planen und lokal oder zentral gespeicherte Daten mit anderen Anwendern zu tauschen, machen sicherlich ein gutes Stück Anwendungslogik auf der Seite des PDAs nötig. Die Implementierung der verteilten Komponenten muß also in der Ausprägung als Rich-Client stattfinden.

# **4.3 Integrationstechnologie**

# **Anforderungen an die Integrationstechnologie**

**Verteilt genutzte Objekte** Eine Möglichkeit bei verteilten Anwendung ist die Nutzung von Objekten, die in anderen Komponenten laufen. Diese Objekte lassen sich nutzen, als liefen sie in der lokalen Anwendung. Diese Möglichkeit erfordert jedoch einen relativ hohen Aufwand an Programmlogik und Kommunikation zwischen den verteilten Komponenten. Der Gewinn dieser Möglichkeit liegt in der zentralen Skalierbarkeit der Leistung, ohne Änderungen an den konsumierenden Komponenten vornehmen zu müssen.

Im Rahmen des Multimedia-Providers benötige ich jedoch keine verteilten Objekte. Zur Steuerung und zum Informationtransfer benötige ich die Fähigkeit der Komponenten, Informationen oder Kommandos miteinander auszutauschen. Die Informationen oder Kommandos werden zum Zeitpunkt des Transfers generiert und bleiben über diesen Zeitpunkt hinaus nicht erhalten.

**Verteilt genutzte Funktionen** Eine andere Möglichkeit, verteilte Anwendungen zu entwickeln, ist die Nutzung von Funktionen, die verteilte Komponenten zur Verfügung stellen. Hierbei werden Funktionen, die zustandslos sind, aufgerufen, die dann ein Ergebnis zurückliefern. Diese Möglichkeit ist für die Implementierung des Multimedia-Providers die benötigte Technologie.

# **Lösungsansätze**

### **CORBA**

[CORBA](#page-75-0) ist die Spezifikation<sup>1</sup> eines Standards für eine Middleware-Architektur zur Nutzung von verteilten Objekten. Die Nutzung der verteilten Objekte ist dabei sprach-, plattform- und systemübergreifend und kann auch über das Internet erfolgen.

Die Objekte sind zustandsbehaftet und können in der nutzenden Anwendung verwendet werden wie ein lokal gehaltenes Objekt. Die Spezifikation sieht eine Reihe von Diensten und Protokollen vor, die unter Anderem die Transaktionssicherheit gewährleisten. Ein Nachteil von CORBA ist die binäre Datenübertragung, diese kann bei der Übertragung über Netzwerkgrenzen hinaus Schwierigkeiten beim passieren von Firewalls machen.

Auch wenn die Spezifikation die Sprachunabhängigkeit vorsieht, finden sich die meisten Implementierungen im Java-Umfeld. Die Nutzung in einem heterogenem Sprachumfeld scheint weniger verbreitet zu sein.

# **COM,DCOM bzw COM+**

COM, DCOM bzw COM+ stellen die Technologien zur Nutzung von verteilten Objekten aus dem Hause Microsoft dar. Genau dieser Ursprung beinhaltet aber auch schon einen entscheidenden Nachteil, die Technologien sind auf die Windows-Plattformen beschränkt. Neben der Beschränkung auf Windows-Betriebssystem zieht auch diese Technik einen zu großen Overhead an Entwicklungsaufwand nach sich, um den Ansprüchen dieses Projektes gerecht zu werden.

#### **Web Services**

Web-Services sind selbstbeschreibende, gekapselte Software-Komponenten, die eine Schnittstelle anbieten, über die ihre Funktionen entfernt aufgerufen, und die lose durch den Austausch von Nachrichten miteinander gekoppelt werden können. Zur Erreichung universeller Interoperabilität werden für die Kommunikation die herkömmlichen Kanäle des Internets verwendet. Web-Services basieren auf den drei Standards WSDL, SOAP und UDDI: Mit WSDL wird die Schnittstelle eines Web-Services spezifiziert, via SOAP werden Prozedurfernaufrufe übermittelt und mit UDDI, einem zentralen Verzeichnisdienst für angebotene Web Services, können andere Web-Services aufgefunden werden. [\[Arbeitskreis\]](#page-77-0)

<sup>1</sup>Die Spezifikation stammt von der [OMG.](#page-75-1)

Web Services<sup>2</sup> sind eine relativ neue Technologie, auch wenn die Komponenten, aus denen sich die Technologie zusammensetzt, zum größten Teil nicht neu sind.

### **Entscheidungsfindung**

Im Kontext der Anforderungen der zu entwickelnden Anwendung erscheinen Web Services als das geeignetste Mittel zur Realisierung der Interoperabilität zwischen den Komponenten. Anders als CORBA oder DCOM/COM+ versprechen Web Services eine schlanke Umsetzung der gewünschten Systemfähigkeiten.

# **Web Services**

Da ich die Interoperabilität der Komponenten auf Basis von Web Services realisiere, werde ich diese Technologie noch ein wenig näher vorstellen.

### **Zugrundeliegende Standards**

**XML** Die Extensible Markup Language, abgekürzt XML, ist ein Standard zur Erstellung maschinen- und menschenlesbarer Dokumente in Form einer Baumstruktur. XML definiert dabei die Regeln für den Aufbau solcher Dokumente. Für einen konkreten Anwendungsfall ("XML-Anwendung") müssen die Details der jeweiligen Dokumente spezifiziert werden. Dies betrifft insbesondere die Festlegung der Strukturelemente und ihre Anordnung innerhalb des Dokumentenbaums. XML ist damit ein Standard zur Definition von beliebigen, in ihrer Grundstruktur jedoch stark verwandten Auszeichnungssprachen. Eine Sprache zur Definition anderer Sprachen nennt man Metasprache. XML ist eine vereinfachte Teilmenge von SGML.

Die Namen der einzelnen Strukturelemente (XML-Elemente) für eine konkrete XML-Anwendung lassen sich frei wählen. Ein XML-Element kann ganz unterschiedliche Daten enthalten bzw. beschreiben, als prominentestes Beispiel Text, aber auch Grafiken oder abstraktes Wissen. Ein Grundgedanke hinter XML ist es, Daten und ihre Repräsentation

<sup>&</sup>lt;sup>2</sup>"Webservice", "WebService" ,"Web Service", "Web service", "Web-Service", es herrscht allem Anschein nach Unklarheit über die korrekte Schreibweise von Web Services. Betrachtet man die Flut von Artikeln, Bücher und Internetbeiträgen zu diesem Thema, so finden sich hier immer wieder die oben genannten, unterschiedlichen Schreibweisen.Selbst innerhalb der unterschiedlichen Arbeitsgruppen des [W3C,](#page-76-0) welches die Standarisierung der Web Services betreibt, herrschten unterschiedliche Meinungen. So hat die Web Services Architecture Working Group die Schreibweise "Web service" propagandiert, wärend sich die Web Services Description Working Group für die Schreibweise "Web Service" ausgesprochen hat. Mitleiweile hat sich bei dem [W3C](#page-76-0) die Schreibweise "Web Service" etabliert. Auch wenn das W3C keine rechtlich verbindliche Normierungsstelle darstellt, werde ich der Empfehlung zu dieser Schreibweise auch in meiner Arbeit folgen.

zu trennen. Also beispielsweise Wetterdaten einmal als Tabelle oder als Grafik auszugeben, aber für beide Anwendungen die gleiche Datenbasis im XML-Format zu nutzen. [\[Wiki](#page-79-0) [\(2005d\)](#page-79-0)]

**RPC** Remote Procedure Call, oder kurz RPC, ist ein Netzwerkprotokoll. Mit Hilfe von RPC können über ein Netzwerk Funktionsaufrufe auf entfernten Rechnern durchgeführt werden.

**SOAP** SOAP ist ein Protokoll, mit dessen Hilfe Daten zwischen Systemen ausgetauscht und Remote Procedure Calls durchgeführt werden können. SOAP stützt sich auf die Dienste anderer Standards, XML zur Repräsentation der Daten und Internet-Protokolle der Transport- und Anwendungsschicht (vgl. TCP/IP-Referenzmodell) zur Übertragung der Nachrichten. Die gängigste Kombination ist SOAP über HTTP und TCP. Ursprünglich war SOAP die Abkürzung für Simple Object Access Protocol (Einfaches Objekt-Zugriffs-Protokoll), seit Version 1.2 ist SOAP jedoch offiziell keine Abkürzung mehr, da es nicht (nur) dem Zugriff auf Objekte dient. [\[Wiki](#page-79-1) [\(2005a\)](#page-79-1)]

**UDDI** UDDI ist eine Anwendung von SOAP. Sie stellt mit Hilfe einer SOAP-Schnittstelle einen Verzeichnisdienst bereit. Dieser Verzeichnisdienst enthält Unternehmen, ihre Daten und ihre Services. Dabei kann man in UDDI zwischen drei Arten der Informationen unterscheiden: Den "White Pages", einer Art Telefonbuch, den "Yellow Pages", also die elektronische Entsprechung der gelben Seiten, und den "Green Pages". [\[Wiki](#page-79-2) [\(2005b\)](#page-79-2)]

**WSDL** WSDL ist eine Metasprache, mit deren Hilfe die Funktionalität eines Webservice beschrieben werden kann. Es werden im Wesentlichen die Funktionen definiert, die von außen zugänglich sind, sowie die Parameter und Rückgabewerte dieser Operationen. Im einzelnen beinhaltet ein WSDL-Dokument funktionelle Angaben zu:

- dem Interface
- Zugangsprotokoll und Details zum Deployment
- Alle notwendigen Informationen zum Zugriff auf den Service, in maschinenlesbarem Format

Nicht enthalten sind hingegen:

- Quality of Service-Informationen
- Taxonomien / Ontologien zur semantischen Einordnung des Service

Services werden durch 6 XML-Hauptelemente definiert:

- Datentypen (types): Definition der Datentypen, die zum Austausch der messages benutzt werden
- Mitteilungen (messages): Abstrakte Definitionen der übertragenen Daten, bestehen aus mehreren logischen Teilen, von denen jedes mit einer Definition innerhalb eines Datentypsystems verknüpft ist.
- Port-Typen (portType): Eine Menge von abstrakten Arbeitsschritten (4 Typen von ausgetauschten Mitteilungen)
- Bindung (binding): Bestimmt das konkrete Protokoll und Datenformat für die Arbeitsschritte und Mitteilungen, die durch einen bestimmten Port-Typ gegeben sind.
- Ports (ports): Spezifiziert eine Adresse für eine Bindung, also eine Kommunikationsschnittstelle, üblicherweise eine URI
- Services (services): Fassen eine Menge von verwandten Ports zusammen

[\[Wiki](#page-79-3) [\(2005c\)](#page-79-3)]

# **4.4 Entscheidungen**

**Steuerungs Server** Web Services haben über WSDL zwar die Fähigkeit ihre Schnittstellen maschinenlesbar zur Verfügung zu stellen und mit UDDI existiert auch ein Verzeichnisdienst, über den angebotene Web Services gefunden werden können, beide Technologien ermöglichen es jedoch nicht, diese Dienste vollautomatisch zur Laufzeit in eine Anwendung zu integrieren. Das hat zur Folge, dass jeder Web Service der neu angeboten wird und genutzt werden soll, in die nutzende Anwendung hineinkompiliert werden muß. Aus diesem Grunde sehe ich einen zentralen Steuerungs Server vor, der die angebotenen Web Services aller Wiedergabe Server kennt. Über diesen Steuerungs Server, der selber wieder durch einen Web Service implementiert wird, greifen alle Gäste-Clients auf die Wiedergabe Server zu. Wenn neue Wiedergabe Server angeschafft werden, müssen deren Web Services dem Web Service auf dem Steuerungs Server bekannt gemacht werden. Das hat zwangsläufig eine neue Kompilation des Web Service auf dem Steuerungs Server zu Folge.

**Wiedergabe Server** Die Anwendung auf dem Wiedergabe Server teile ich in zwei Komponenten auf. Da Web Services vom grundsätzlichen Entwurf her keinen Zustand haben, können sie auch keine wiedergebende Anwendung implementieren. Es besteht die Möglichkeit, Web Services über Programmlogik um Zustande zu ergänzen, das läßt die Anwendung jedoch deutlich umfangreicher und auch störanfälliger werden. Ein zweiter Grund für die Aufteilung des Wiedergabe Servers in zwei Komponenen ist der Umstand, dass Web Services über keine GUI verfügen. Da ich für die Wiedergebende Anwendung aufgrund des zur Verfügung stehenden Funktionsumfang jedoch die Windows Media Player Komponente vorgesehen habe und sich diese nur in eine GUI einbinden läßt, werde ich den Wiedergabe Server in ein Paket aus Web Services und eine wiedergebende Anwendung aufteilen. Die Web Services kommunizieren dann über Sockets mit der wiedergebenden Anwendung.

**Verwaltungs Server** Die Verwaltung der Berechtigungen, welcher Gast welches Wiedergabegerät bedienen darf wird auf dem Verwaltungs Server geführt. Auf dem Verwaltungs Server wird auch ein Verzeichnis der vorhandenen Audio-Daten vorgehalten. Die Erfahrungen die ich im Rahmen der Prototyp-Implementierung gemacht haben gezeigt, dass das Scannen der Verzeichnisse eine viel zu lange Zeit in Anspruch nimmt, um als option für den dynamischen Informationszugriff in Frage zu kommen. Die Lösung, das die Daten in der Media Library des Wiedergabe Servers gehalten werden ist auch keine Lösung, da die Pflege der Daten dadurch dezentralisiert würde und somit nicht mehr durchführbar wäre.

**Dateiformat der Listen** Die Wiedergabelisten sollen in einem Format gespeichert werden, das möglichst universal ist, auch nicht-maschinell gelesen werden kann und auch gut zur Speicherung in einer Datenbank aufbereitet werden kann. Als ideale Möglichkeit erscheint mir daher die Speicherung in der XML.

**Audio-Dateien** Die im Ferienclub verwendeten Daten soll im MP3-Format vorliegen. Alle Dateien sind mit den vollständignen MP3 Tags der Version ID3v2 zu versehen. Die Dateibenennung soll dem Muster "Interpret - Titel.mp3" folgen, die Dateien werden im Wurzelverzeichnis in nach den Interpreten benannten Namen abgelegt. Innerhalb dieser Ordner werden Unterordner für jedes Album abgelegt. Erst in diesen Unterverzeichnissen werden die Dateien abgelegt.

# **4.5 Struktur der Anwendung**

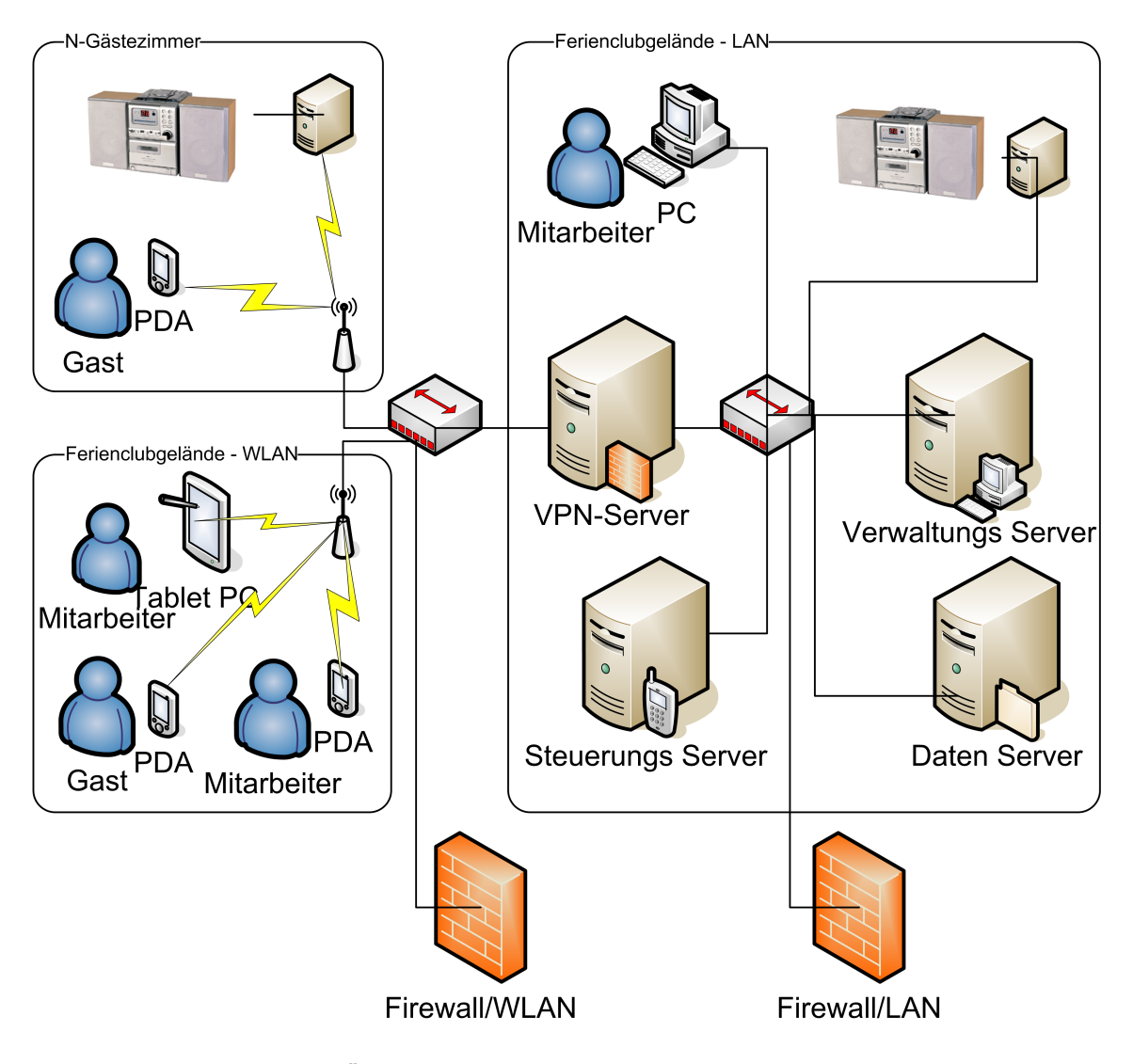

Abbildung 4.2: Übersicht über die Netzwerkstruktur der Anwendung

Die abgebildete Struktur basiert auf dem von Lars Mählmann in seiner Studienarbeit unter Sicherheitsaspekten entworfenen Netzwerkstruktur (siehe Abbildung [3.1\)](#page-15-0). Erweitert wurde sie für den Multimedia-Provider lediglich um "Wiedergabe Server", "Jukebox Server" und einen "Verwaltungs Server". Die Rechner die von Lars Mählmann als "Web Service Server" und "File Server" vorgesehen wurden, könnten in dieser Anwendung als "Steuerungs Server" und "Daten Server" (mit)genutzt werden. Aus Gründen der Skalierbarkeit werde ich diese Komponenten jedoch für diese Anwendung dediziert vorsehen.

Um nicht nur einen Überblick über die Hardwarekomponenten- und Verbindungen zu liefern,

werde ich im Folgenden eine Betrachtung der einzelnen Komponenten vornehmen, und dabei nicht nur die reine technische Seite betrachten, sondern auch einen Überblick über die verteilten Funktionalitäten schaffen.

# **Gäste Clients**

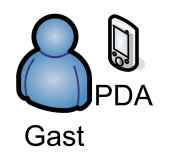

Die Gäste erhalten für die Dauer Ihres Aufenthaltes von dem Ferienclub einen PDA mit WLAN Anschluß zur Verfügung gestellt. Dieser PDA dient dem Feriengast als Schnittstelle zu einer Reihe von Dienstleistungen und Angeboten, die er über das kabellose Computernetzwerk des Ferienclubs nutzen kann.

Im Rahmen des Multimedia-Providers dient der PDA als Schnittstelle zur Steuerung und Planung der Wiedergabe, sowie der Information des Anwenders über Datenbestände und aktuelle Programmzustände. Er erfüllt dabei die Funktionen einer herkömmlichen Fernbedienung, erweitert um die Informationen, die das Displays an dem wiedergebenden Gerät normalerweise liefert, kombiniert mit der Funktion eines CD-Archiv mit Such- und Sortierfunktion.

### **Wiedergabe Server**

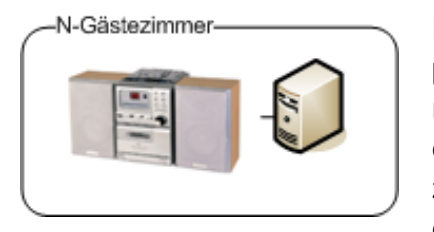

Bei den Wiedergabe Servern handelt es sich um, mit Computern erweiterte Stereoanlagen. Die so "intelligenter" gemachten Geräte bieten zum Einen den erweiterten Funktionsumfang, den ein Computer mit sich bringt, und haben zum Anderen die Fähigkeit, diesen kombinierten Funktionsumfang bei entsprechender Programmierung per Fun-

knetz auch anderen computergestützten System zur Verfügung zu stellen. Im Rahmen des Multimedia-Providers dient der Wiedergabeserver als Endgerät, über das Audio-Daten wiedergegeben werden. Der Computer, der in dieser Kombination aus Stereoanlage und Computer integriert ist, führt dazu ein Programm aus, das in der Lage ist, Audio Daten abzuspielen. Der Computer stellt eine Schnittstelle zur Verfügung, über die per Netzwerk steuernd und Informationen abfragend auf die wiedergebende Anwendung zugegriffen werden kann. Da diese Wiedergabe Server in allen Gäste Zimmern des Ferienclubs installiert werden, stellen diese Geräte die umfangreichste Änderung der Netzwerkstruktur im Verhältnis zu dem Entwurf von Lars Mählmann dar.

### **Jukebox Server**

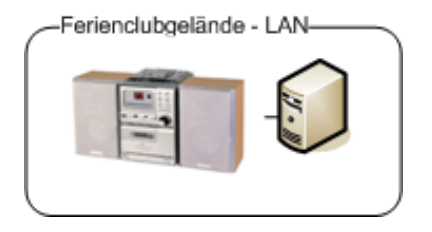

Die Jukebox Server sind in der Kombination genauso zusammengesetzt wie die Wiedergabe Server in den Gäste Zimmern. Der einzige zwingende Unterschied liegt in der Dimensionierung der Stereo- und Lautsprecheranlage. Die Wiedergabe Server in den Gäste Zimmern sind auf die Beschallung kleinerer Räume ausgelegt, die Jukebox Server

stehen in öffentlichen Räumen, in denen sich eine Vielzahl von Personen aufhalten können. Um diese Räume akzeptabel mit Musik zu versorgen, sind leistungsfähigere Stereoanlagen und Lautsprechersysteme nötig. Auch die Funktion dieser Jukebox Server ist die gleiche wie die der Wiedergabe Server. Der Unterschied zu den Wiedergabe Servern liegt hier in der anders gearteten Zugriffsberechtigung der Nutzer.

### **Mitarbeiter Clients**

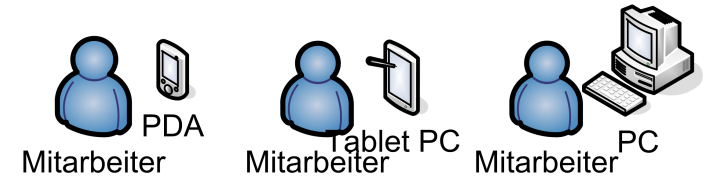

Mitarbeiter sollen in der Lage sein, steuernd auf die Wiedergabe Server der Gäste zuzugreifen. Darüber hinaus sollen die Mitarbeiter in der Lage sein, die Datenbestände zu

erweitern und zu pflegen. Hierzu sind keine dedizierten Rechner nötig. Die in dem Clubnetzwerk zweifellos vorhandenen Mitarbeiter Clients können diese Aufgaben mit übernehmen. Es besteht aber die Möglichkeit PDAs oder Tablet PCs auch an die Mitarbeiter auszugeben. Über diese Geräte können die Mitarbeiter dann auch mobil beim Gast vor Ort verwaltend, steuernd oder informativ tätig werden. Die Möglichkeit des Einsatzes von Tablet PCs werde ich nur als Ausblick betrachten und aus diesem Grunde auch keine Hardware Designs für diese Art der Hardware erstellen.

#### **Steuerungs Server**

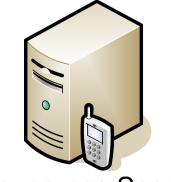

**Steuerungs Server** 

Da nicht jeder Gast Zugriff auf alle Wiedergabe Server haben darf, soll die Steuerung der Wiedergabe Server über einen zentralen Steuerungs Server laufen. Über diesen Server läßt sich dann auch dezentral von den Mitarbeitern des Ferienclubs konfigurieren, von welchem Gäste Client aus welcher Wiedergabe Server zu steuern ist. Steuerungsaufträge an die Wiedergabe Server sollen also nicht direkt an den Wiedergabe

Server gerichtet werden, sondern über einen zentralen Steuerungs Server laufen. Eine Alternative zu diesem Design könnte der Zugriff per adhoc-Netzwerk auf die Wiedergabe Server sein. Dabei ließen sich Wiedergabeserver direkt per WLAN ansprechen und würden als Accesspoint funktionieren. Das hat den Nachteil, dass die Wiedergabe Server eine zusätzliche Netzwerkverbindung bräuchten, um auf die Datenbestände zuzugreifen. Außerdem müßten in diesem Fall auch die PDAs so konfiguriert werden, dass sie nur mit den Wiedergabe Servern kommunizieren dürfen, die für den Gast zu dem der PDA gehört, auch Zugriff haben soll. Insgesamt erachte ich dies als eine schlechtere Lösung.

# **Daten Server**

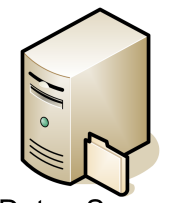

Die wiederzugebenden Daten müssen irgendwo gespeichert sein. Dies muß an einem aus Rechner-Sicht zentralen Ort sein. Jeder Rechner, der Daten wiedergeben soll, muß selber auf diese Daten zugreifen können. Aus Sicherheitsgründen sollte hierfür ein dedizierter Server zur Verfügung stehen. Auch unter dem Aspekt der Performance. Wenn viele Gäste des Ferienclubs

Daten Server

gleichzeitig auf die Daten zugreifen, sollten keine anderen Funktionen von diesem Rechner oder Laufwerk zur Verfügung gestellt werden. Im einfachsten Fall liegt die Realisierung dieses Servers in einem [NAS](#page-75-2)

### **Verwaltungs Server**

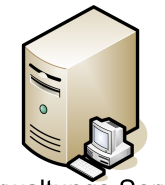

Verwaltungs Server

Wiedergabelisten, die gespeichert werden, müssen über die Dauer des Aufenthaltes des Gastes im Ferienclub hinaus erhalten bleiben. Solche Daten werden zusammen mit den Gästedaten auf einem Verwaltungs Server gespeichert. Der Verwaltungsserver verwaltet auch die Zugangsberechtigungen, die der Gast mit seinem PDA auf den Wiedergabe Servern hat. Hier wird hinterlegt, welcher Gast welche Geräte

bedienen darf. Darüber hinaus führt der Verwaltungs Server eine Datenbank mit dem Verzeichnis der Datenbeständen des Daten Servers.

# **4.6 Interaktionen der Komponenten**

Um die Verantwortlichkeiten und die Interaktionen zwischen den verteilten Komponenten zu verdeutlichen, erstelle ich für einige Anwendungsfälle aus der Analyse die Sequenzdiagramme.

# **Wiedergebendes Gerät auswählen**

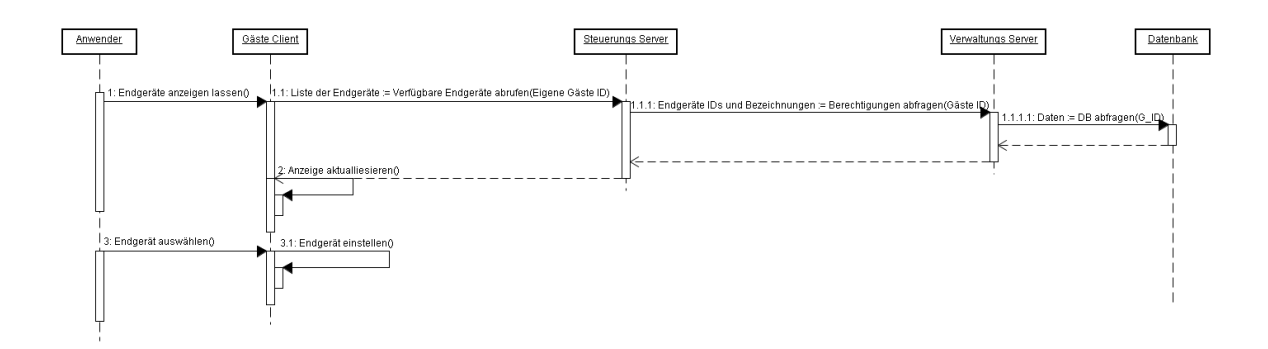

<span id="page-47-0"></span>Abbildung 4.3: Wiedergebendes Gerät auswählen

Diese Sequenz (Abbildung [4.3\)](#page-47-0) zeigt die Interaktionssequenz beim Abrufen von verfügbaren Wiedergabegeräten und der Auswahl eines Gerätes. Der Anwender ruft auf dem Gäste Client die verfügbaren Wiedergabegeräte ab. Der Gäste Client ruft am Steuerungs Server die Informationen ab, zu welchen Wiedergabegeräten der Anwender mit der übergebenen Gäste ID Zugriff hat. Der Verwaltungs Server fragt die Datenbank ab und liefert eine Liste mit GeräteIDs und dazugehörigen Geräte Bezeichnungen zurück. Der Steuerungs Server leitet diese Daten an den Gäste Client weiter und dieser aktuallisiert daraufhin die Anzeige auf seinem Bildschirm. Somit wird dem Anwender des Gäste Clients die Liste der verfügbaren Geräte angezeigt. Nun erfolgt wieder eine Aktion des Anwenders, er wählt aus der Liste das gewünschte Wiedergabegerät aus und der Gäste Client übernimmt die Angaben in seine Einstellungen.

### **Verzeichnisdatenbank aktualisieren**

Diese Sequenz (Abbildung [4.4\)](#page-48-0) zeigt die Interaktionssequenz beim Aktualisieren der Verzeichnisdatenbank. Der Mitarbeiter wählt an seinem Client die Anweisung zum Aktualisieren der Verzeichnisdatenbank aus. Der Client reicht das Kommando an den Verwaltungs Server weiter. Der Verwaltungs Server durchsucht die vorhanden Verzeichnisse auf dem Daten

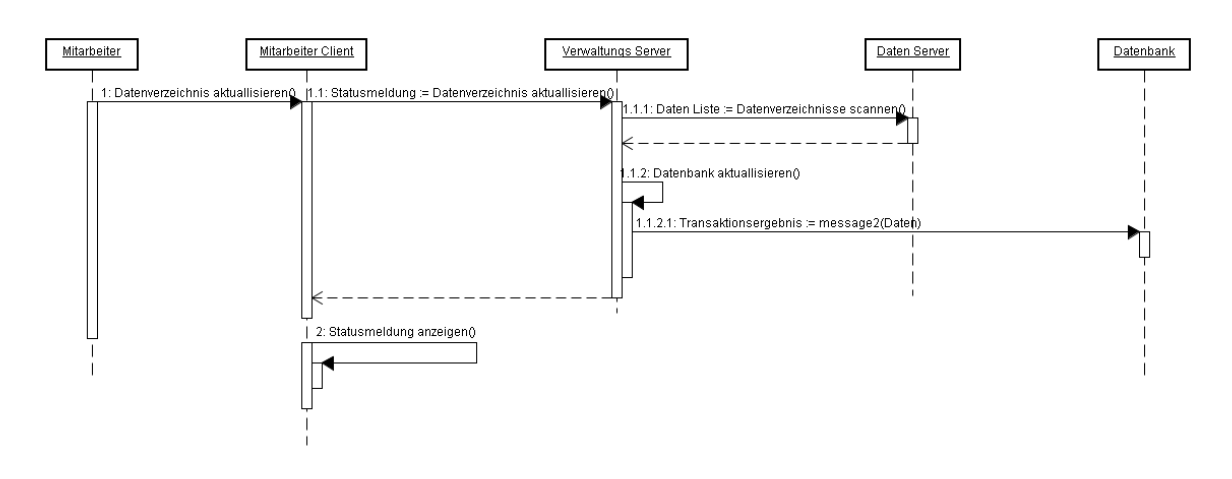

<span id="page-48-0"></span>Abbildung 4.4: Verzeichnisdatenbank aktualisieren

Server nach Veränderungen. Als Ergebnis erhält der Verwaltungs Server eine Liste mit neuen und veränderten Daten. Diese Daten trägt der Verwaltungs Server nun in die Datenbank ein und erhält nach Abschluß dieser Transaktion eine Erfolgsmeldung. Diese Erfolgsmeldung reicht der Verwaltungs Server an den Mitarbeiter Client weiter und dieser gibt auf dem Display eine entsprechende Meldung zurück.

# **Daten auswählen und wiedergeben**

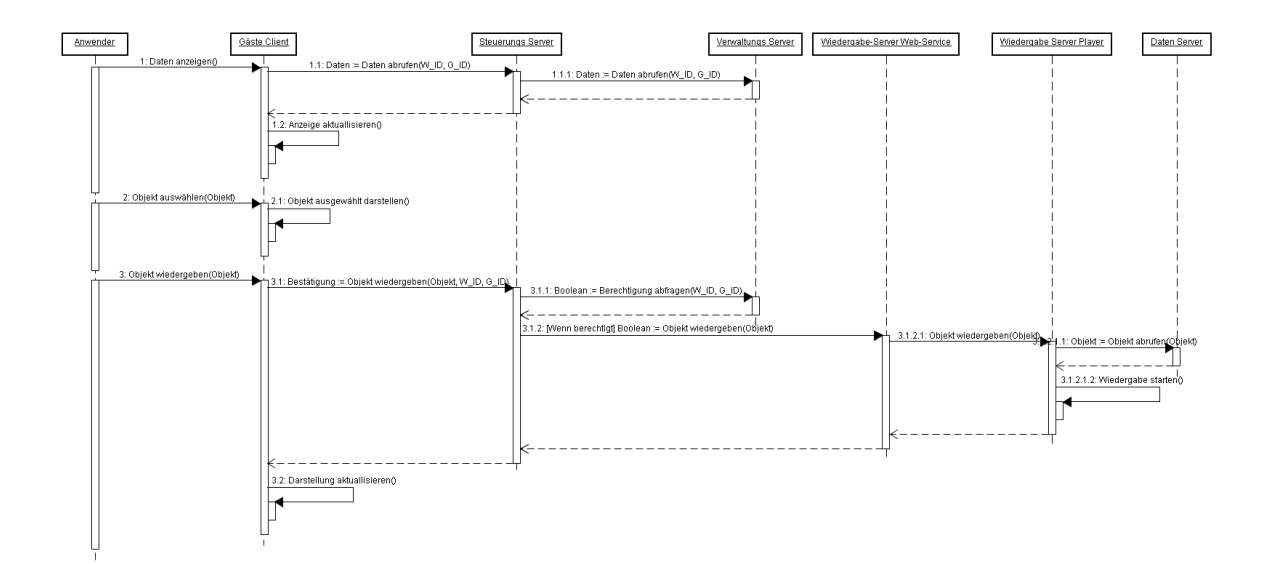

<span id="page-48-1"></span>Abbildung 4.5: Daten auswählen und wiedergeben

Diese Sequenz (Abbildung [4.5\)](#page-48-1) zeigt die Interaktionssequenz beim Abrufen von verfügbaren

Wiedergabedaten, dem Auswählen von Daten und der Wiedergabeinitiierung. Die Sequenz dieses Anwendungsfalls ist fast am interessantesten, da hier annähernd alle Komponenten miteinander kommunizieren.

Zunächst ruft der Anwender von seinem Client die verfügbaren Daten ab. Der Gäste Client fragt den Steuerungs Server nach den verfügbaren Daten, dabei übergibt er auch die Gäste ID und die Wiedergabegerät ID. Der Steuerungs Server fragt mit diesen Daten den Verwaltungs Server nach den für diese Parameter verfügbaren Daten. Der Verwaltungs Server gibt die entsprechenden Daten an den Steuerungs Server zurück und dieser reicht die Daten weiter an den Gäste Client. Dieser aktualisiert darauf hin die Übersicht mit den zur Verfügung stehenden Daten.

Nun wählt der Anwender ein Objekt auf dem Gäste Client aus. Der Gäste Client markiert das Objekt entsprechend und aktualisiert die Anzeige.

Nun läßt der Anwender das Objekt wiedergeben. Der Gäste Client schickt die Anweisung zum Wiedergeben zusammen mit dem Objekt, der Gäste ID und der Wiedergabegerät ID an den Steuerungs Server. Der Steuerungs Server erkundigt sich bei dem Verwaltungs Server ob der Gast auf dem ausgewählten Wiedergabegerät wiedergabeberechtigt ist und liefert ein entsprechendes Ergebnis an den Steuerungs Server zurück. Bei einem positven Ergebnis gibt der Steuerungs Server den Befehl zum Wiedergeben des Objektes an den angegebenen Wiedergabe-Server Service weiter. Dieser reicht den Befehl an den Wiedergabe-Server Player weiter. Der Wiedergabe-Server Player ruft das Objekt vom Daten Server ab. Wenn er Zugriff auf das Objekt bekommt startet er die Wiedergabe und gibt ein positives Ergebnis an den Wiedergabe-Server Service zurück. Dieser gibt das Ergebnis an den Steuerungs Server weiter und dieser an den Gäste Client. Der Gäste Client aktualisiert daraufhin die Anzeige der aktuellen Wiedergabe.

# **4.7 Komponenten**

# **Gäste Clients**

### **Hardware**

**Modellauswahl** Eine beständige Aussage über den am besten geeigneten PDA zu machen ist unmöglich. Kaum das eine Evaluationsphase abgeschlossen ist, sind neue Modelle auf dem Markt, welche die getroffene Auswahl überholt erscheinen lassen könnte. Um dieses Problem zu umgehen, werde ich die Anforderungen definieren, die ein geeigneter PDA zu erfüllen hat. Anhand dieser Kriterien kann dann zum Zeitpunkt der realen Implementierung gegebenenfalls eine Auswahl getroffen werden.

**Anforderungsprofil** Im Kontext der Analyseergebnisse muß ein PDA folgenden Anforderungen genügen, um als Gäste Client im Rahmen des Ferienclubs und im besonderen dieser Anwendung zum Einsatz zu kommen:

- Integriertes WLAN
- Lange Akkulaufzeit (große Mobilität)
- Die größte mögliche Bildschirmauflösung- und diagonale
- Aus der Familie der Pocket PC basierten Geräten
- Robust gegen physikalische Beschädigungen

Das Vorhandensein einer integrierten WLAN Schnittstelle ist unerläßlich. Prinzipiell ließe sich die Interaktion zwischen den intelligenten Geräten des Ferienclubs zwar auch per Bluetooth realisieren, da Bluetooth jedoch nur für eine Reichweite bis zu 15 Metern ausgelegt ist, wäre die Bewegungsfreiheit unkomfortabel eingeschränkt. Aus diesem Grunde ist die integrierte WLAN Schnittstelle eine absolute Voraussetzung. Die Nachrüstung eines PDAs mit einer WLAN Karte kommt ebenfalls nicht in Frage, da diese Karten in der Regel eine Antenne haben, die dann aus dem Gerät heraus ragen. Das würde die Robustheit des Gerätes stark einschränken. Außerdem ließe sich nicht verhindern, das die Anwender solche Erweiterungen aus dem Gerät entfernen können.

Die Kriterien der langen Akkulaufzeit und der möglichst großen Bildschirmauflösung und - diagonalen sind gleichwertig miteinander abzuwiegen. Beide Werte haben eine unterste Schwelle, die für diese Anwendung nicht unterschritten werden darf. Die Laufzeit sollte wenigstens 7 Stunden betragen, da es dem Feriengast nicht zuzumuten ist, seine Schnittstelle zu den digitalen Angeboten des Ferienclubs ständig aufladen zu müssen, um sie nutzen

zu können. Die Bildschirmauflösung sollte 240\*320 Bildpunkte nicht unterschreiten und die Bildschirmdiagonale nicht kleiner als 3.6 Zoll sein, da sich sonst die Fülle an bereit zu stellenden Informationen nicht mehr übersichtlich darstellen lassen. Zum jetzigen Zeitpunkt gibt es bereits eine Reihe von Geräten auf dem Markt, die eine Bildschirmdiagonale von 4 Zoll und eine Bildschirmauflösung von 480\*640 Bildpunkten bieten. Diese Geräte haben im Gegenzug natürlich den Nachteil größer zu sein und damit die Mobilität einzuschränken. Eine optimale Lösung wäre es, wenn der Ferienclub seinen Gästen beim Einchecken in den Ferienclub zwei oder drei Modelle zur Auswahl stellt.

Aufgrund der mitlerweile größeren Verbreitung der Pocket PC basierten Systeme und der Unterstützung dieser Geräte durch eine breitere Masse an Entwicklungsumgebungen sollte ein Gerät aus dieser Familie zum Einsatz kommen.

Die Robustheit gegen physikalische Beschädigungen läßt sich durch entsprechende Schutzhüllen noch steigern, so dass diesem Kriterium nicht die gleiche Priorität beiwohnt wie den zuvor genannten Kriterien. Ein Schutz der PDAs durch ein Metal-Case sollte auf jeden Fall vorgenommen werden, da die ununterbrochende und intensive Nutzung dieser Geräte durch die Feriengäste die Lebensdauer sonst erheblich einschränken könnte.

**Persönliche Präferenz** Meine persönliche Auswähl läge im Augenblick bei dem Model iPAQ hx4700 Pocket PC von der Firma Hewlett-Packard (siehe Abbildung [4.6\)](#page-52-0). Dieses Gerät basiert auf dem Betriebssystem Mobile 2003 Second Edition. Die Laufzeit beträgt laut einem aktuellem Test etwa 7 Stunden und 50 Minuten. Mit seinem 4 Zoll großen Display mit einer Auflösung von 480\*640 bietet das Gerät ein sehr scharfes Bild. Da ich nicht gerade klein gewachsen bin, bietet mir dieser PDA ein optimales Handling. In den Händen einer zierlichen Frau könnte das Gerät allerdings als zu groß und unhandlich empfunden werden.

#### **Software**

**Betriebssystemauswahl** Die Entscheidung auf den Gäste Clients Windows Pocket PC einzusetzen, beruht auf den Arbeiten von André Lupke und Lars Mählmann. André Lüpke hat in seiner Diplomarbeit [\[Lüpke](#page-78-0) [\(2004\)](#page-78-0)] das ursprüngliche Design des Ferienclubs vorgenommen und auf den Gäste Clients Windows CE eingesetzt. Lars Mählmann hat in seiner Studienarbeit [\[Mählmann](#page-78-1) [\(2004\)](#page-78-1)] den Einsatz von Linux als Alternative zu Windows CE oder heutigen Nachfolgeversionen von Microsoft Pocket PC evaluiert. Dabei ist er zu dem Schluß gekommen, dass der Einsatz von Linux mehr Probleme mit sich bringt, als er Vorteile im Kosten und Sicherheitsbereich bedeutet. Diesen Erkenntnisgewinn werde ich als Grundlage für die Entscheidung nehmen, Microsofts Pocket PC als Betriebssystem auf den Gäste Clients vorzusehen.

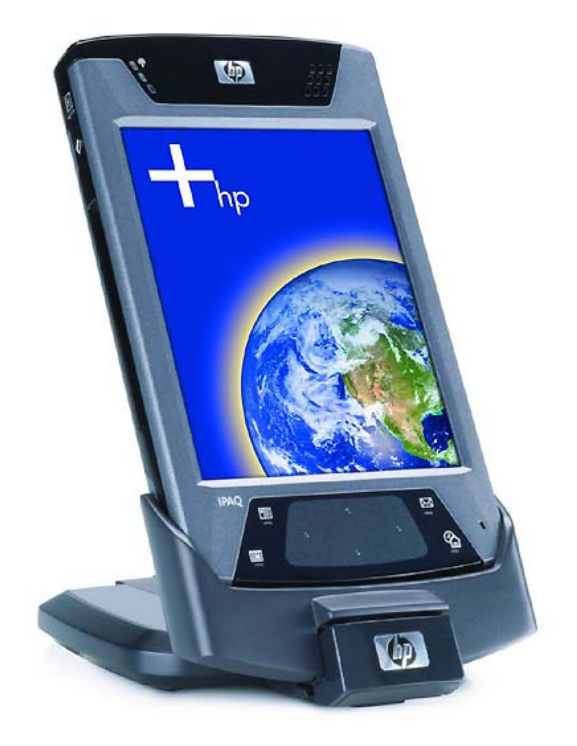

Abbildung 4.6: Der von mir bevorzugte PDA

<span id="page-52-0"></span>**Entwicklungsumgebung** Die Anwendung für den Gäste Client wird mit dem Microsoft Visual Studio .NET erstellt. Die Zielsprache für das System ist C#. Die Entscheidung für diese Entwicklungsumgebung basiert auf der guten Unterstützung von PDAs durch das .NET Compact Framework. Zudem ist die Web Service Technologie ein elementarer Bestandteil der .NET Entwicklungsumgebung, so dass an dieser Stelle eine sehr gute Unterstützung in der Umsetzung der Aufgabe zu erwarten ist.

**Anwendungsentwurf** Die Gäste Client Anwendung besteht im Wesentlichen aus folgenden Komponenten

- Einer GUI
- Proxy-Klassen für die Nutzung der Web Services des Steuerungs Servers
- Wiedergabelisten Planungs-Komponente
- Wiedergabezeitpunkt Planungs-Komponente

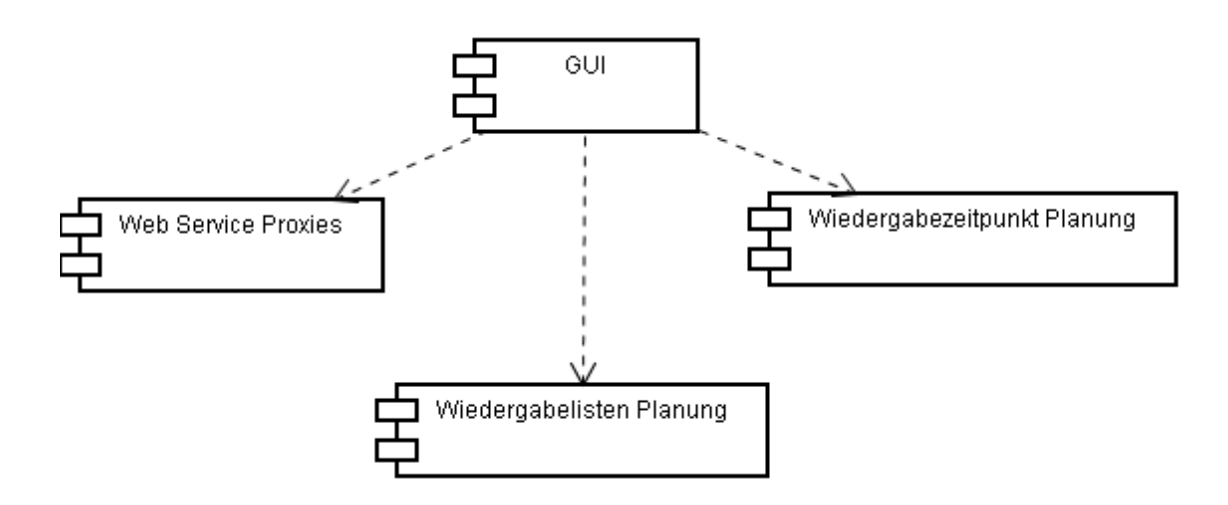

Abbildung 4.7: Komponentenmodell der Gäste Client Anwendung

# **Wiedergabe Server**

#### **Hardware**

**Komponentenauswahl** Auch für die Komponenten des Wiedergabe Servers gilt, dass die richtige Entscheidung vom Zeitpunkt der Implementierung abhängt. Daher werde ich auch für diese Komponenten nur ein Anforderungsprofil erstellen und hinterher die Komponenten angeben, die ich heute verwenden würde.

**Anforderungsprofil** Im Kontext der Analyseergebnisse muß ein Wiedergabe Server folgenden Anforderungen genügen, um im Rahmen des Ferienclubs und im besonderen dieser Anwendung zum Einsatz zu kommen:

- Vorhandensein einer WLAN-Schnittstelle
- Vorhandensein Soundkarte
- Gefälliges kleines Gehäuse, vandalierungssicher
- Lüfterloses Mainboard
- Lüfterlose Stromversorgung
- Leise Festplatte

Die vorhandene WLAN-Schnittstelle ist einer kabelgebundenen Lösung vorzuziehen, da so gewährleistet ist, dass die Geräte jederzeit an einen anderen Ort gestellt werden können, ohne erst eine neue Verkabelung vorzunehmen und zum Anderen dient es dem optischen Gesamteindruck, wenn möglichst wenig Kabel im Raum verlegt sind.

Die vorhandene Soundkarte ist ein Ausschlußkriterium, da sie die Voraussetzung für den Anschluß an die Stereoanlage ist. Da heute aber sowieso so gut wie jedes Mainboard über eine integrierte Soundkarte verfügt, wird die Auswahl dadurch kaum verringert. Über die Auswahl einer Stereoanlage werde ich keine Aussage treffen, da hier jede Anlage verwendet werden kann, die über einen Anschluß für ein digitales Wiedergabegerät verfügt.

Ein wichtiger Punkt ist die Geräuscharmut. Aus diesem Grunde muß hier besonderen Wert auf die Lüfterlosigkeit der Komponenten gelegt werden.

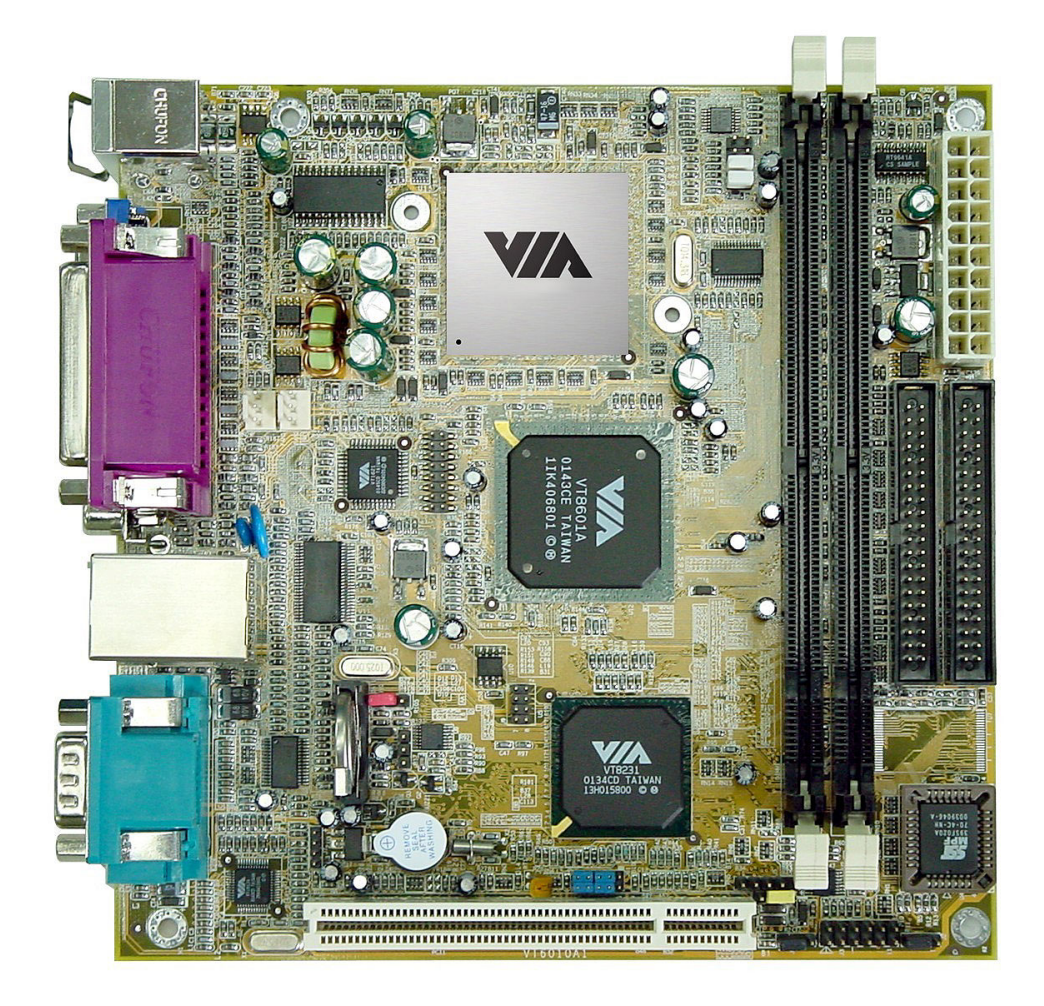

<span id="page-54-0"></span>Abbildung 4.8: VIA Epia 5000

**Auswahl zum heutigen Zeitpunkt** Da für den Wiedergabe Server keine wirklich großen Rechenleistungen erforderlich sind, würde ich ein VIA EPIA-5000 Mainboard (siehe Abbildung [4.8\)](#page-54-0) verwenden. Dieses Mainboard verfügt zwar über keine integrierte WLAN-Schnittstellen, entspricht aber ansonsten den Anforderungen. Die WLAN-Schnittstelle läßt sich über den vorhandenen PCI-Slot nachrüsten.

Als Gehäuse für die Set-Top-Box würde ich eine Komponente im HiFi-Design verwenden. Da der Computer des Wiedergabe Servers mit einer Stereoanlage gekoppelt wird, bietet sich das aus optischen Gründen an. Da hier aber auch eine optische Übereinstimmung mit der ausgewählten Stereoanlage gewünscht sein wird, kann ich hier keine Auswahl treffen.

### **Software**

**Betriebssystemauswahl** Die Entscheidung auf den Wiedergabe Servern Windows XP einzusetzen, beruht auf den Erfahrungen aus meiner Studienarbeit. Dort habe ich den Wiedergabe Server auf der Basis von Linux entworfen und prototypisch getestet. Aufgrund der schlechten Unterstützung der Hardware durch Linux bereitet die Entwicklung der Anwendung so viel Probleme, dass sie im Zeitrahmen der Diplomarbeit nicht umzusetzen gewesen wäre.

**Entwicklungsumgebung** Die Anwendungen für den Wiedergabe Server wird mit dem Microsoft Visual Studio .NET erstellt. Die Zielsprache für das System ist VB.NET. Die Entscheidung für diese Entwicklungsumgebung basiert genauso wie im Falle des Gäste Clients auf der guten Unterstützung durch das .NET Framework.

**Anwendungsentwurf** Die Web Service Komponente des Wiedergabe Servers setzt sich aus folgenden Komponenten zusammen

- Wiedergabe Server Web Services
- RemoteProxy der Player Anwendung

die Player Komponente aus folgenden Komponenten

- Einer GUI
- Windows Media Player

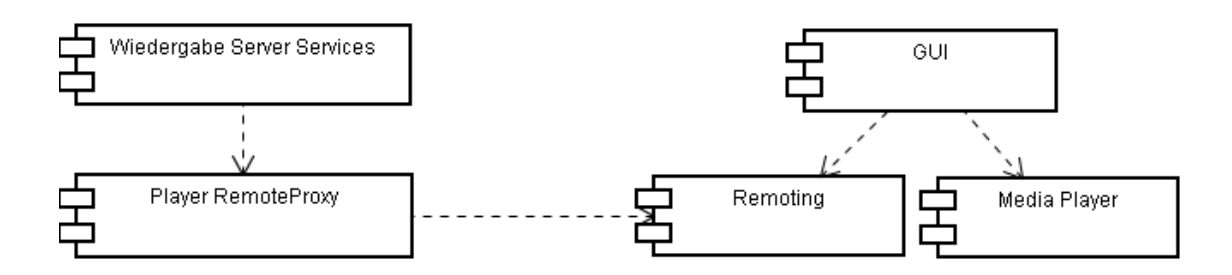

Abbildung 4.9: Komponentenmodell der Wiedergabe Server Anwendungen

#### **Jukebox Server**

#### **Hardware**

Die Jukebox Hardware kann aus Industrie- und DJ-Komponenten zusammengesetzt werden. Im Gegensatz zu den Wiedergabe Servern auf den Zimmern der Gäste kommt es bei diesen Geräten weniger auf das gefällige Aussehen als auf die Robustheit an. Die Komponenten werden als 19 Zoll Serverschrank-Einschübe vorgesehen. In großen Räumen in denen sich viele Personen aufhalten spielt es keine Rolle ob das System aktiv oder passiv gekühlt ist.

#### **Software**

Die auf diesen Geräten eingesetzte Software ist die Gleiche wie auf den Wiedergabe Servern auf den Zimmern der Gäste. Die Unterschiede in der Funktionalität ergeben sich aus der Konfiguration der Berechtigungen für diese Anwendung. Diese Einstellungen werden vom Club Personal über den Verwaltungs Server vorgenommen

# **Mitarbeiter Clients**

#### **Hardware**

Für die Mitarbeiter Client sollen nicht extra Geräte angeschafft werden. Die Anwendungen können auf den ohne Zweifel vorhandenen Arbeitsplätzen mitinstalliert werden. Die Ausgabe von Gäste Clients an Mitarbeiter ist eine weitere Option.

**Anwendungsentwurf** Die Mitarbeiter Client Anwendung besteht im Wesentlichen aus folgenden Komponenten

- Einer GUI
- Proxy-Klassen für die Nutzung der Web Services des Steuerungs Servers
- Proxy-Klassen für die Nutzung der Web Services des Verwaltungs Servers
- Berechtigungsmanagement-Komponente

Verwaltende Tätigkeiten auf Datei-Ebene wie MP3-Aufbereitung und Bereitstellen und Löschen von Daten findet über das Betriebssystem direkt statt.

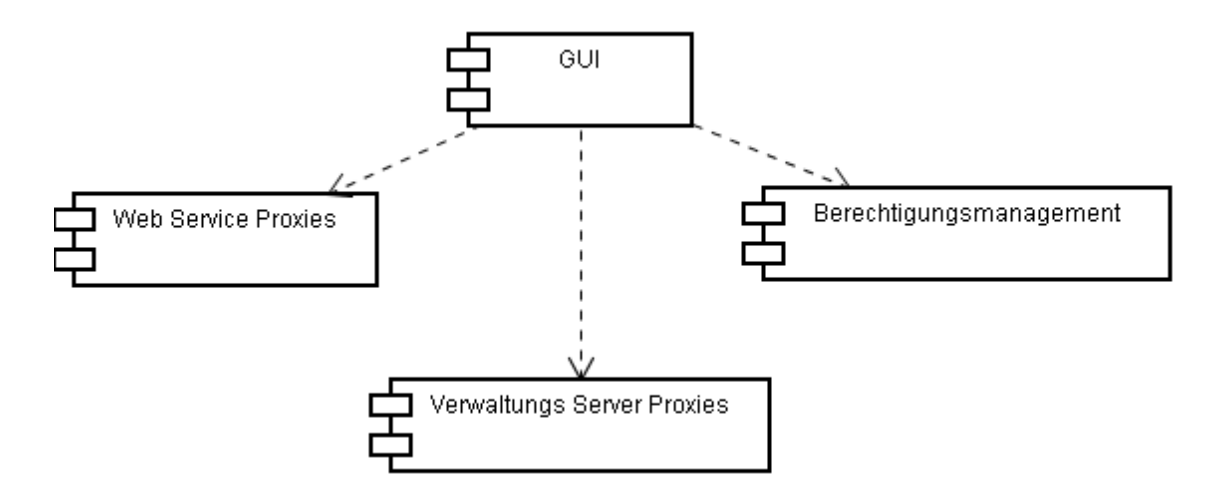

Abbildung 4.10: Komponentenmodell der Mitarbeiter Client Anwendung

#### **Steuerungs Server**

#### **Hardware**

Der Steuerungs Server muß aufgrund der zentralen Funktion und potentiell starken Nutzung auf einem performanten Computer implementiert sein. Außer der an die Belastung anpaßbaren Skalierbarkeit werden an die Hardware dieses Rechners aus Sicht dieser Anwendung keine besonderen Anforderungen gestellt.

Auf dem Steuerungs Server wird die Anwendung als reiner Web Service oder auch aufgeteilt in mehrere Web Services implementiert. Da Web Services ein offener Standard sind und es mehr als eine Möglichkeit gibt diese zu implementieren, richte ich mich bei der Auswahl der Softwareumgebung nach dem bereits geplanten Gäste Client. Auf diesem Gerät verwende ich die .NET-Entwicklungsumgebung von Microsoft. Daher werde ich für die Implementierung des Steuerungs Server ebenfalls ein Windows XP basiertes System mit dem IIS als Laufzeitumgebung für die Web Services vorsehen.

### **Daten Server**

#### **Hardware**

Der Daten Server benötigt aufgrund der zu erwartenden hohen Anzahl an Zugriffen eine schnelle Festplatte, die im Idealfall redundant ausgelegt ist. Rechenleistung wird für die Bereitstellung von Verzeichnisdiensten kaum benötigt, daher werden in diesem Punkt keine besonderen Ansprüche an die Hardware des Daten Servers gestellt. Wichtig ist auch noch die Größe des zur Verfügung gestellten Speicherplatzes, je mehr Platz vorhanden ist desto mehr Daten können den Gästen zur Verfügung gestellt werden.

#### **Software**

An das Betriebssystem des Daten Servers werden keine Ansprüche gestellt. Der Daten Server muß lediglich ein Laufwerk zur Verfügung stellen, das von allen wiedergebenden Geräten gelesen werden kann. Diese Möglichkeit bietet Windows genauso wie Linux und sicherlich noch eine ganze Reihe andere Betriebssysteme. Um die Vielfalt der möglichen Betriebssysteme jedoch einzuschränken, grenze ich die Auswahl auf Windows oder Linux ein.

#### **Verwaltungs Server**

#### **Hardware**

Der Verwaltungs Server benötigt eine hoch performante Hardware, da fast jede Interaktion zwischen den Komponenten des Systems über diesen Server validiert werden.

Die Anwendungslogik des Verwaltungs Servers ist als Web Service implementiert. Zur Validierung und Verwaltung benötigt dieser Server jedoch noch den Zugriff auf eine Datenbank. Diese Datenbank soll ebenfalls auf diesem System laufen. Um unnötige Komplikationen zu vermeiden, wird auch diese Komponente auf Basis von .NET entwickelt.

# **5 Prototyp**

# **5.1 Umfang und Intention des Prototypen**

Da mir nicht die Infrastruktur des Ferienclubs zur Verfügung steht, werde ich keine real auf dieser Infrastruktur basierenden Anwendung entwickeln. Ich werde mich auf die beispielhafte Implementierung der Schlüsseltechnologie "Web Services" konzentrieren und das Augenmerk auf die wesentlichen Merkmale richten, die zu der Entscheidung zur Verwendung von Web Services geführt haben.

Mit dem Prototypen verfolge ich die Absicht zu zeigen, das die Wiedergabesteuerung von multimedialen Daten über Web Services möglich ist. Nicht nur möglich, sondern auch schnell und leicht zu implementieren.

Es geht auch darum zu zeigen, dass Web Services durch streng konfigurierte Firewalls hindurch funktionieren.

# **5.2 Struktur des Prototypen**

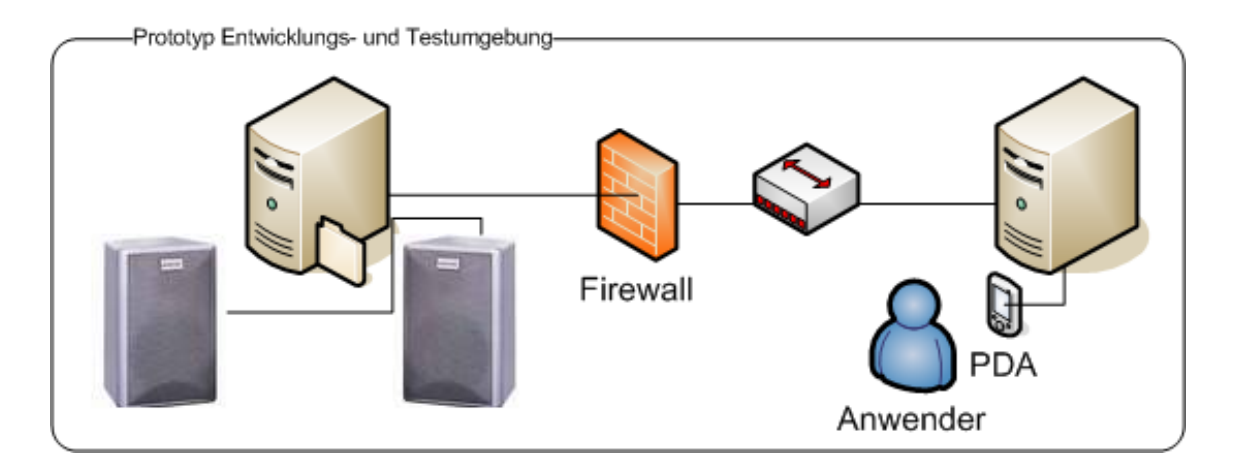

Abbildung 5.1: Übersicht über die Netzwerkstruktur des Prototypen

# **Gäste Client**

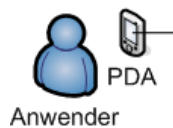

Der PDA der im Prototypen zum Einsatz kommt verfügt über keine WLAN Schnittstelle. Der TCP/IP Zugriff auf den Wiedergabe Server findet über die Ladestation des PDAs, die per USB an dem Entwicklungsrechner angeschlossen ist statt. Funktional hat der Gäste Client des Prototypen die

gleichen Aufgaben wie der Gäste Client für die Anwendung im Ferienclub.

# **Wiedergabe Server**

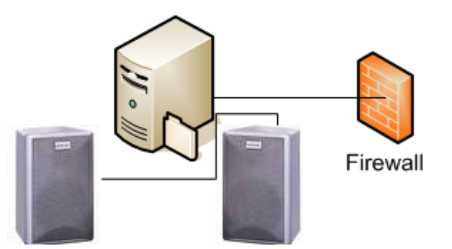

Im Rahmen des Prototypen handelt es sich bei dem Wiedergabeserver um einen Computer, an dessen Soundkarte statt einer Stereoanlage ein Kopfhörer oder ein aktives/passives Lautsprechersystem angeschlossen wird. Ein weiterer Unterschied liegt darin, dass die wiedergebbaren Daten auf dem Laufwerk des Wiedergabe Servers

liegen und nicht auf einem Netzwerklaufwerk. Die Verwaltung der vorhandenen Dateien wird nicht über einen Verwaltungs Server realisiert, sondern über die Media-Library des Windows Media-Player. Um zu demonstrieren, dass der Einsatz der Technologie "Web Services" nicht durch Firewalls beeinträchtigt wird, habe ich die im Betriebssystem des Wiedergabe Servers integrierte Firewall aktiviert. Die funktionale Zuständigkeit ist ansonsten die Gleiche wie im Entwurf des Wiedergabe Servers für den Einsatz im Ferienclub.

# **5.3 Interaktion der Komponenten**

Mit der veränderten Netzwerkstruktur ändert sich natürlich auch die Interaktion der Komponenten miteinander. Die zentrale Steuerung über einen Steuerungs Server findet im Prototypen nicht statt. Es gibt auch keine Berechtigungsabfrage, über die evtl. nur ausgewählte Funktionen der Anwendung zur Verfügung gestellt werden. Jeder Anwender des Prototyp Gäste-Client darf alle implementierten Funktionen nutzen. Um die veränderten Interaktionen zu verdeutlichen, werde ich für die drei wichtigsten Anwendungsfälle bzw. Anwendungsfallpakete noch einmal die Sequenzdiagramme vorstellen.

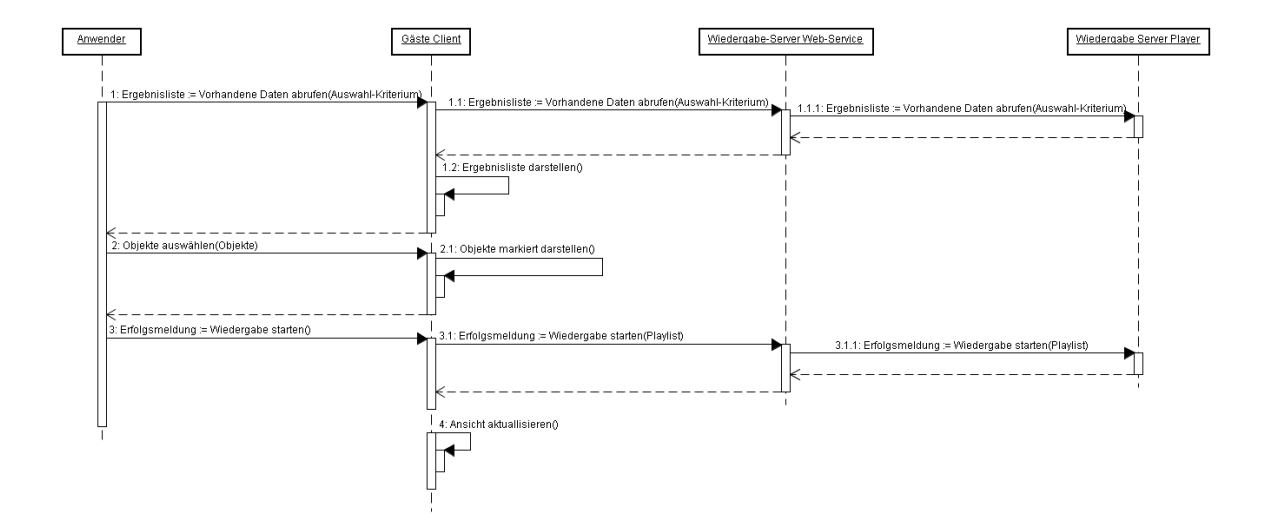

### **Daten darstellen, auswählen und wiedergeben**

Abbildung 5.2: Daten darstellen, auswählen und wiedergeben

Die Interaktion zwischen Benutzer und Gäste Client bleibt unverändert. Der Gäste Client nutzt nun aber nicht mehr die Web Services auf dem Steuerungs Server, sondern konsumiert direkt die Dienste des Wiedergabe Servers. Die Kommunikation zwischen dem Web Service des Wiedergabe Servers und der wiedergebenden Anwendung bleibt unverändert.

### **Wiedergabe steuern**

Das Gleiche gilt auch in dieser Sequenz. Die Gäste Client Anwendung nutzt direkt den Dienst auf dem Wiedergabe Server

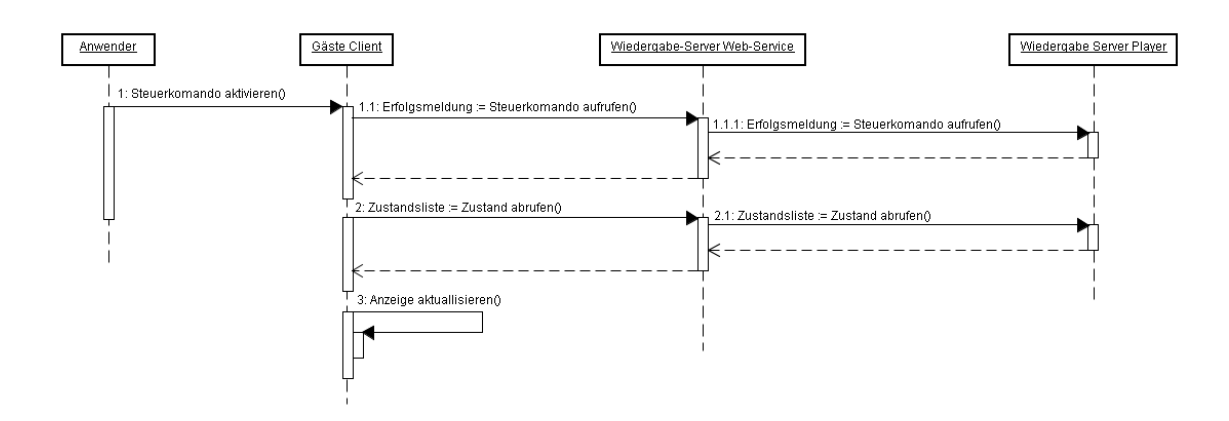

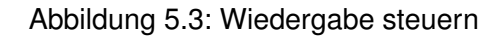

# **Zyklische Informationsaktualisierung**

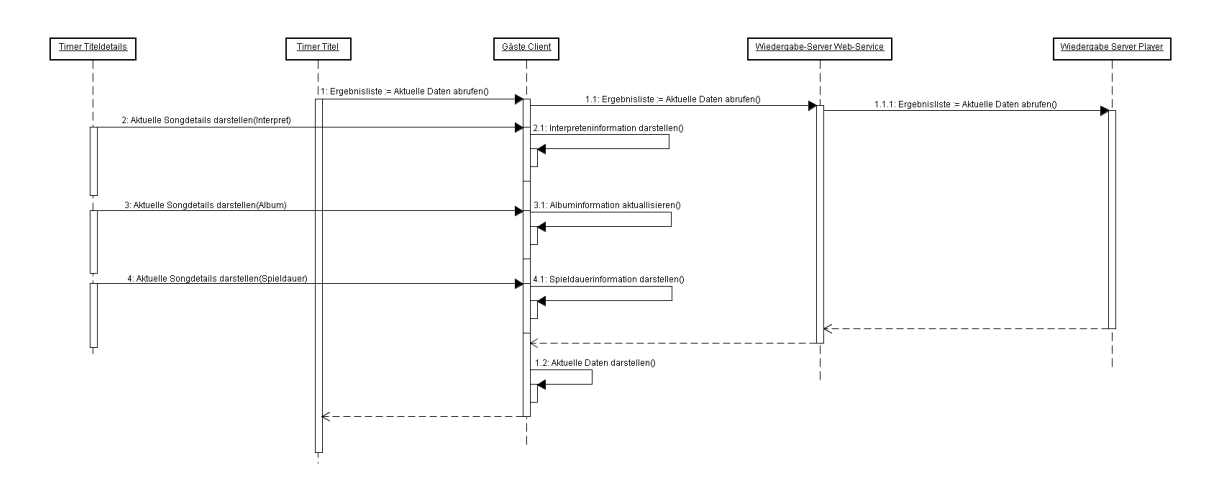

Abbildung 5.4: Zyklische Informations Aktualisierung

# **5.4 Wiedergabe Server**

# **Hardware**

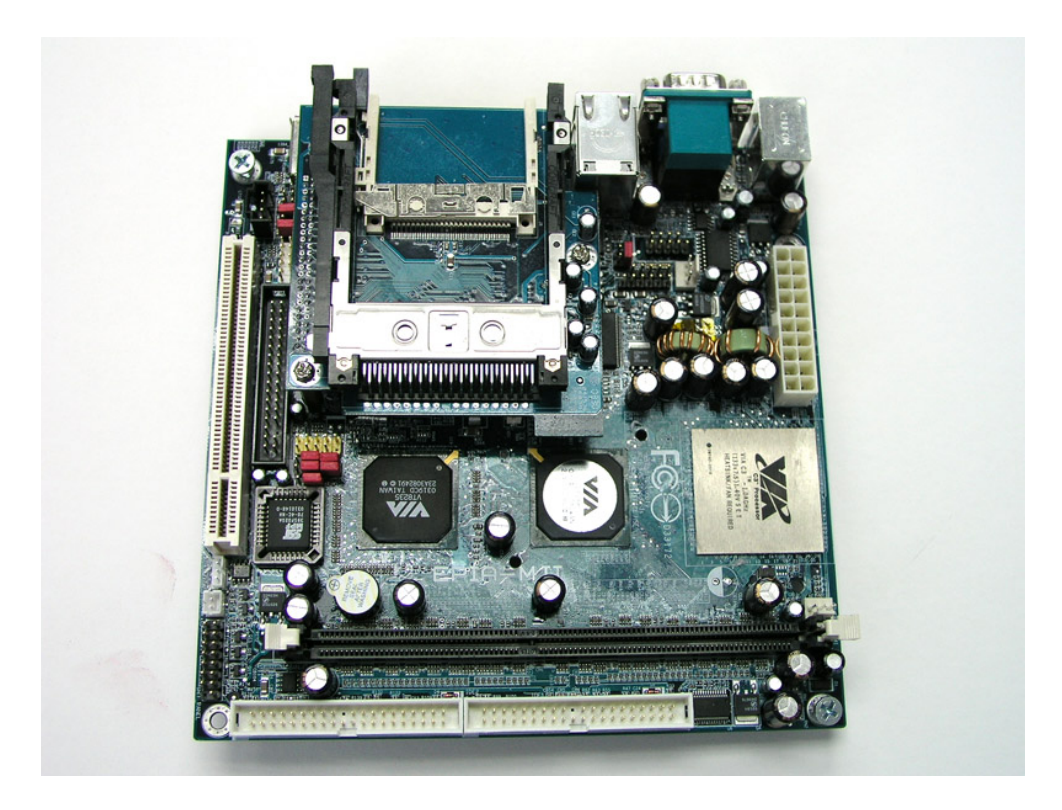

Abbildung 5.5: Mainboard

<span id="page-64-0"></span>In diesem Prototypen ist das abgebildete Mainboard [5.5\)](#page-64-0) zum Einsatz gekommen. Da nicht von vorne herein fest stand, welche Leistungsanforderungen an das Wiedergabesystem gestellt werden, habe ich mich für dieses aktiv gekühlte System im mini-ITX Formfaktor entschieden. Das Mainboard verfügt über eine integrierte LAN-Schnittstelle, mehrere USB 2.0 Schnittstellen, ein PCMCIA- und ein CF-Laufwerk und einiges mehr. Über die PCMCIA Schnittstelle habe ich das Board mit einer WLAN-Karte nachgerüstet.

Um mit diesem Mainboard arbeiten zu können, habe ich mir ein Gehäuse gekauft, das über eine eingebaute, passende Spannungsversorgung verfügt. Dieses Gehäuse (siehe Abbildung [5.6\)](#page-65-0) erfüllt zwar nicht die definierten Anforderungen für den Einsatz als Set-Top-Box im fiktiven Ferienclub, bietet aber den entscheidenden Vorteil, dass ich die Hardware auch nach diesem Projekt noch sehr gut für private Zwecke nutzen kann.

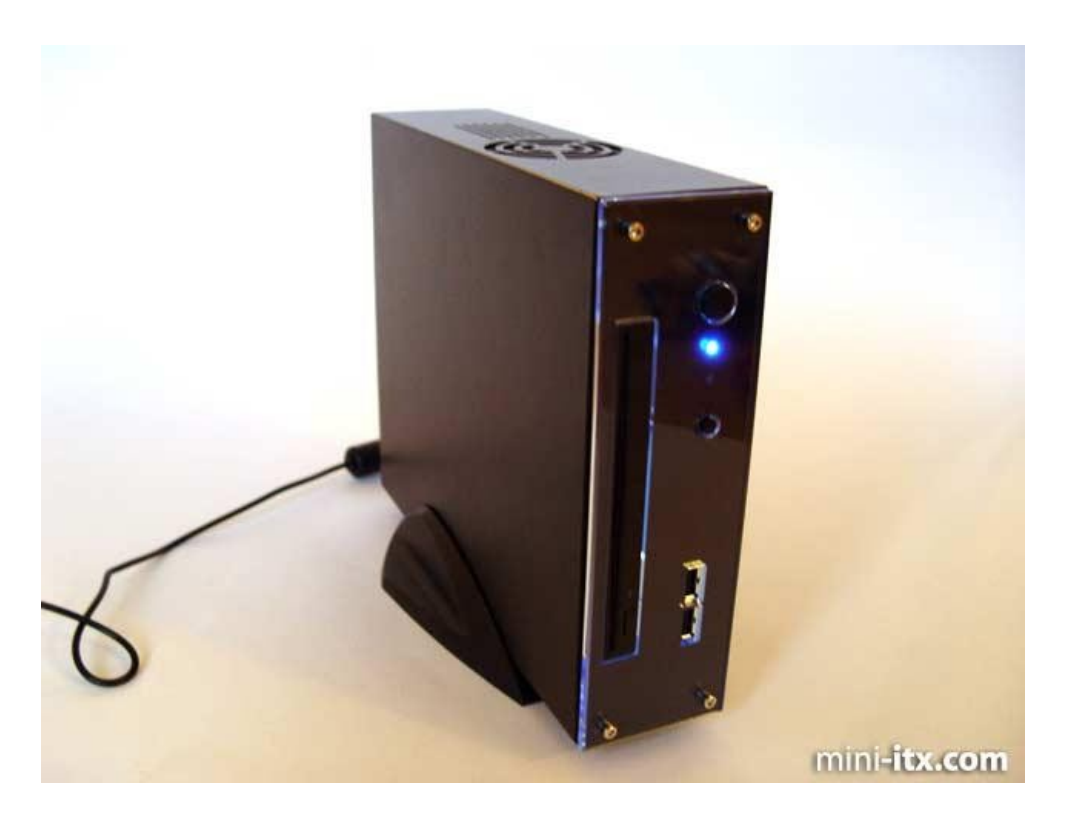

Abbildung 5.6: Gehäuse

<span id="page-65-0"></span>**Betriebssystem** Auf dem Wiedergabe Server kommt als Betriebssystem Windows XP Professional zum Einsatz.

**Laufzeitumgebung der Web Services** Die Web Services auf diesem Rechner laufen im Rahmen des IIS.

**Entwicklungsumgebung** Die Anwendungen auf dem Wiedergabe Server habe ich mit dem Microsoft Visual Studio .NET und der Programmiersprache VB.NET entwickelt.

**Die Web Service Komponente** Die benötigten Funktionen habe ich den Anwendungsfallpaketen entsprechend in mehrere Web Services gekapselt.

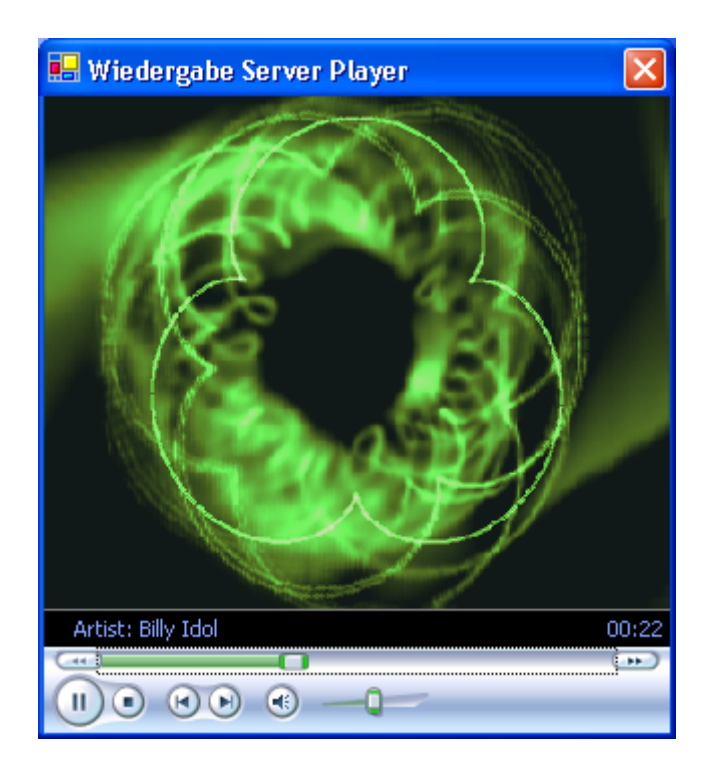

Abbildung 5.7: Wiedergabeanwendung

<span id="page-66-0"></span>**Die Player Komponente** Die eigentliche Wiedergabe Komponente (siehe Abbildung [5.7\)](#page-66-0) basiert auf dem Windows Media Player und wurde unter Verwendung des Windows Media Player SDK 10.0 erstellt. Die Kommunikation der Player Komponente mit der Web Service Komponente wird über Remoting, einem Vorgänger der Web Services realisiert.

**Sonstige Software** Auf dem Rechner ist zur Fernwartung ein VNC-Server installiert, über den ich den Rechner über ein Client-Programm von einem anderen Rechner aus fernsteuern und warten kann, ohne einen Monitor an den Wiedergabe Server anschließen zu müssen. Der Zugriff auf den Rechner ist über VPN getunnelt.

**Betriebssystemseinstellungen** Der Wiedergabe Server (physikalische Komponente mit Betriebssystem) muß so konfiguriert werden, dass beim Systemstart automatisch ein User eingeloggt wird. Das ist die Voraussetzung, um den Wiedergabe Server (Anwendung) starten zu können. Die Alternative dazu wäre, die wiedergebende Anwendung als Systemdienst zu implementieren. Dazu müsste allerdings eine andere Lösung gefunden werden, da ein Systemdienst ja über keine GUI verfügt und das ist Voraussetzung für die Nutzung der ActivX-Komponte des Windows Media PLayers.

# **5.5 Gäste Client**

### **Hardware**

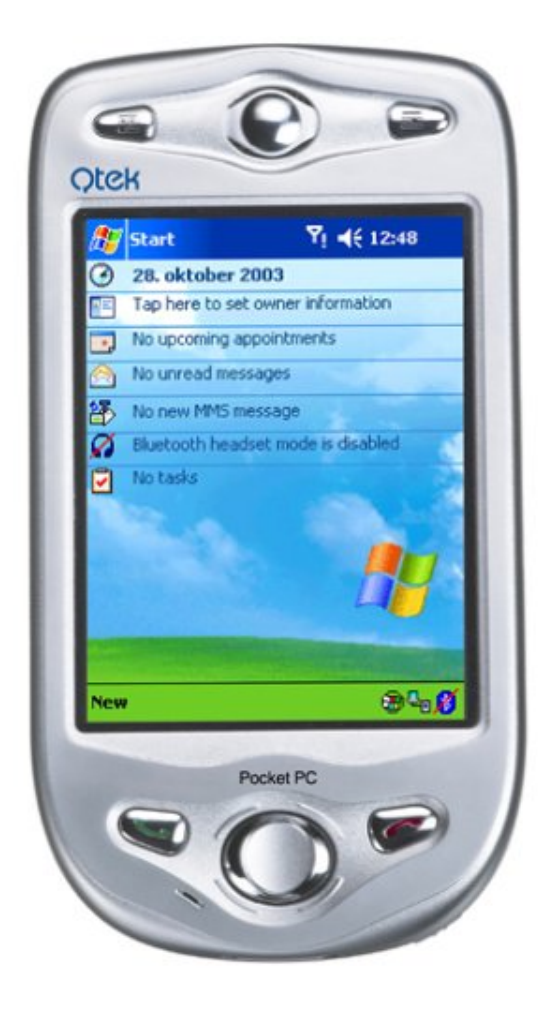

Abbildung 5.8: qtek2020

<span id="page-67-0"></span>Für den Prototyp kam mein Qtek 2020 (siehe Abbildung [5.8\)](#page-67-0) zum Einsatz. Dieser PDA verfügt von sich aus über keinen Wireless-LAN Anschluss, so dass ich den LAN-Zugriff über die USB-Ladestation und das Synkronisationskabel über meinen Arbeitsplatzrechner simuliert habe.

Dieser PDA verfügt aber über eine IO-fähige SD-Schnittstelle, so dass er mit einer WLAN-Karte nachrüstbar ist. Aus Kostengründen habe ich diese Investition aber nicht getätigt.

### **Betriebssystem**

Auf dem PDA ist als Betriebssystem *Microsoft Windows Mobile* installiert.

### **Entwicklungsumgebung**

Die Anwendungen auf dem Wiedergabe Server habe ich mit dem Microsoft Visual Studio .NET und der Programmiersprache VB.NET entwickelt.

#### **Anwendung**

Die Anwendung wurde wie im Design des Multimedia-Providers vorgesehen implementiert. Einzig die Wiedergabelisten- und Wiedergabezeitpunkt Verwaltung ist nicht umgesetzt, da diese für das Kernproblem, die Interoperabilitätsgewährleistung von einer untergeordneten Rolle waren.

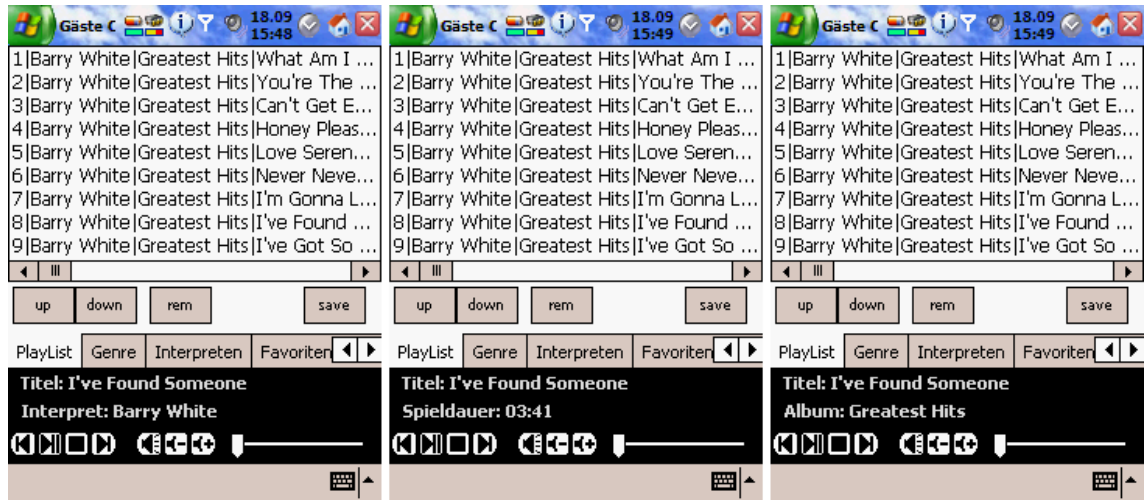

<span id="page-68-0"></span>Abbildung 5.9: Informieren

**Anwendungsoberfläche** Die Abbildung [5.9](#page-68-0) zeigt, wie die Anwendung über die aktuelle Wiedergabe auf dem Wiedergabe Server informiert. In der Playlist wird die Abfolge der eingestellten Songs aufgelistet, im unteren Steuerungsfeld wird in jeder Ansicht der Anwendung über den aktuell wiedergegebenen Song informiert.

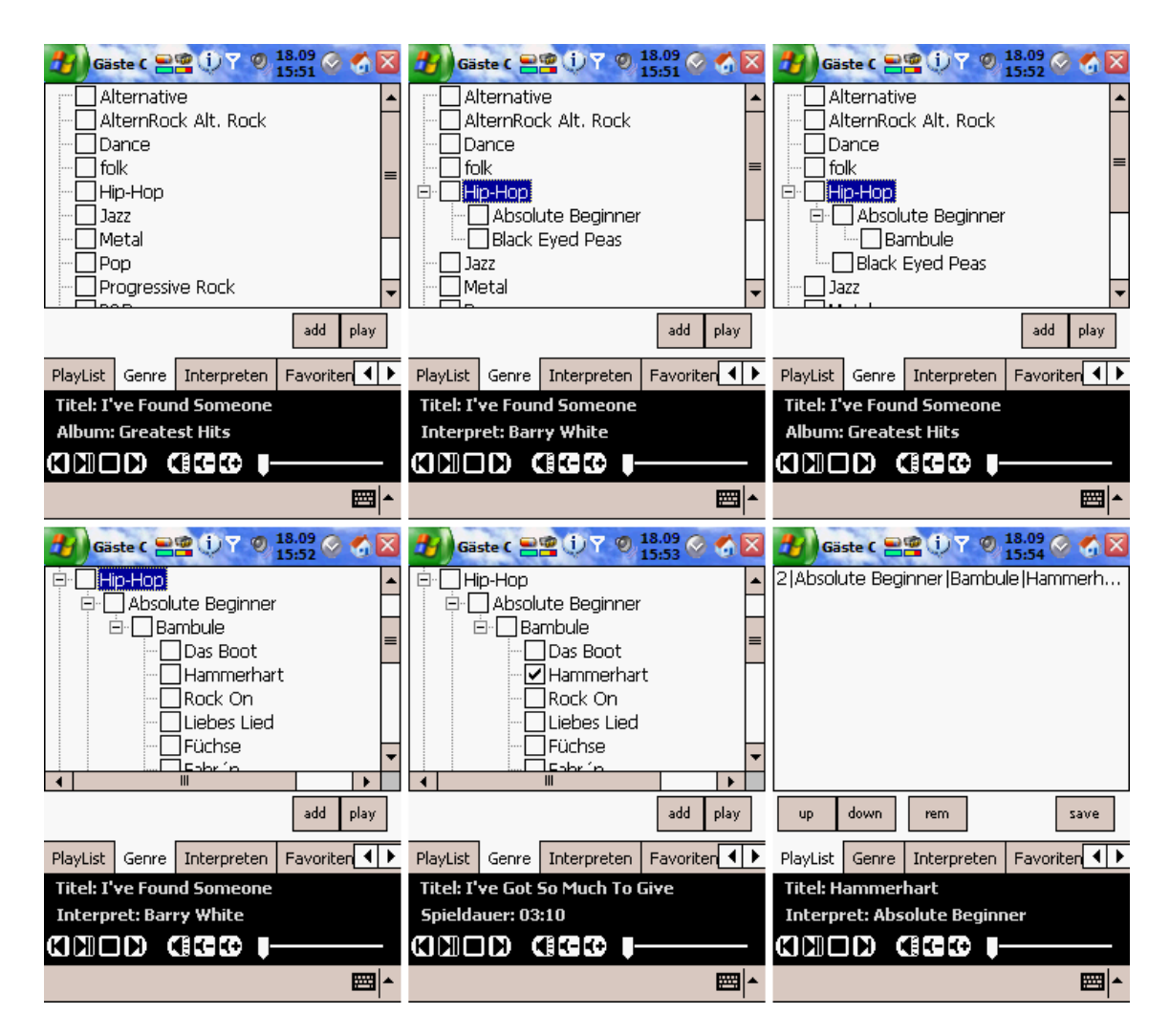

<span id="page-69-0"></span>Abbildung 5.10: Daten auswählen

Die Abbildung [5.10](#page-69-0) zeigt wie Daten über den Gäste Client zur Wiedergabe ausgewählt werden können. In jeder der möglichen Auswahlansichten können die Datenbestände in der Struktur bis auf Songebene verfeinert werden. Jeder Punkt in der angezeigten Struktur kann selektiert und wiedergegeben werden.

# **6 Zusammenfassung und Fazit**

# **6.1 Zusammenfassung**

Das Ziel dieser Arbeit war die Entwicklung eines verteilten Multimedia-Providers auf Basis von Web Services unter .NET. Das Ziel wurde mit der vorliegenden Arbeit und dem Prototypen erreicht.

Zunächst wurde eine Einleitung gegeben, welche die Motivation zu dieser Arbeit und den Kontext der Zielstellung vorstellte. Darauf und auf den Arbeiten von Andre Lüpke und Lars Mählmann aufbauend wurde von mir das Rahmen-Szenario vorgestellt, in dem die Szenarien dieser Arbeit eingebunden sind. Diese Szenarien wurden von mir auf Ihre Anforderungen an das System hin analysiert, woraus eine Reihe von Anwendungsfällen und damit auch die Grundlagen für das Design- und den Implementierungsentwurf für das Gesamtsystem resultierten. Im Design habe ich zunächst die Entscheidung getroffen, das der Gäste-Client als Rich-Client zu entwickeln war. Das hatte Auswirkung auf die Auswahl der in Frage kommenden Implementierungstechnologien. Aus den in Frage kommenden Integrationstechnologien CORBA, COM und Web Services haben sich Web Services als am geeignetsten zur Implementierung erwiesen. Um ein tieferes Verständnis für die Anwendung von Web Services zu gewinnen habe ich diese Technologie als nächstes vertiefend vorgestellt. Auf Basis dieser Erkenntnisse habe ich die Struktur für die Anwendung festgelegt und die einzelnen Komponenten dieser Anwendung designed und einen Entwurf für deren Implementierung vorgenommen. Abschließend habe ich einen Prototypen implementiert, der unter Verwendung der im Design vorgesehenen Technologien die elementaren Funktionen des Multimedia-Providers in einer prototypischen Netzwerkumgebung umsetzt.

# **6.2 Fazit**

Die Implementierung des Prototypen hat gezeigt, das der Einsatz von Web Services mit der Middleware .NET schnell, einfach und unkompliziert zu realisieren ist. Mit der Implementierung des Prototypen unter Verwendung der im Design festgelegten Technologien habe ich außerdem gezeigt, dass das erstellte Konzept tragfähig ist.

# **7 Ausblick**

Ziel dieses Kapitels ist es, Wege aufzuzeigen, in die sich dieses Projekt noch weiter entwickeln kann.

**Integrationsoptimierung** Um das Erscheinungsbild des Wiedergabeservers zu optimieren, bietet es sich an, den Computer, der an den Verstärker angeschlossen wird in den Verstärker selber zu integrieren. Das erspart auf der einen Seite die Investition in ein passendes Gehäuse für den Computer und verbessert das Erscheinungsbild in den Zimmern der Feriengäste.

**Bedienbarkeit am Wiedergabe Server** Um die Bedienbarkeit des Wiedergabe Servers ohne einen PDA als Bedienungsclient zu ermöglichen, könnte der Rechner um ein Display mit einem Tastenfeld erweitert werden. Diese Erweiterung würde die Steuerung auch direkt am Wiedergabe Server ermöglichen. Eine entsprechende Diplomarbeit wird an der HAW-Hamburg zur Zeit von Hannes Osius angefertigt. Die Arbeit von Hannes ist allerdings nicht in den Kontext des Ferienclubs integriert, so dass hier noch die Option einer Integrationsarbeit gegeben ist.

**Bereitstellung von Video-Daten** Neben der Bereitstellung von Audio-Daten ist auch an die Bereitstellung von Video-Daten zu denken. Die im Prototyp verwendete Windows Media Player Komponente ermöglicht auch die Wiedergabe von Videos. Da das von mir im Prototyp verwendete Mainboard auch über einen TV-Ausgang verfügt, ist der Schritt zur Wiedergabe von Video-Daten nur ein Kleiner.

**PDA als Wiedergabegerät** Bei der vorhandenen Leistungsfähigkeit von PDAs liegt die Möglichkeit nahe, diese auch als Wiedergabegeräte einzusetzen. Wenn dazu nicht einfach nur der Media Player auf dem PDA eingesetzt wird, sondern eine Integration in die Gäste-Client Anwendung des Multimedia-Player vorgenommen werden soll, stellt das schon eine kleine Aufgabe dar.
**PDA als Offline-Wiedergabegerät** Eine Steigerung des Arbeitsumfangs ist möglich, wenn die Wiedergabe von Daten außerhalb der Reichweite des Ferienclub-Netzwerkes vorgesehen werden soll.

**Dynamische Zugriffsbeschränkung auf die vorhandenen Daten** Um eine erweiterte Zugriffbeschränkung einzuführen, ist die Integration eines Kerberos-Servers in das Gesamtsystem zur Rechte-Verwaltung möglich. Über diese Option ließe sich dann auch die Bereitstellung von kostenpflichtigen Angeboten realisieren.

**Einbettung in ein anderes Umfeld** Es wäre sicherlich eine Studienarbeit wert, die Besonderheiten zu untersuchen die eine Verlagerung dieser Anwendung in das Umfeld z.B. eines Krankenhauses mit sich brächte. Als Besonderheiten wären hier das evtl. Verbot von WLAN-Geräten, mit der Konsequenz die Anwendung auf Basis von z.B. Bluetooth zu entwickeln.

# **Abbildungsverzeichnis**

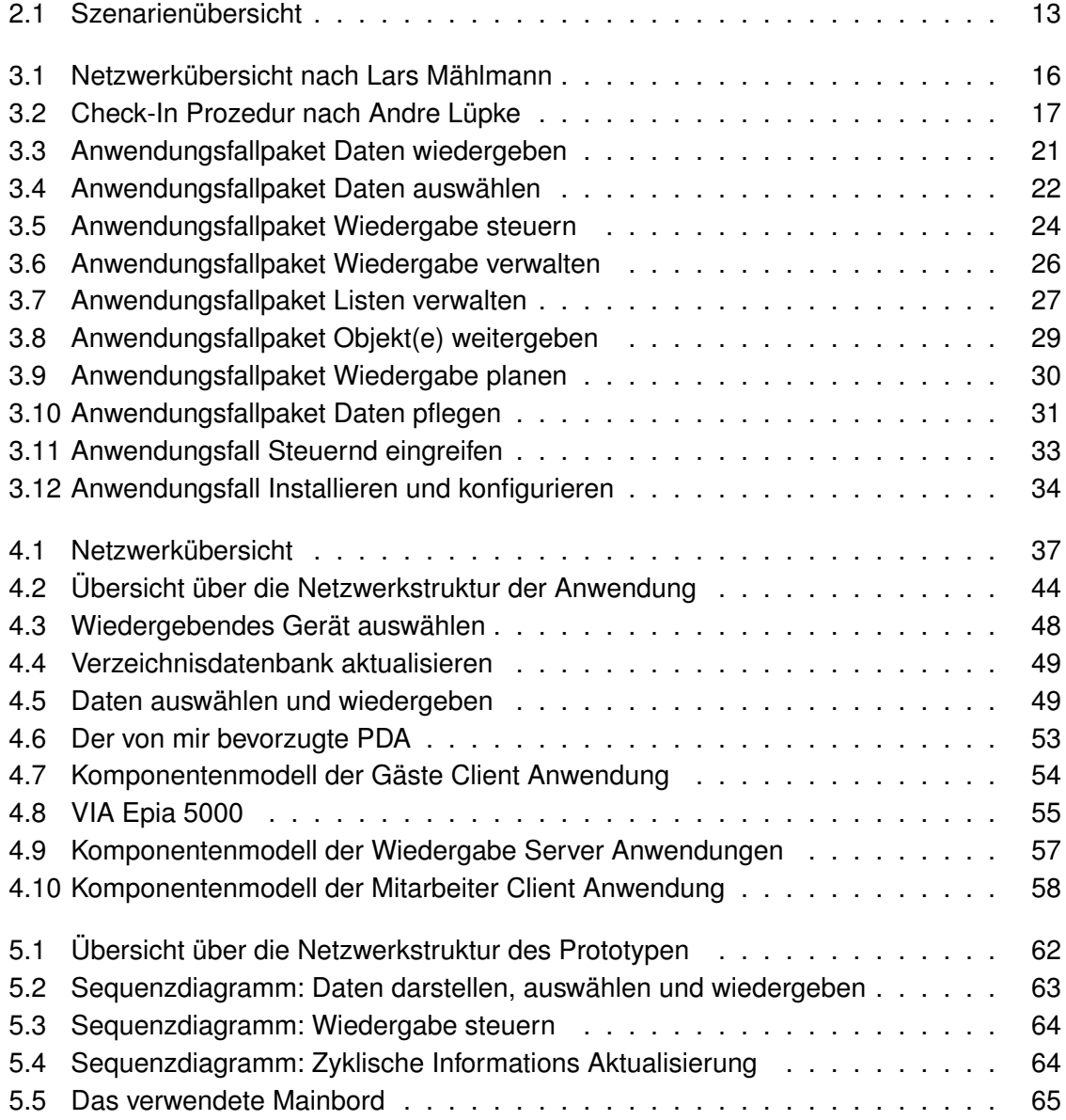

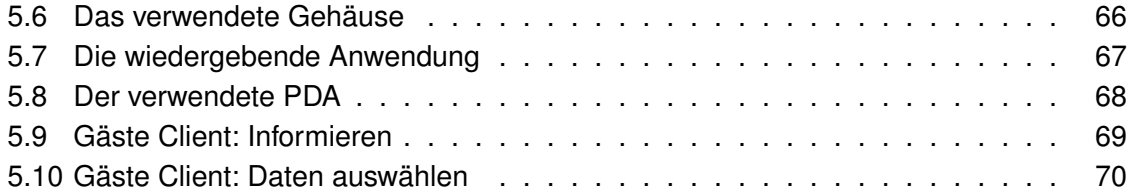

### **Glossar**

#### **C**

**CORBA** (Common Object Request Broker Architecture) ist die Spezifikation eines Standards für eine Middleware-Architektur zur Nutzung von verteilten Objekten., S. 39.

#### **E**

**EAI** ist die Abkürzung für Enterprise Applikation Integration. Bei EAI hadelt es sich um eine Vorgehensweise, bei der die unterschiedlichen Applikationen und Datenbestände in einem Unternehmen oder in einem Konzern in Teilen oder komplett über eine oder wenige Endanwendungen den Mitarbeitern im Unternehmen zugänglich gemacht werden sollen.

#### **L**

**LAN** (Local Area Network) bezeichnet ein Computernetz innerhalb eines räumlich begrenzten Bereiches in der Größe von maximal etwa 1 Quadratkilometer.

**N**

**NAS** (Network Area Storage), S. 47.

**O**

**OMG** (Object Management Group) http://www.omg.org, S. 39.

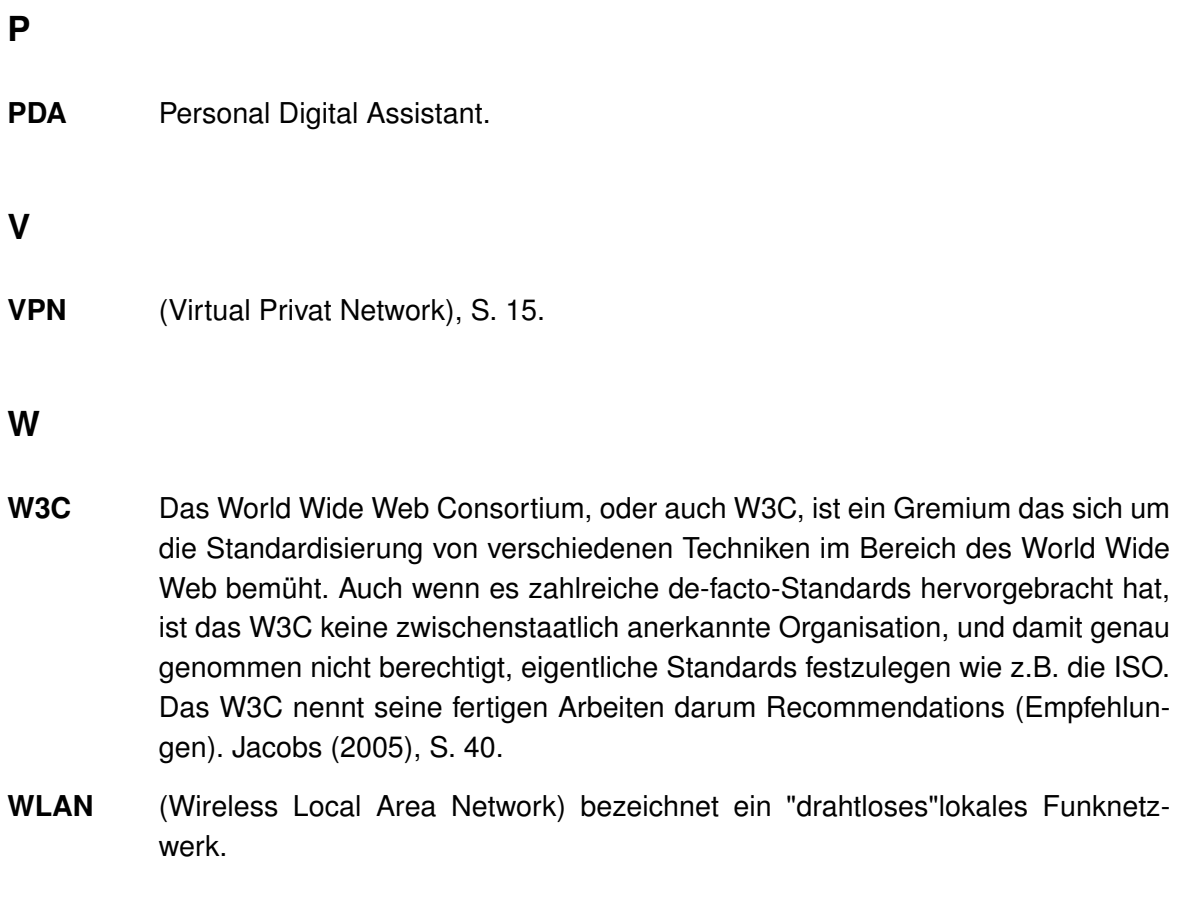

### **Literaturverzeichnis**

#### [Arbeitskreis ]

- [Austin u. a. 2002] AUSTIN, Daniel ; BARBIR, Abbie ; FERRIS, Christopher ; GARG, Sharad: *Web Services Architecture Requirements*. 2002. – URL [http://www.w3.org/TR/2002/](http://www.w3.org/TR/2002/WD-wsa-reqs-20021011#IDAGWEBD) [WD-wsa-reqs-20021011#IDAGWEBD](http://www.w3.org/TR/2002/WD-wsa-reqs-20021011#IDAGWEBD). – Zugriffsdatum: 2005-06-21
- [Beer u. a. 2003] BEER, Wolfgang ; BIRNGRUBER, Dietrich ; MÖSSENBÖCK, Hanspeter ; WÖSS, Albrecht: *Die .NET-Technologie*. dpunkt.verlag, 2003. – ISBN 3-89864-174-0
- [Behnke u. a. 2005] BEHNKE, Lutz ; HÜBNER, Martin ; KLAUCK, Christoph ; KLEMKE, Gunter ; LUCK, Kai von ; OELKER, Gerhard ; WENDHOLT, Birgit ; ZUKUNFT, Olaf: *Ubi-Comp @ HAW Hamburg*. 2005. – URL [http://users.informatik.haw-hamburg.](http://users.informatik.haw-hamburg.de/~ubicomp/) [de/~ubicomp/](http://users.informatik.haw-hamburg.de/~ubicomp/). – Zugriffsdatum: 2005-09-20
- [Bengel 2002] BENGEL, Günther: *Verteilte Systeme*. Bd. 2.Auflage. Vieweg, 2002. ISBN 3-528-15738-0
- [Böttcher 2003] BÖTTCHER, Marten: *Doktor Musik*. 2003. URL [http://www.](http://www.radio-hbw.de/radio/sendungen/drmusik.htm) [radio-hbw.de/radio/sendungen/drmusik.htm](http://www.radio-hbw.de/radio/sendungen/drmusik.htm). – Zugriffsdatum: 2005-05-19
- [Ferrara und MacDonald 2003] FERRARA, Alex ; MACDONALD, Matthew: *Programmierung von .NET Web Services*. O'Reilly Verlag, 2003. – 423 S. – ISBN 3-89721-348-6
- <span id="page-77-0"></span>[Fröschle 2003] FRÖSCHLE, Hans-Peter (Hrsg.): *Praxis der Wirtschaftsinformatik*. Bd. 234: *Web-Services*. dpunkt.verlag, 2003. – 128 S. – ISBN 3-89864-206-2
- [Ganahl 2002] GANAHL, Otmar: *SYBEX-WebBook*. Bd. 1.Auflage: *C#*. SYBEX, 2002. 483 S. – ISBN 3-8155-0125-3
- [Haas 2004] HAAS, Hugo: *Web Services Glossary*. 2004. URL [http://www.w3.org/](http://www.w3.org/TR/2004/NOTE-ws-gloss-20040211/) [TR/2004/NOTE-ws-gloss-20040211/](http://www.w3.org/TR/2004/NOTE-ws-gloss-20040211/). – Zugriffsdatum: 2005-06-22
- [Hanisch 2002] HANISCH, Armin: *C#*. Addison-Wesley, 2002 (GoTo). 534 S. ISBN 3-8273-1932-3
- [Hauser und Löwer 2004] HAUSER, Tobias ; LÖWER, Ulrich M.: *Web Services Die Standards*. Galileo Computing, 2004. – ISBN 3-89842-393-X
- <span id="page-78-0"></span>[Jacobs 2005] JACOBS, Ian: *About the World Wide Web Consortium (W3C)*. 2005. – URL <http://www.w3.org/Consortium/>. – Zugriffsdatum: 2005-06-22
- [Küster 2003] KÜSTER, Marc W.: Web-Services Versprechen und Realität. In: [\(Fröschle,](#page-77-0) [2003\)](#page-77-0), S. 5–15. – ISBN 3-89864-206-2
- [Linthicum 2001] LINTHICUM, David S.: *B2B Application Integration*. Addison-Wesley, 2001 (Addison-Wesley Information Technology Series). – ISBN 0-201-70936-8
- [Lüpke 2004] LÜPKE, André: *Entwurf einer Sicherheitsarchitektur für den Einsatz mobiler Endgeräte*. Hamburg, Hochschule für Angewandte Wissenschaften Hamburg, Diplomarbeit, 2004. – URL [http://users.informatik.haw-hamburg.de/~ubicomp/](http://users.informatik.haw-hamburg.de/~ubicomp/arbeiten/diplom/luepke.pdf) [arbeiten/diplom/luepke.pdf](http://users.informatik.haw-hamburg.de/~ubicomp/arbeiten/diplom/luepke.pdf)
- [Maier und Wildberger 1994] MAIER, Gunther ; WILDBERGER, Andreas: *In 8 Sekunden um die Welt - Kommunikation über das Internet*. Bd. 2.Auflage. Addison-Wesley, 1994. – 160 S. – ISBN 3-89319-701-X
- [Mählmann 2004] MÄHLMANN, Lars: *Sichere Übertragung im WLan mit mobilen Endgeräten speziell unter Linux*. Hamburg, Hochschule für Angewandte Wissenschaften Hamburg, Studienarbeit, 2004. – URL [http://users.informatik.haw-hamburg.de/](http://users.informatik.haw-hamburg.de/~ubicomp/arbeiten/studien/maehlmann.pdf) [~ubicomp/arbeiten/studien/maehlmann.pdf](http://users.informatik.haw-hamburg.de/~ubicomp/arbeiten/studien/maehlmann.pdf). – Zugriffsdatum: 2005-06-15
- [Mählmann 2005] MÄHLMANN, Lars: *Untersuchung von Mono als Plattform für Webservices auf mobilen Endgeräten*. Hamburg, Hochschule für Angewandte Wissenschaften Hamburg, Diplomarbeit, 2005. - URL [http://users.informatik.haw-hamburg.de/](http://users.informatik.haw-hamburg.de/~ubicomp/arbeiten/diplom/maehlmann.pdf) [~ubicomp/arbeiten/diplom/maehlmann.pdf](http://users.informatik.haw-hamburg.de/~ubicomp/arbeiten/diplom/maehlmann.pdf). – Zugriffsdatum: 2005-06-15
- [NetAmbiente 2005] NETAMBIENTE: *Zimmerbeschreibung für den Robinson Club Fleesensee*. 2005. – URL <http://www.cluburlaub.de/clubhotel-zimmer-281.html>. – Zugriffsdatum: 2005-05-18
- [Puder und Römer 2001] PUDER, Arno ; RÖMER, Kay: *Middleware für verteilte Systeme*. dpunkt.verlag, 2001. – ISBN 3-932588-03-7
- [ReisezentrumBeckerGmbH 2004] REISEZENTRUMBECKERGMBH: *Interview mit Herrn Rath, dem Geschäftsführer der Robinson Club GmbH, 2004*. 2004. – URL [http:](http://www.robinson-club-spezialist.de/webdocs/interview.php) [//www.robinson-club-spezialist.de/webdocs/interview.php](http://www.robinson-club-spezialist.de/webdocs/interview.php). – Zugriffsdatum: 2005-05-18
- [Schulz 2005] SCHULZ, Rainer: *Eignung von .NET für Webservices*. Hamburg, Hochschule für Angewandte Wissenschaften Hamburg, Studienarbeit, 2005. – URL [http://users.informatik.haw-hamburg.de/~ubicomp/arbeiten/studien/](http://users.informatik.haw-hamburg.de/~ubicomp/arbeiten/studien/schulz.pdf) [schulz.pdf](http://users.informatik.haw-hamburg.de/~ubicomp/arbeiten/studien/schulz.pdf). - Zugriffsdatum: 2005-06-15
- [Weber 1998] WEBER, Michael: *Verteilte Systeme*. Spektrum Akademischer Verlag, 1998. – ISBN 3-8274-0221-2
- [Weyer 2002] WEYER, Christia: *XML Web Service-Anwendungen mit Microsoft .NET*. Addison-Wesley, 2002. – 317 S. – ISBN 3-8273-1891-2
- [Wiki 2005a] WIKI, SOAP: *SOAP*. 2005. URL [http://de.wikipedia.org/wiki/](http://de.wikipedia.org/wiki/SOAP) [SOAP](http://de.wikipedia.org/wiki/SOAP). – Zugriffsdatum: 2005-09-20
- [Wiki 2005b] WIKI, UDDI: *UDDI*. 2005. URL <http://de.wikipedia.org/wiki/UDDI>. – Zugriffsdatum: 2005-09-20
- [Wiki 2005c] WIKI, WSDL: *Web Services Description Language*. 2005. URL [http:](http://de.wikipedia.org/wiki/WSDL) [//de.wikipedia.org/wiki/WSDL](http://de.wikipedia.org/wiki/WSDL). – Zugriffsdatum: 2005-09-20
- [Wiki 2005d] WIKI, XML: *Extensible Markup Language*. 2005. URL [http://de.](http://de.wikipedia.org/wiki/Xml) [wikipedia.org/wiki/Xml](http://de.wikipedia.org/wiki/Xml). – Zugriffsdatum: 2005-09-20
- [Wulff 2005] WULFF, Lars: *Entwurf eines Multimedia-Data-Providers auf Basis einer verteilten Anwendung in einem heterogenen Sprach- und Plattformumfeld unter Verwendung von MONO und Webservices*. Hamburg, Hochschule für Angewandte Wissenschaften Hamburg, Studienarbeit, 2005. - URL [http://users.informatik.haw-hamburg.de/](http://users.informatik.haw-hamburg.de/~ubicomp/arbeiten/studien/wulff.pdf) [~ubicomp/arbeiten/studien/wulff.pdf](http://users.informatik.haw-hamburg.de/~ubicomp/arbeiten/studien/wulff.pdf)

## **A Inhalt der CD**

Im Wurzelverzeichnis der CD-ROM befinden sich die Verzeichnisse "Ausarbeitung" und "Prototyp" sowie die Dateien "Zusammenfassung.doc" und "Diplomarbeit.pdf".

Das Verzeichnis "Ausarbeitung" enthält die Latex Ressourcen zur Generierung der Diplomarbeit. In der diesem Ordner untergeordneten Verzeichnisstruktur sind alle in der Diplomarbeit verwendeten Grafiken und gegebenenfalls auch die Quellen für diese Grafiken gespeichert. Ferner enthält das Verzeichnis "Ausarbeitung" noch ein Unterverzeichnis, in dem die referenzierten Internet-Seiten abgespeichert sind.

Im Verzeichnis "Prototyp" befinden sich die Unterverzeichnisse mit den Quellen für die in dieser Arbeit entstandenen Anwendungen. Im einzelnen sind dies "Der Webservice auf dem Wiedergabe Server", "Die Wiedergabe Anwendung auf dem Wiedergabe Server", "PCGaesteClient" sowie "PPCGaesteClient".

Die Diplomarbeit selber liegt als PDF-Dokument im Wurzelverzeichnis.

## **Versicherung über Selbstständigkeit**

Hiermit versichere ich, dass ich die vorliegende Arbeit im Sinne der Prüfungsordnung nach §24(5) ohne fremde Hilfe selbstständig verfasst und nur die angegebenen Hilfsmittel benutzt habe.

Hamburg, 22. September 2005 Ort, Datum Unterschrift